US-CE-C Property of the United States Government

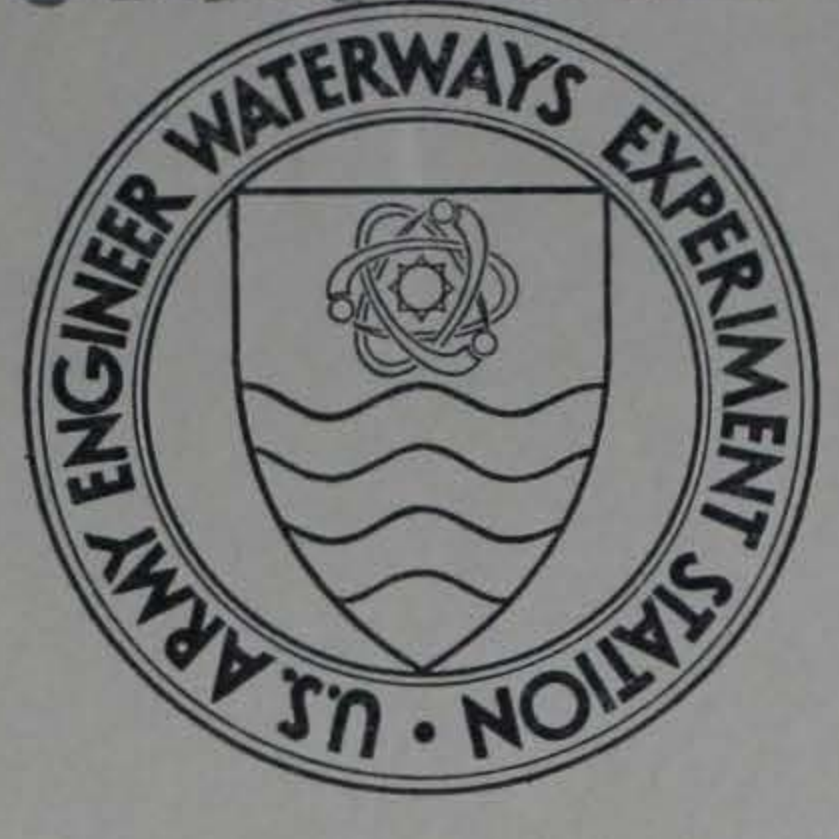

 $4m$ <br>H-71-10

MISCELLANEOUS PAPER H-71-10

# GUIDE FOR THE USE OF HOURLY TIDAL DATA PLOTTING PROGRAM

by

L. L. Daggett

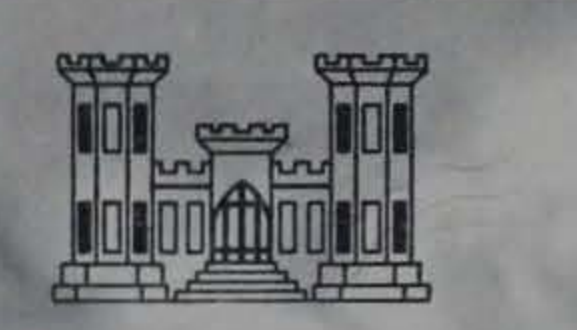

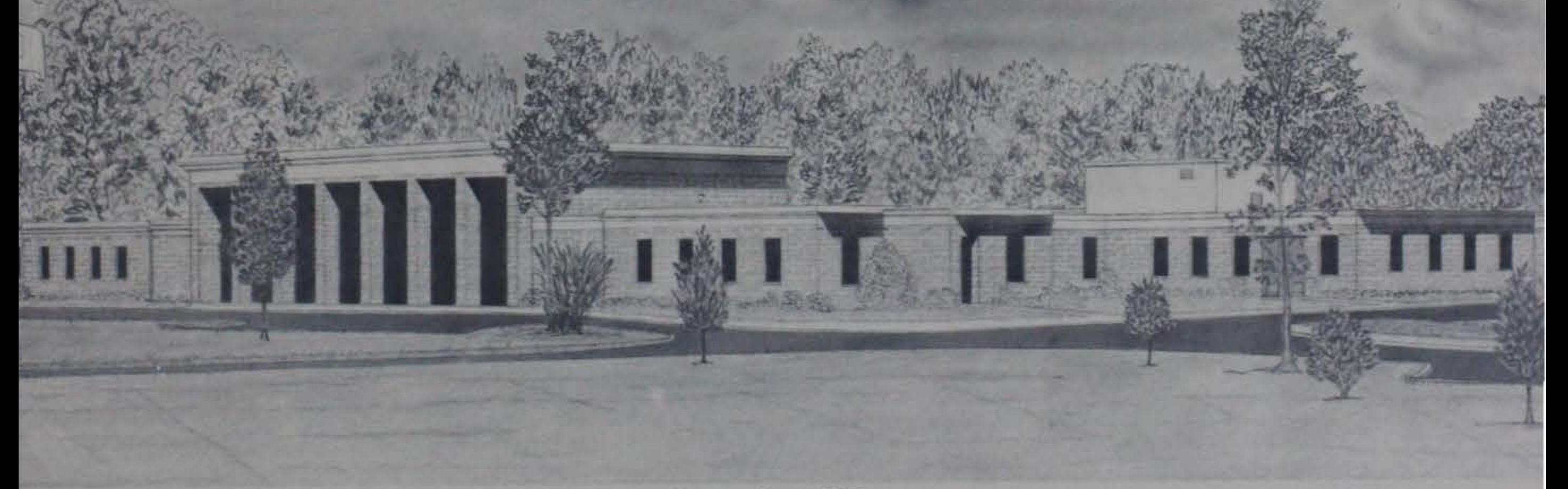

September 1971

Published by U. S. Army Engineer Waterways Experiment Station, Vicksburg, Mississippi RESEARCH CENTER LIBRARY US ARMY ENGINEER WATERWAYS EXPERIMENT STATION **MICKSBURG, MISSISSIPPI** APPROVED FOR PUBLIC RELEASE; DISTRIBUTION UNLIMITED

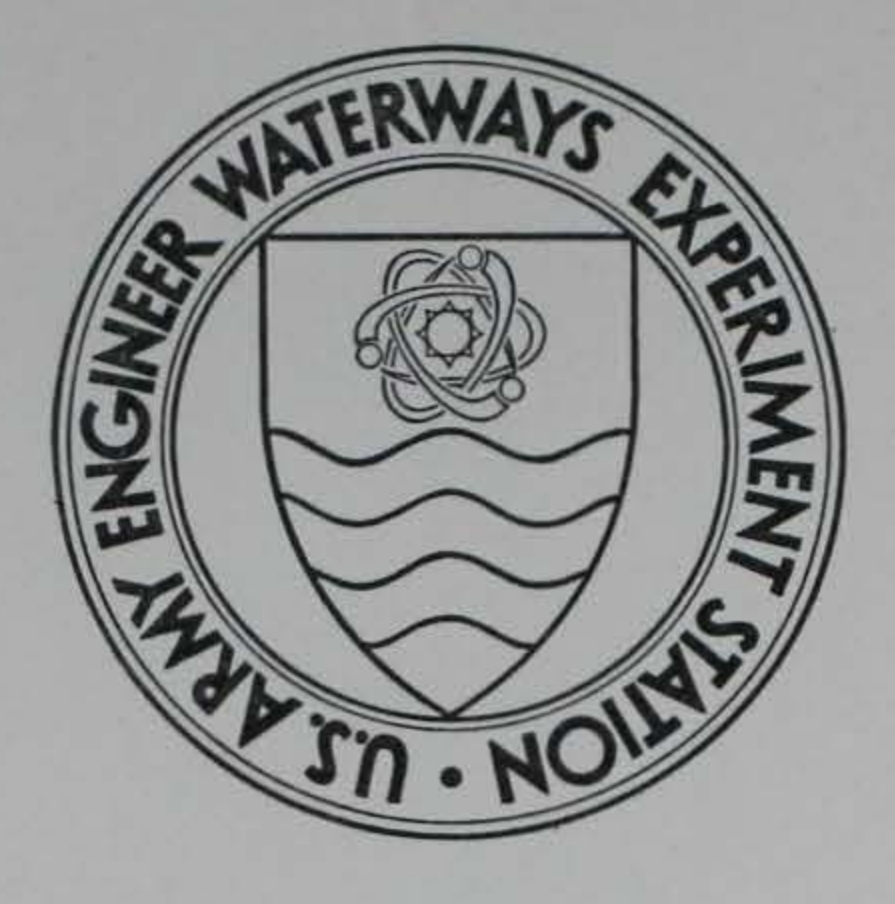

MISCELLANEOUS PAPER H-71-10

# GUIDE FOR THE USE OF HOURLY TIDAL DATA PLOTTING PROGRAM

by

L. L. Daggett

I

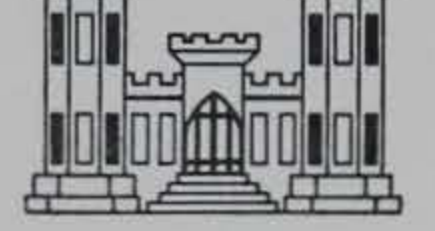

September 1971

Published by U. S. Army Engineer Waterways Experiment Station, Vicksburg, Mississippi

ARMY-MRC VICKSBURG, MISS

APPROVED FOR PUBLIC RELEASE; DISTRIBUTION UNLIMITED

# **1 H** 'I 0~s~/"YV"\ No. **H-'71-10**

'

THE CONTENTS OF THIS REPORT ARE NOT TO BE USED FOR ADVERTISING, PUBLICATION, OR PROMOTIONAL PURPOSES. CITATION OF TRADE NAMES DOES NOT CONSTITUTE AN OFFICIAL EN-DORSEMENT OR APPROVAL OF THE USE OF SUCH COMMERCIAL PRODUCTS .

iii

**69485** 

#### FOREWORD

The data processing digital computer program described herein was developed in 1970 by the U. S. Army Engineer Waterways Experiment Station (WES) Hydraulics Division as part of a project to automate the processing of hydraulic estuary model data. The project was under the general supervision of Mr. E. P. Fortson, Jr., Chief, Hydraulics Division, and Mr. H. B. Simmons, Chief, Estuaries Branch. Dr. L. L. Daggett, Mathematical Hydraulics Group, was responsible for program development and documentation. Mr. T. C. Hill, Estuaries Branch, and Mr. M. B. Boyd, Mathematical Hydraulics Group, assisted in the program development. Because of the applicability of the program to other Hydraulics Division work, the publication of this paper was supported by In-House Laboratory Independent Research funds.

Directors of the WES during the program's development and preparation of this report were COL Levi A. Brown, CE, and COL Ernest D.

Peixotto, CE. Technical Director was Mr. F. R. Brown.

# CONTENTS

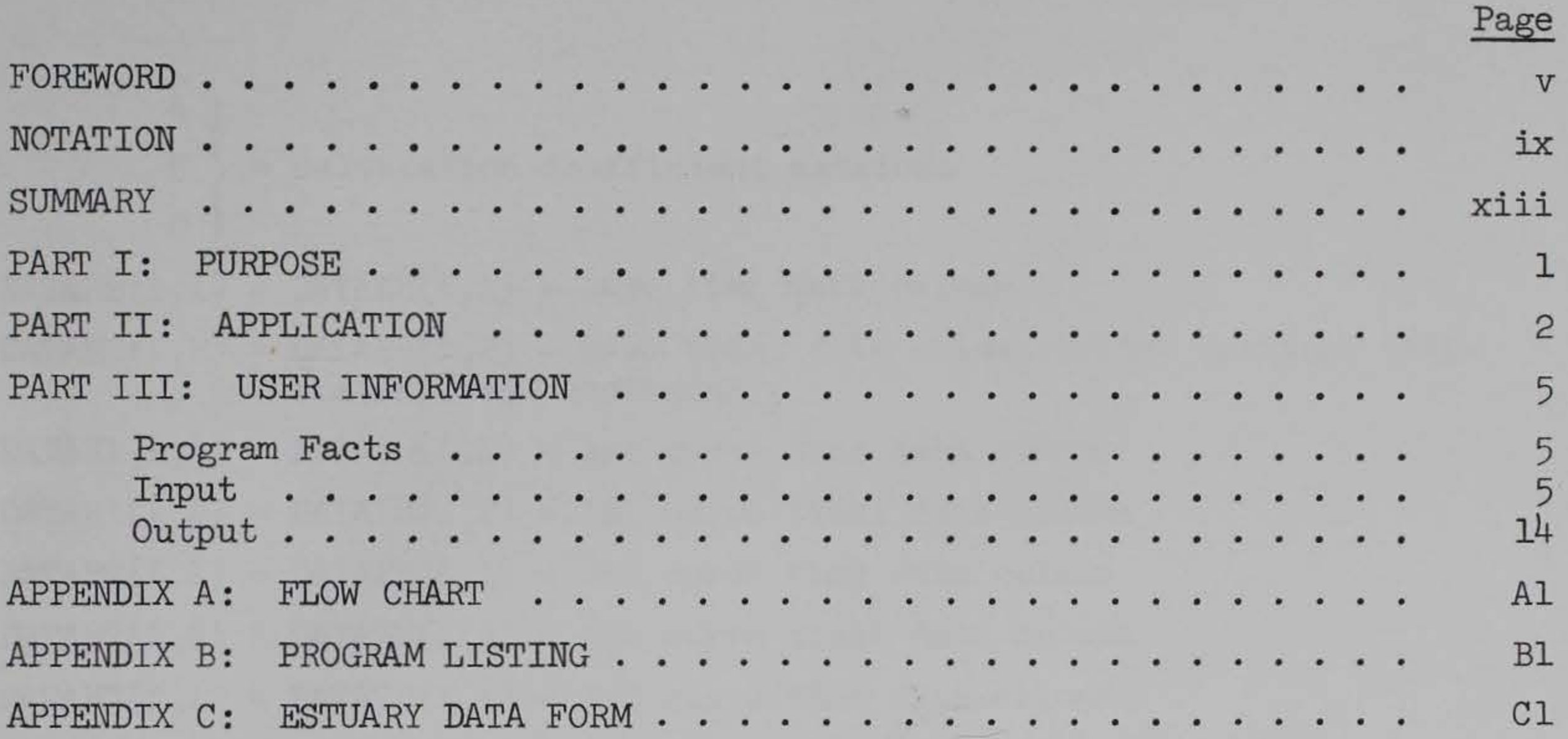

**Committee Committee** 

 $\frac{10}{3}$ 

 $\mathcal{A}(\mathcal{G})$ 

 $\mathcal{U}_\bullet$ 

• • VJ.l

 $\alpha_{\rm c}$  , and  $\alpha_{\rm c}$ 

# NOTATION

\n
$$
A
$$
\n $B$ \n $B$ \n $B$ \n $B$ \n $C$ \n

\n\n**DATAHB(1,1) = DATABH(1,1) = base time data column**\n

\n\n**DATAHB(1,2) = DATABH(1,2) = base tidal data column (after scaling, calibrating, and averaging)**\n

\n\n**DATAH1(1,1) = DATA1H(1,1) = 1st curve time data column**\n

\n\n**DATAH1(1,2) = DATA2H(1,2) = 1st curve tidal data column**\n

\n\n**DATAHE(1,2) = DATA2H(1,1) = 2nd curve time data column**\n

\n\n**DATAHE(1,2) = DATA2H(1,2) = 2nd curve tinal data column**\n

\n\n**DATAH2(1,2) = DATA2H(1,2) = 2nd curve time data column**\n

\n\n**DATAH3(1,1) = DATA3H(1,2) = 3rd curve time data column**\n

\n\n**DATAH3(1,3) = DATA3H(1,2) = 3rd curve tidal data column**\n

\n\n**DELTHM = increment by which TIME is increased**\n

\n\n**DEIX = DELXH = DELXS = DELXT = time increment of annotation**\n

- $OT$   $V = G V T P$
- $DELYH = increment of increase of Y-axis annotation for tidal heights$ plots
- $DELYS$  = increment of increase of Y-axis annotation for salinity plots
- $DELYT$  = increment of increase of Y-axis annotation for temperature plots
- $DELYV$  = increment of increase of Y-axis annotation for velocity plots

# DIFFl

DIFF2 DIFF3 - difference between lst, 2nd, or 3rd curve data and base data, respectively, at the given TIME value

HBAVG = average value of base data

HBMAX = max Y value in base data

ix

HBMAXT = time HBMAX occurred

HEMIN = min Y value in base data

HBMINT = time HBMIN occurred

HDATA  $(I,1)$  = DATAGH $(I,1)$  = time data column

- $H\rightarrow$ IDATA  $(I,2)$  = DATAGH $(I,2)$  = tidal data column
	- $HMAX = max Y value to be plotted$
	- $HMIN = min Y value to be plotted$
	- $HVAL$  = uncalibrated tidal data matrix
	- $HIAVG$  = average value of 1st curve data
	- $H1MAX = max Y$  value in 1st curve data
	- $H1MAXT = time H1MAX occurred$
	- $HIMIN = min Y$  value in 1st curve data
	- $H1$ MINT = time  $H1$ MIN occurred
	- H2AVG = average value of 2nd curve data
	- $H2MAX = max Y$  value in 2nd curve data
	- $H2MAXT = time H2MAX occurred$
	- H2MIN = min Y value in 2nd curve data
	- H2MINT = time H2MIN occurred
	- H3AVG = average value of 3rd curve data
	- $H_3MAX$  = max Y value in 3rd curve data
	- $H3MAXT = time H3MAX occurred$
	- H3MIN = min Y value in 3rd curve data
	- $H3MINT = time H3MIN occurred$

- 1B 11 12 13 - pointers used in building output tables for base, lst, 2nd, 3rd curves, respectively
- $IBUFF = buffer for plot tape$ 
	- $IC = plot$  tape unit number
- $ICOND = test condition block matrix$
- $1$ POINT = station identity matrix
	- $ITERT = test title matrix$ 
		- $LBY = standard$  lower bound on Y-axis annotation transferred to  $AXES$
		- $LBYH = standard lower bound on Y-axis annotation for tidal heights$ plots
- LBYS = standard lower bound on Y-axis annotation for salinity plots
- $LBYT = standard lower bound on Y-axis annotation on temperature$ plots
- LBYV = standard lower bound on Y-axis annotation for velocity plots
- $LEMX = length of equally spaced portion of X-axis in inches$
- $LENY = length of Y-axis in inches$
- $MODEL = model$  title matrix
- $NCELL = number of the cell used in salinity meter$
- $NCOMDS = number of test condition cards to be read$
- NDATAB number of base data values
- $NDATA1 = number of 1st curve data values$
- $NDATA2 = number of 2nd curve data values$
- $NDATA3 = number of 3rd curve data values$
- NPLAN *=* plan identity matrix
- $NPLANS$  = number of plans to be compared with a base on a plot
- $NPLOTS = number of plots to be plotted on a page$
- $NREAD = number of HVAL's to be read$
- NSTA number of stations to be placed on a page
- $SCALEH = scaling factor for tidal heights$
- SCALES scaling factor for tidal salinities
- SCALET scaling factor for tidal temperatures
- $SCALEX = X scaling factor for graphing of data$
- $SCALEY = Y scaling factor for graphing of data$
- SCALEV = scaling factor for tidal velocities

SPACER = space between tick marks on Y-axis for tidal heights plots SPACES = space between tick marks on Y-axis for salinity plots  $SPACET$  = space between tick marks on Y-axis for temperature plots  $SPACEX = space between tick marks on X-axis in inches$  $SPACEV = space between tick marks on Y-axis for velocity plots$ TIME - time being searched for in building output tables  $TIMFMX = max time to be searched for printout$ TIMERR = half range for allowing time to be set equal to TIME  $TIME - TIME$ , lower limit of time range TIMU - TIME + TIMERR, upper limit of time range

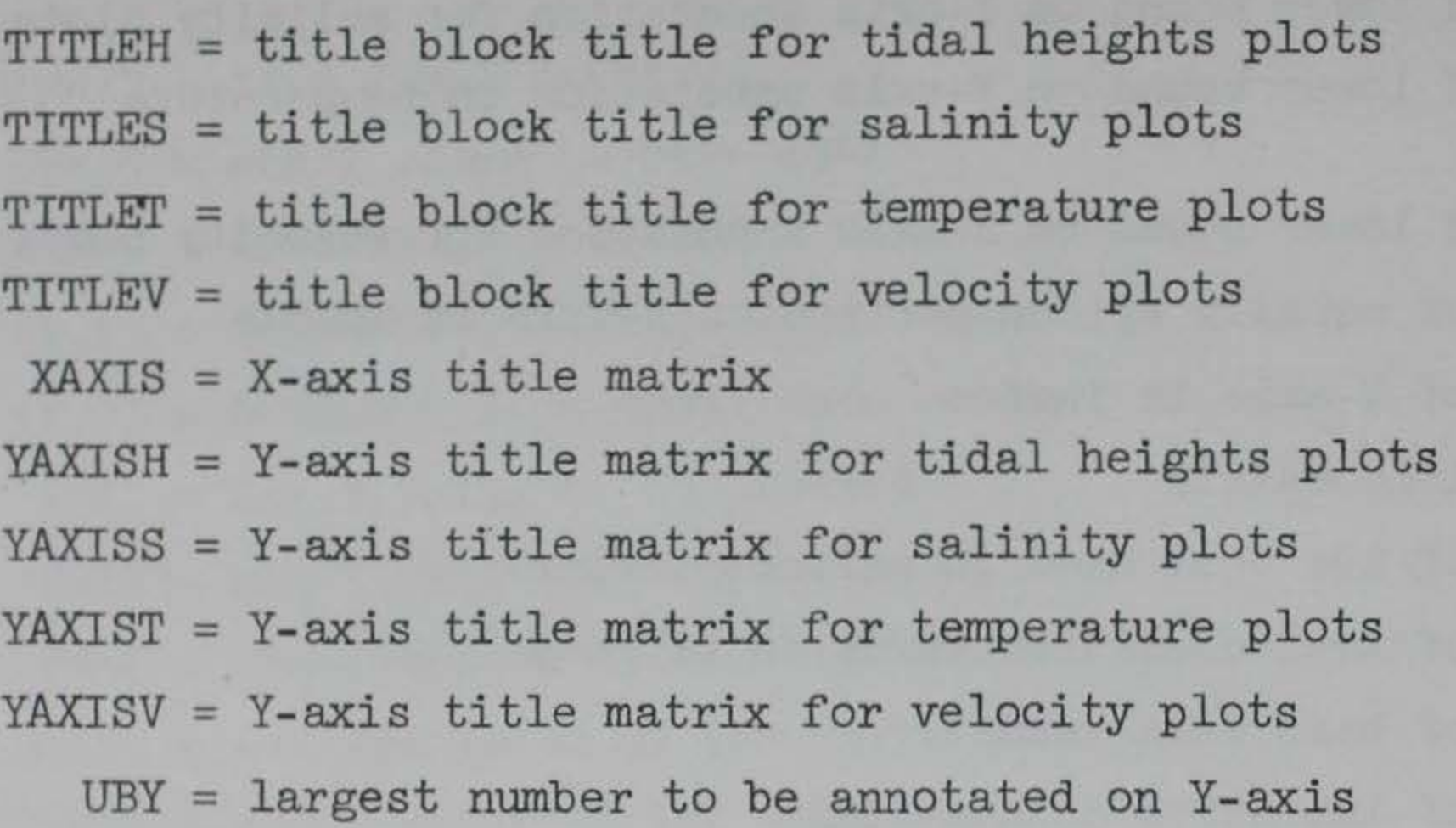

The Control of the Con-- 8

أكواهما فالتقارض وكواهش وتستوجب الكوار المتراكب والأنا والمتواري والأراج والأراج والأراج والأراج والأراج والأراج

#### SUMMARY

This report provides the required information for using the computer program described herein to calibrate and scale tidal data and to display these data in graphical and tabular form. The required input for the program is fully described, and the various output options are illustrated. Use of this digital computer program will allow more rapid and less expensive processing of hydraulic model data.

# • • • Xlll

#### GUIDE FOR THE USE OF HOURLY TIDAL DATA PLOTTING PROGRAM

#### PART I: PURPOSE

l. A digital computer program has been written to automatically process data collected from estuarine models. In this program the computer accepts data from cards and generates plots and tables of the calibrated and scaled data. The data accepted may be hourly tidal heights, velocities, salinities, or temperatures. This program will allow more rapid and less expensive processing of hydraulic model data. This processing will also be more standardized and hence more repeatable. Value judgments may still be exercised where necessary.

 $\sim$  $\langle \Psi \rangle$ 

l

## PART **II:** APPLICATION

2. As stated previously, in this program the computer accepts data in the form of cards. Data collected from the estuarine model should be written on a special data form and continuation sheet (WES Form Nos. 1919 and 1919-l, respectively) for easy assembly for processing. General information (test conditions) other than actual data is read in once and normally will not need to be changed for a particular model and test program. The setup of input information is discussed in Part III.

5. The information in the title block (i.e. the model name, the test being conducted, and the title to be printed and written\*\* for each

3. The program produces three types of plots and tables depending on whether the data are for model verification, comparison of a base test with a number of plans, or display of base, model, or prototype data only. Up to three plots can be generated on a page. The size of these plots is preset (5.1 in. by 2.0 in.), and the plots are generated from the top of the page to the bottom. Thus, if only one plot is to be generated, that plot will be placed at the top of the page. Axes titles (names of variables on the ordinate and abscissa) and annotation information (variable magnitudes to be noted on the axes) are input to the program; thus the user determines what information is to be placed on the axes. However, if the data to be plotted do not fall within the range specified, the program will adjust the axis annotation so that the data will fit that particular plot.

4. Up to four curves can be drawn on each plot: curves for the base or prototype data plus those for three plans or the model data. Each curve is distinguished from the others as indicated in the legend. The curves are drawn by a third-order spline-fit technique that forces the curves to pass through each data point.\*

\* For a discussion of the spline-fit technique used, the reader is referred to T. N. E. Greville, "Data Fitting by Spline Functions," Technical Summary Report No. 893, June 1968, U. S. Army Mathematics Research Center, Madison, Wis.

\*\* When describing what the program produces, "writing" refers to action that produces written information on the plot; "printing" refers to action that produces printed information on the tables.

type of gage) and the test condition block is entered by the user and hence can be adjusted by him.

6. The printed tables include the half-hourly data (hourly for salinities) input for each plot. These values are read in after they have been averaged, calibrated, and scaled; they are not values that are generated by the curve-fitting process. There is a separate table for each plot on a plate. The table also includes a comparison of the base and the plan, i.e. the difference between each set of half-hourly values. The time of occurrence and magnitude of the maximum and minimum values are printed for each plan. For the salinity and temperature tables, the average value over the complete tidal cycle is also given, and for the velocity tables, the ebb predominance is printed. At the bottom of each table a note is printed containing five lines that are read in by the program. These lines contain reference and unit information about the time reference, tidal height, velocity, salinity, and temperature data.

8. The station identification number is likewise a coded number; however, it is alphanumeric. It consists of a letter, two numbers, a letter, and two numbers. The first letter identifies the type of gage being used for the measurement, e.g. H for tidal heights, V for velocities, S for salinities, and T for temperatures. The first set of numbers identifies the range on which the station is located; thus there may be ranges numbered from 0 to 99. The second letter denotes the station on that range at which the measurement is being taken. The last set of

7. Two new techniques for identifying the model and testing program and the stations are suggested for use with this program. These are described in detail on WES Form Nos. 1919 and 1919-l (see Appendix C). The model and testing program are described by a ten-digit number. This tendigit number is divided into five two-digit coded numbers. The first two-digit number is the model number assigned to each physical model. The second represents the number of the study presently being conducted. The third identifies the test conditions (i.e. tidal range, inflows, etc.) for

the test being conducted. The fourth number identifies the plan presently being tested. The final number describes the run presently being conducted under the previously described conditions.

numbers identifies the percent of depth, measured from the water surface to the model bottom, at which the measurement is being taken. This is a relative measurement and not a precise value . If this value is 0 to 10, 45 to 55, or 90 to 99, SURFACE, MID-DEPTH, or BOTTOM, respectively, will be written on the plot rather than the percent depth .

9. Examples of these plots and tables are contained in Part III.

 $\sim$ أحمارا بالتوجيد والمتواطئ المتواطئ المواطئ المتواطئ المتواطئ المتواطئ المتواطئ المتواطئ والمتواطئ المتواطئ  $\mathcal{A}$  . 隆

## PART III: USER INFORMATION

#### Program Facts

10. The program described herein is written in FORTRAN IV for a General Electric 427 computer. Input information is read via cards; output consists of printed information and a magnetic tape. The magnetic tape is used to drive a CALCOMP drum plotter which provides the plotted curves. The program uses logic unit 3 for the plot tape. The WES program number is 803-G9RO-l48. The program flow chart and listing are presented in Appendixes A and B, respectively. The variables used are described in the Notation.

#### Input

and test identification that wilJ be written in the plate title block and printed in the table heading. Both titles must be centered within their

11. The information to be input to the program can be divided into two major groups. The first group (general information data group) gives the program the information necessary to be used for title blocks, axes titles, and scales for all plots generated. This data group (data here can be alphanumeric information) generally remains the same throughout a particular study on any particular model, although data for cards two through five contain title information that may change between computer runs. The second group (repetitive data group) provides information about how many plots will be included on a particular plate, what stations will be plotted, how many curves are to be drawn on each plot, what plans these curves represent, and the data cards necessary for each curve on that plate. This group will be repeated for as many plates as are required with the actual data values changing as necessary.

#### General information data group

12. The general information data group is described below. An example of the form to be used in card punching is shown in fig. 1. DATA SET l. This data set consists of one card containing the model

# GENERAL PURPOSE DATA FORM

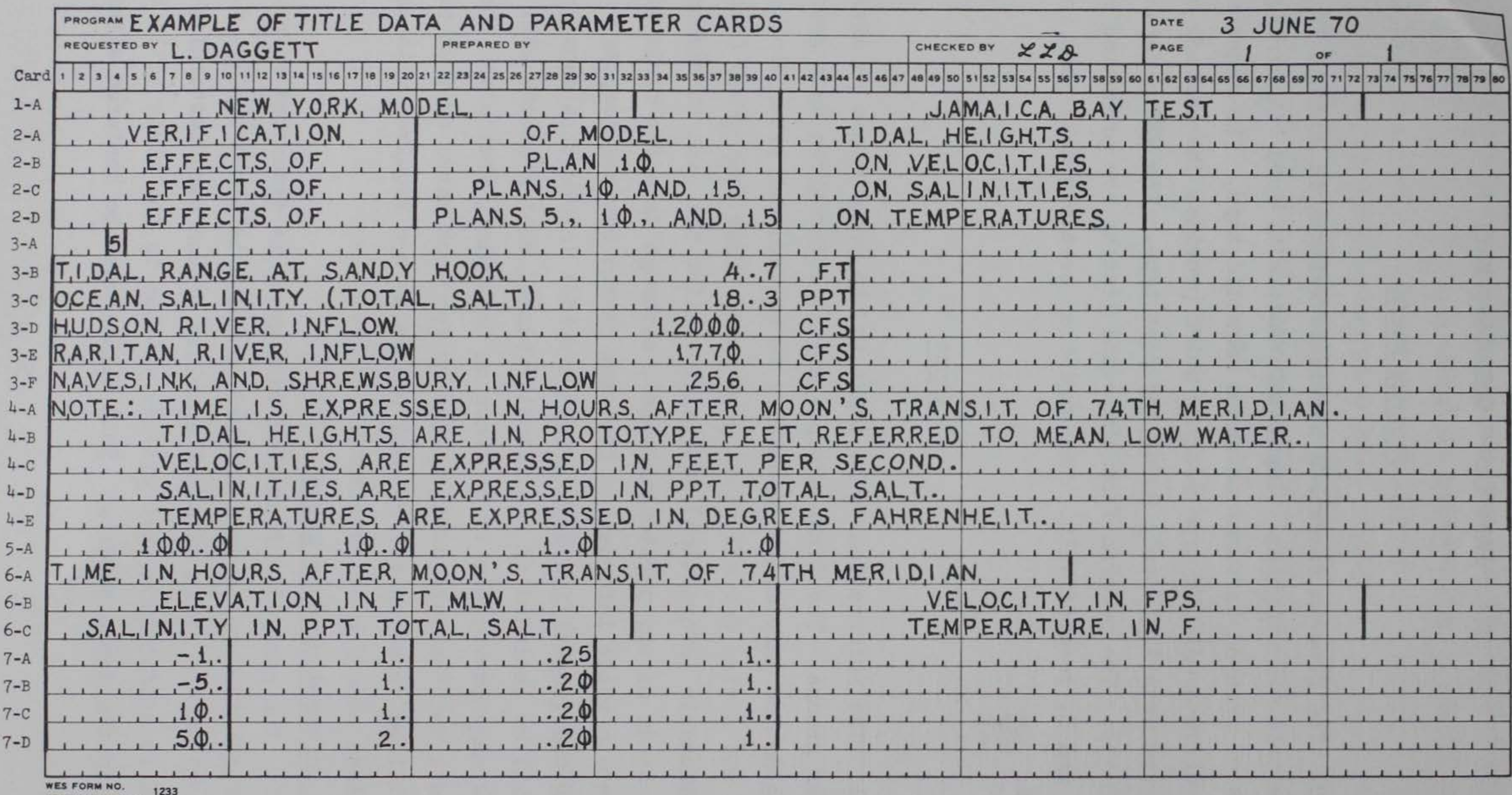

SEPTEMBER 1962

Fig. 1. General information data group

respective columns so they will be centered in the plate title blocks. Card 1-A Cols Format (8A4, 8x, 8A4) l-32 MODEL Alphanumeric model title (centered  $w$ ithin columns)

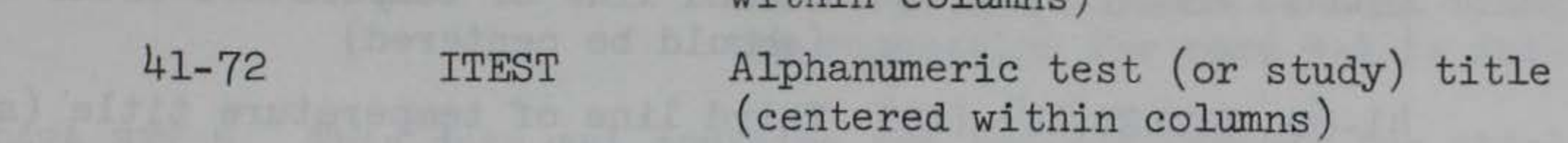

DATA SET 2. This data set includes four cards that contain the main titles to be written in the title block for tidal height, velocity, salinity, or temperature plots. These titles will require three lines on each plate; therefore, for each title there will be three sets of columns. The information given in each column set should be centered in those columns. It is necessary to have all four cards.

Card 2-A Format (15A4)

 $Ca$ 

Card 2-C Cols 41-60 TITLEV(ll)- (15) Third line of velocity title (should be centered) Format (l5A4) l-20 TITLES(l)- (5) First line of salinity title (should be centered) 21-40 TITLES(6)- (10) Second line of salinity title (should be centered) 41- 60 TITLES(ll)- (15) Third line of salinity title (should be centered)

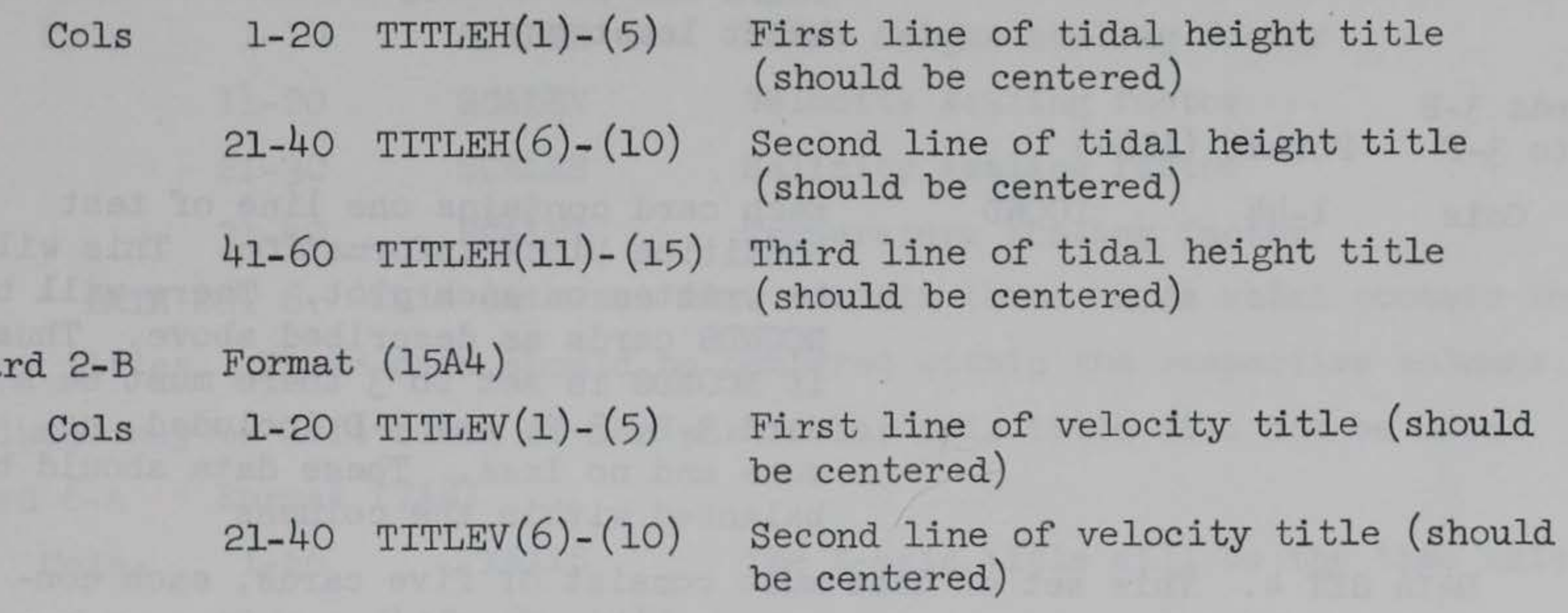

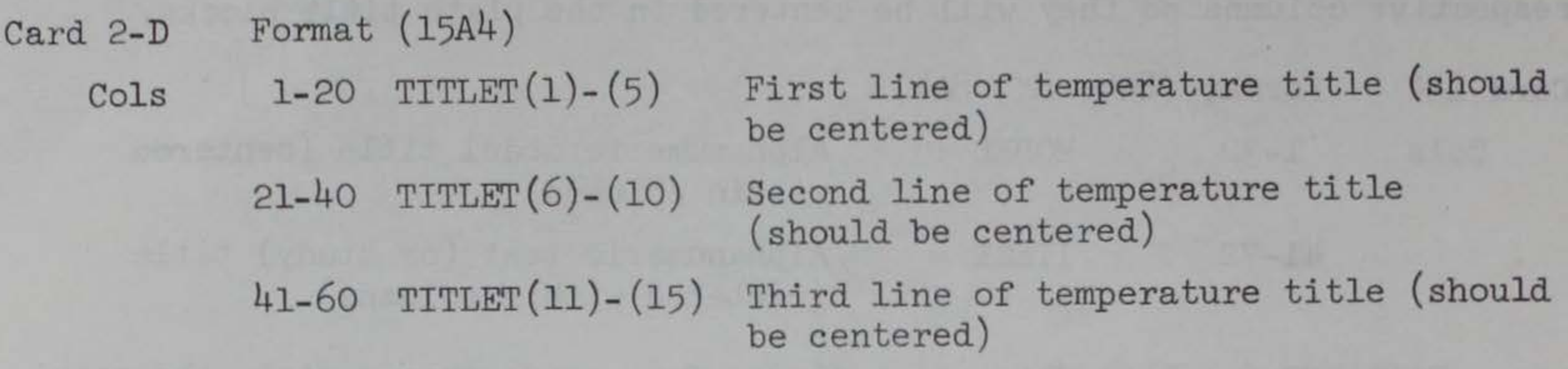

Cards 3-B to  $3-F$ Format  $(11A4)$ 

DATA SET 3. This data set contains the information necessary to generate a test condition block on each plate. The same block of information will be written on each plate.

> This parameter\* informs the program how many cards, and hence lines, there will be of test condition information. There can be as many as five and must be at least one

Card 3-A Format (I4)

Cols 4 NCONDS

Cols l-44 ICOND Each card contains one line of test condition block information. This will be written on each plot. There will be NCONDS cards as described above. Thus, if NCONDS is set to 3 there must be a card 3-B, 3-C, and 3-D included, no more and no less. These data should be balanced within the columns

DATA SET 4. This set of data must consist of five cards, each containing a line of data to be entered as a note at the bottom of the printed

table. These cards may be used to enter information about the dimensions and datum bases of the values printed in the tables. Any of these cards may be left blank and will result in a blank line in the note . Card 4-A Format (Literal format)

Cols 1-80 First line of note. It is suggested that the first six columns contain NOTE:  $B$ , where  $B = a$  blank column

\* There is a distinction between data and parameters that should be defined. A data group provides data, either numeric or alphanumeric, that are used in the program to generate the information produced on the plots and tables. A parameter or parameter group, on the other hand, is used by the program to set certain options available within the program.

Cards 4-B to  $4-E$ Cols Format (Literal format)

1-80 Second through fifth lines of note, one line per card. It is suggested that the first six columns be left blank if the suggestion for card 4-A is followed

DATA SET 5. This data set contains the scaling factors for tidal height, velocity, salinity, and temperature data by which the calibrated model data will be multiplied to obtain the scaled prototype data. If the scaling is included in the calibration, these scaling factors should be set equal to 1.0. These are decimal values and must contain a decimal point. Any column can be left blank if that type of measurement is not to be used in the study.

DATA SET 6. This data set must contain three cards which contain the axes titles. These data should be centered within the respective columns. Columns may be left blank if the particular axis title will not be used. Card 6-A Format (7A8)

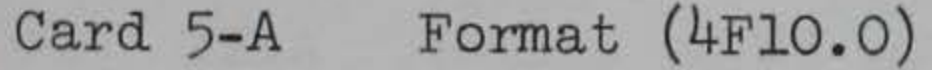

 $\mathcal{C}$ 

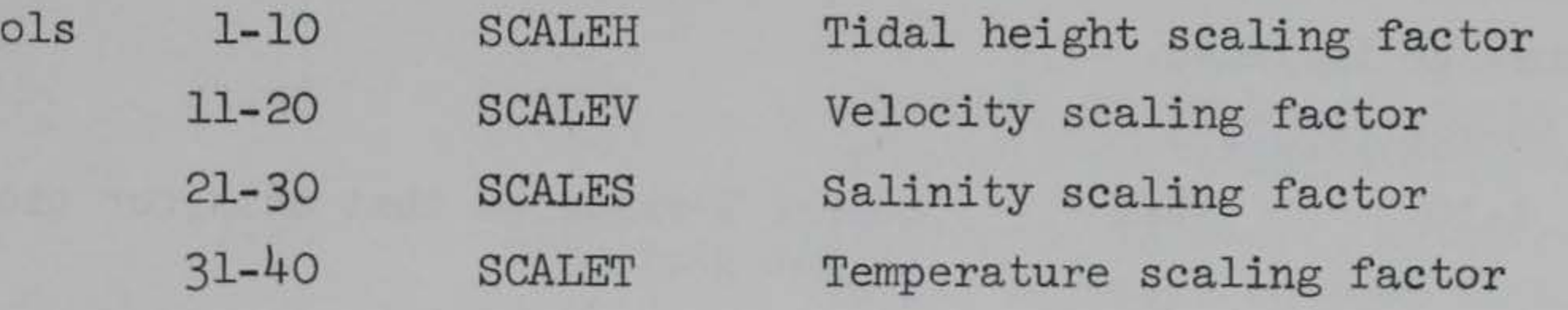

Cols Card 6-B 1- 56 XAXIS Format (4A8, Bx, 4A8) The X- axis title will be the time axis

Cols Card 6-C 1-32 41- 72 YAXISH YAXISV Format (4A8, Bx, 4A8) Y- axis title for tidal height plots Y- axis title for velocity plots

Cols 1- 32 41- 72 YAXISS YAXIST Y- axis title for salinity plots Y- axis title for temperature plots DATA SET 7. The final data set in the general information group of cards contains the standard axes data. For the average model data of each data type (i.e., tides, velocities, salinities, or temperatures), a normal range of values must be selected. This range will define the values to be used in drawing the standard Y- axis. If the data to be plotted fall outside this standard range, the program will automatically

adjust this range so that all data for that particular plot will be within the limits of the plot. The value of SPACE (in inches) can be determined by equation l.

where UBY is the largest Y-value on the standard Y-axis (other variables are defined in card description below). It is suggested that SPACE be selected so that DELY/SPACE is a scale value on the engineers' rule. Values between tick marks can then be more easily read. If SPACE is selected to satisfy this criterion, UBY can be found from equation l to check that it is adequate. A decimal point must be included with each number. DELX should be equal to 1.0 for 12-hr cycles and 2.0 for 24-hr cycles. All four cards must be included.

$$
SPACE = 2.0 \text{ in.} \left( \frac{DELY}{UBY - LBY} \right) \tag{1}
$$

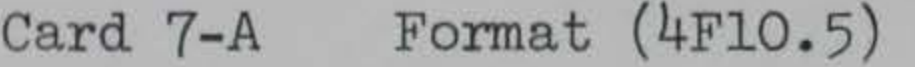

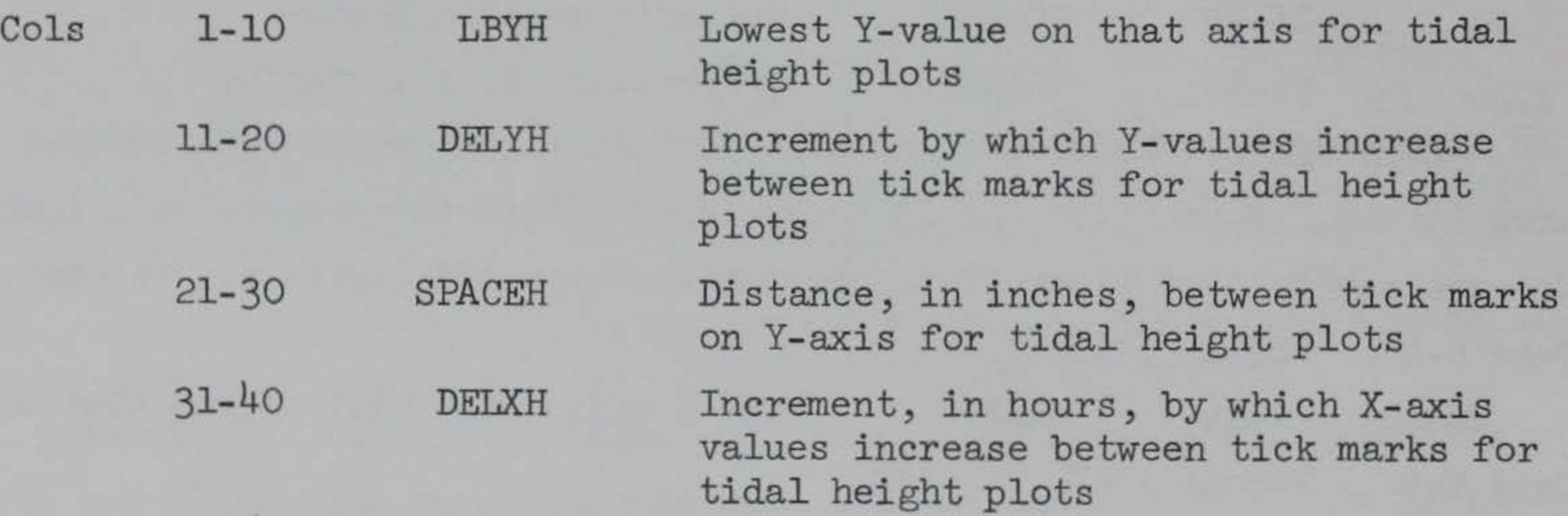

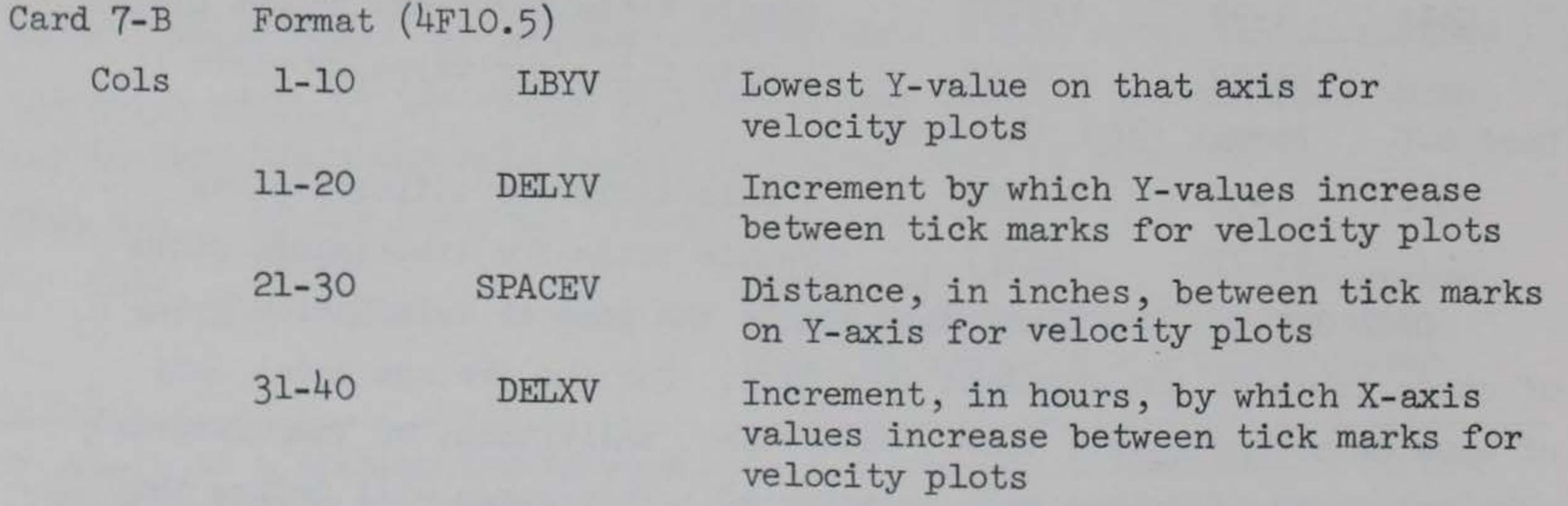

# Repetitive data group

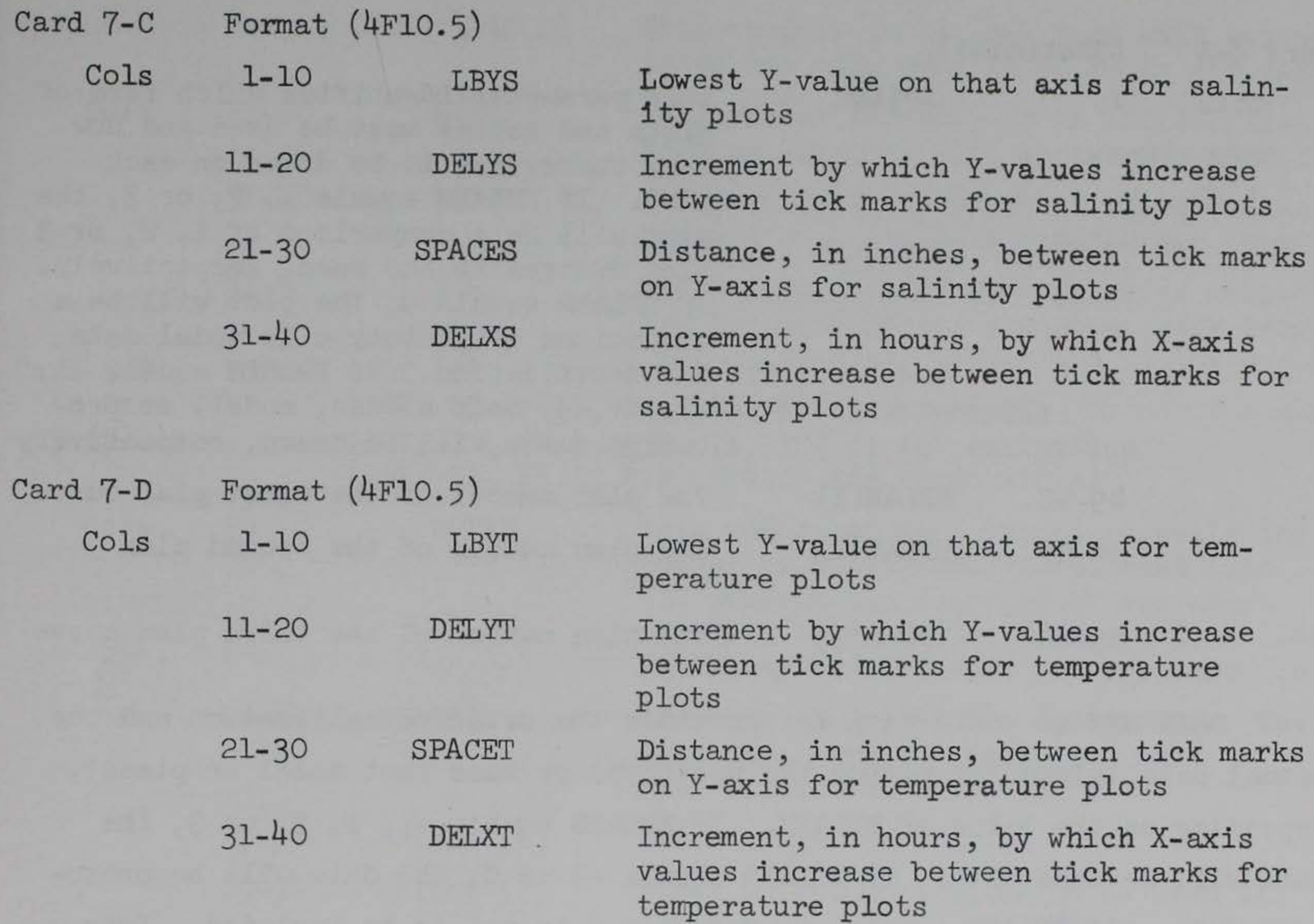

DATA SET 8. This data set is the control card for each page of plots. Card 8-A Format (I4, 6X, 3(Al, A3, A2, 4X), I5, 3(3X, A2))

13. The repetitive data group (the second group described in paragraph ll) consists of a series of cards, each representing one plate. Data sets 8, 9, and 10 will be repeated for as many plates as are required. Data set ll is used only once for each computer run.

- Cols 4 NPLOTS The number of plots to be drawn on this page. NPLOTS may have a value from l to 3
	- 11-16  $I$ POINT $(1)$ The station identity of the first plot. See paragraph 8 for a description of this variable
		- 21-26 31-36 IPOINT(2) IPOINT(3) The station identity of the second plot The station identity of the third plot

·.

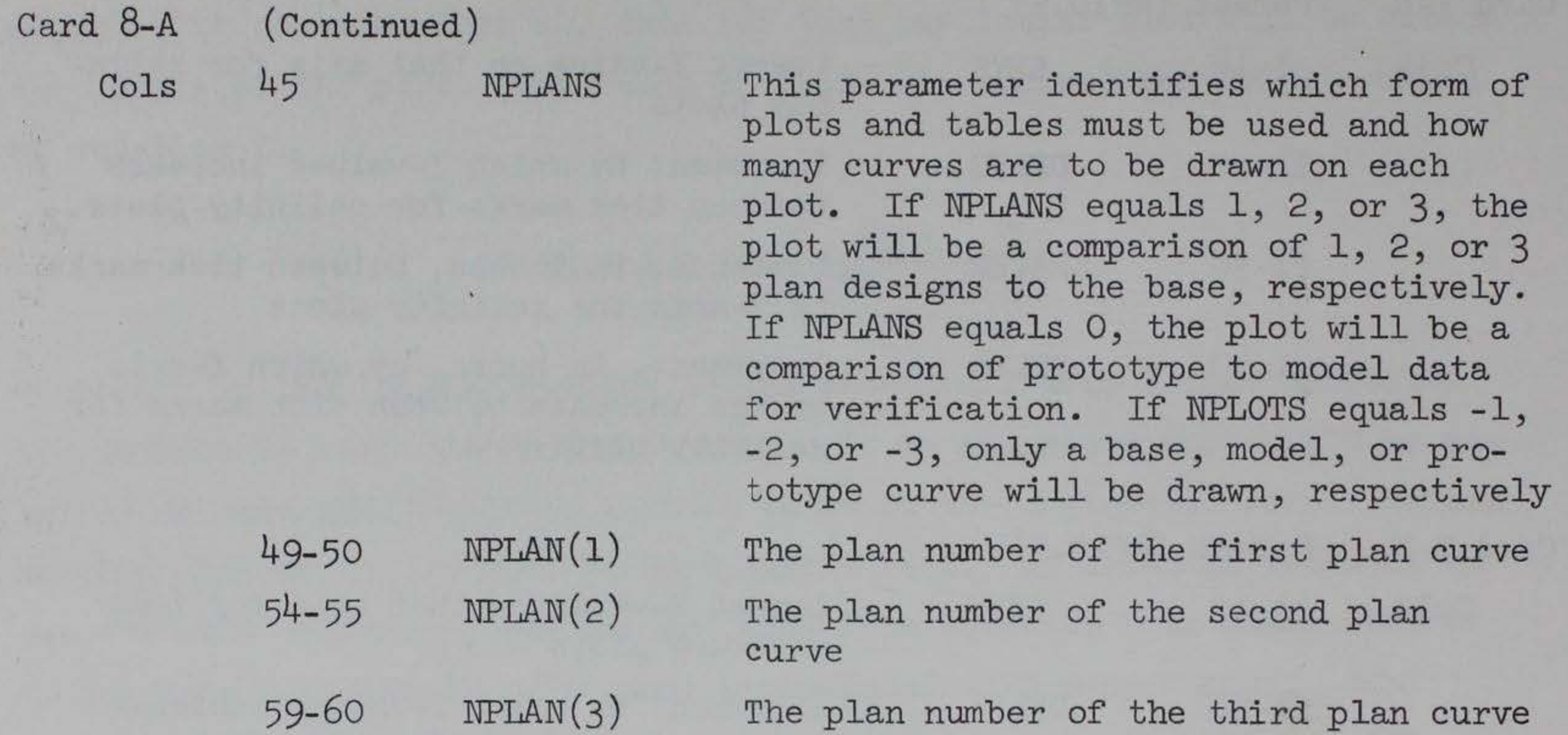

 $K/K$ 

Cols 20 NCELLS The number of salinity cells to be used

DATA SET 9. This data set provides the data for calibration and the actual data values for either the prototype or base (not model or plans), depending on the value of NPLANS. If NPLANS equals -1, 1, 2, or 3, the data will be base data. If NPLANS equals -3 or 0, the data will be prototype data. If NPLANS equals -2, data set 9 is not to be included. Data set 9 information can be completely contained on WES Form Nos. 1919 and 1919-1, see Appendix C. Card 9-A is not to be included with temperature data. Card 9-B is included only when NCELL is greater than two. Card 9-A Format (19X, Il, 6Fl0.0)

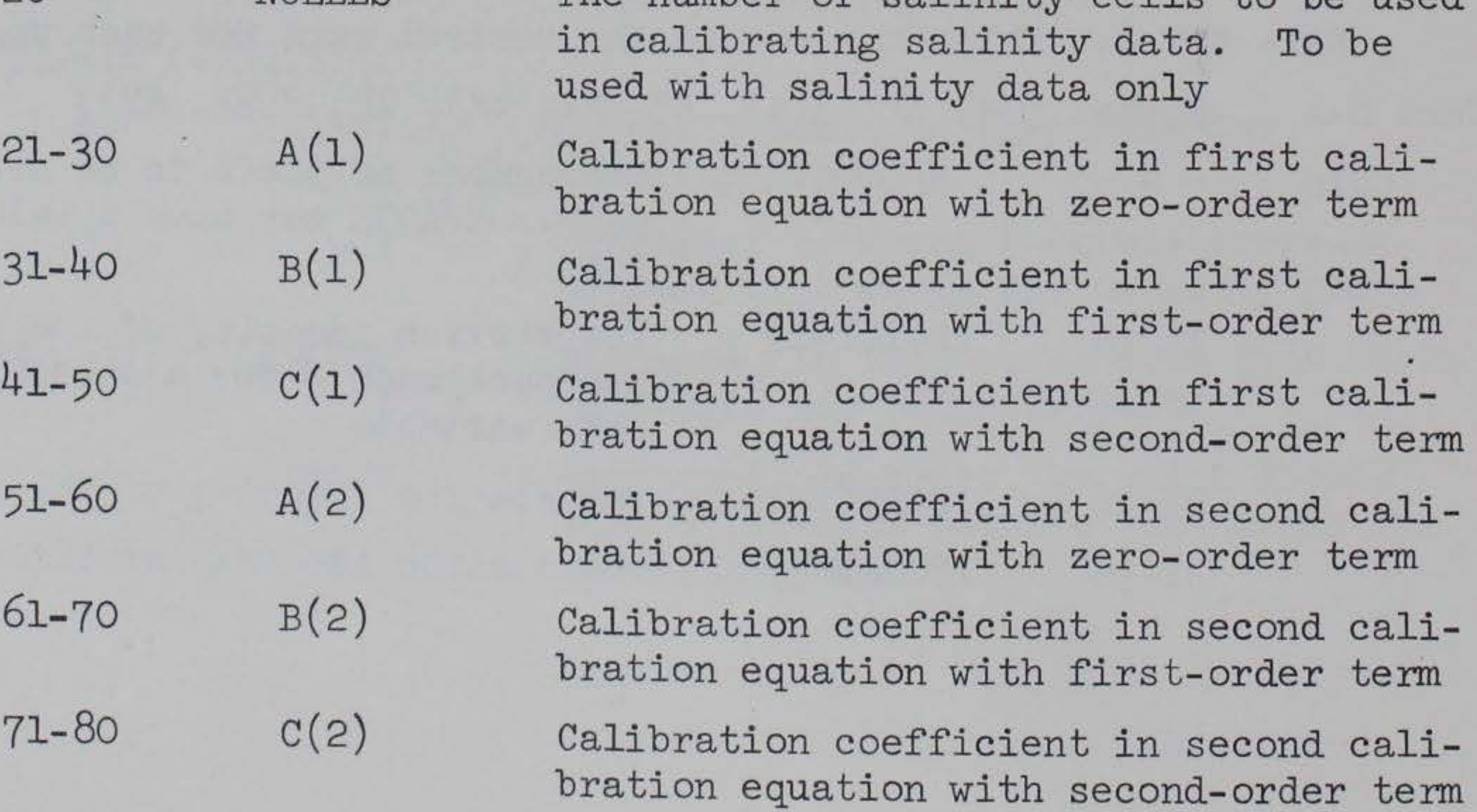

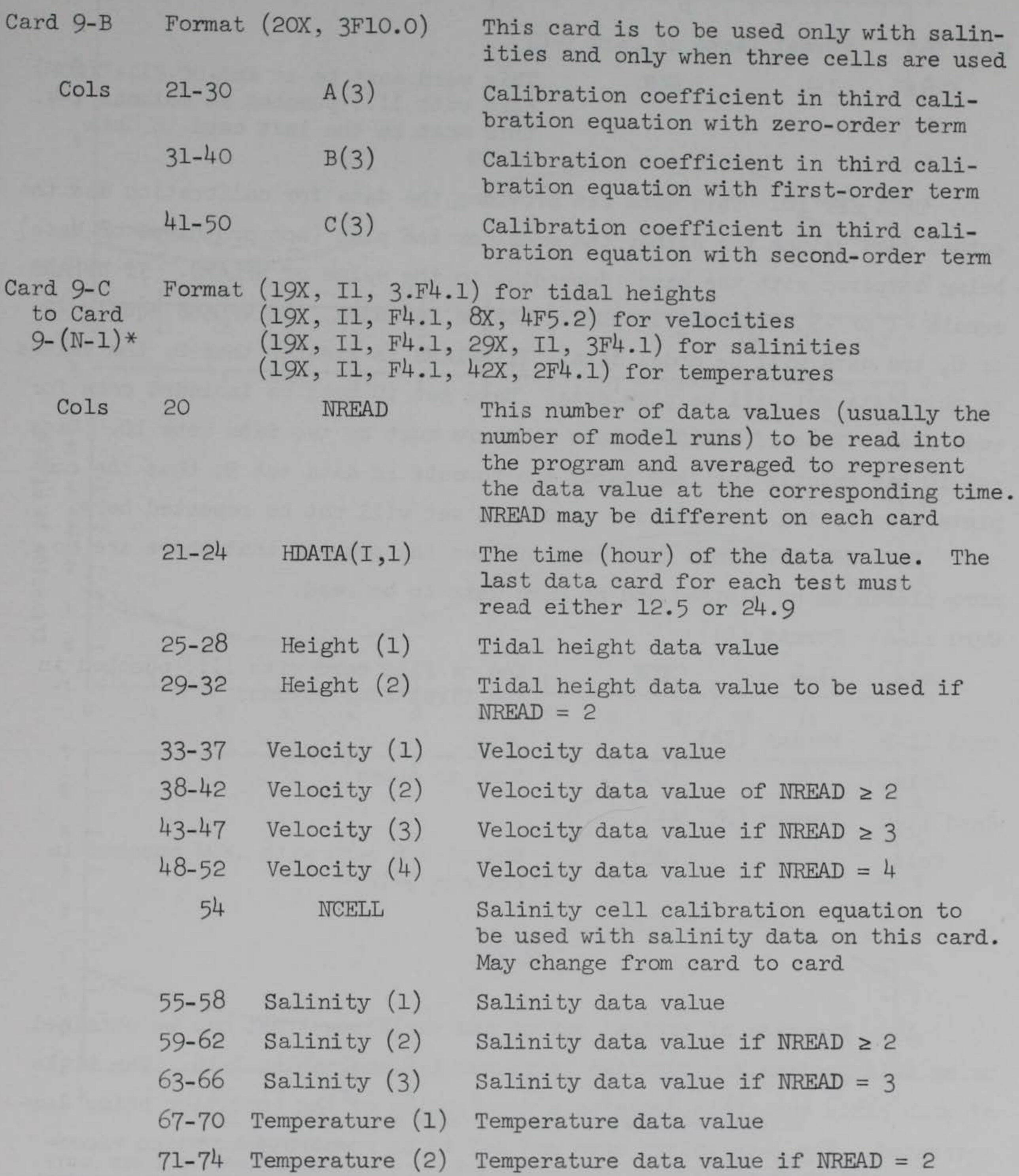

\* The number of cards to be included of this format is determined by the number of data values to be read into the program. Thus N-1 represents the last of the data values to be used for that curve, and N represents the last card in this data set.

Card 9-N Format (same as Card 9-C)

Cols 1-4 EOF This card must be an End-Of-File (EOF) card with !!!! punched in columns 1-4. This must be the last card in data set 9

DATA SET 10. This data set provides the data for calibration and the actual data values for either the model or the plan (not prototype or base) being compared with the base, depending on the value of NPLANS. If NPLANS equals -1 or -3, data set 10 should not be included. If NPLANS equals -2 or 0, the data will be model data. If NPLANS is greater than 0, the values in this data set will be plan data. Data set 10 must be included once for each plan. Thus if NPLANS equals 2, there must be two data sets 10. Data set 10 has exactly the same cards and formats as data set 9; thus the complete description of cards for this data set will not be repeated here.

DATA SET 11. This data set notifies the program that there are no more plates to be plotted and no more data to be read.

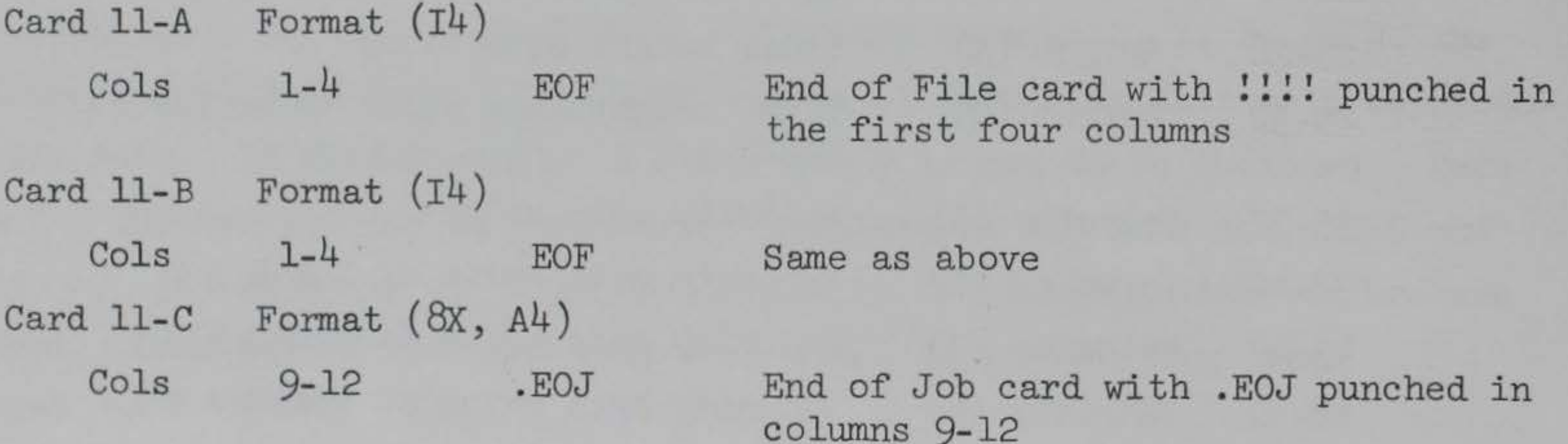

### Output

14. Examples of typical output and variations that may be obtained using this program are provided in plates 1-8 and tables 1-16. The title of each plate and table contains a description of the condition being demenstrated. The data values used are not to be construed as being representative values. In some cases they are not. The tables following each plate represent the actual tables printed by the computer. This enables the engineer to see the calibrated and scaled data as well as giving him average values.

PLATE l

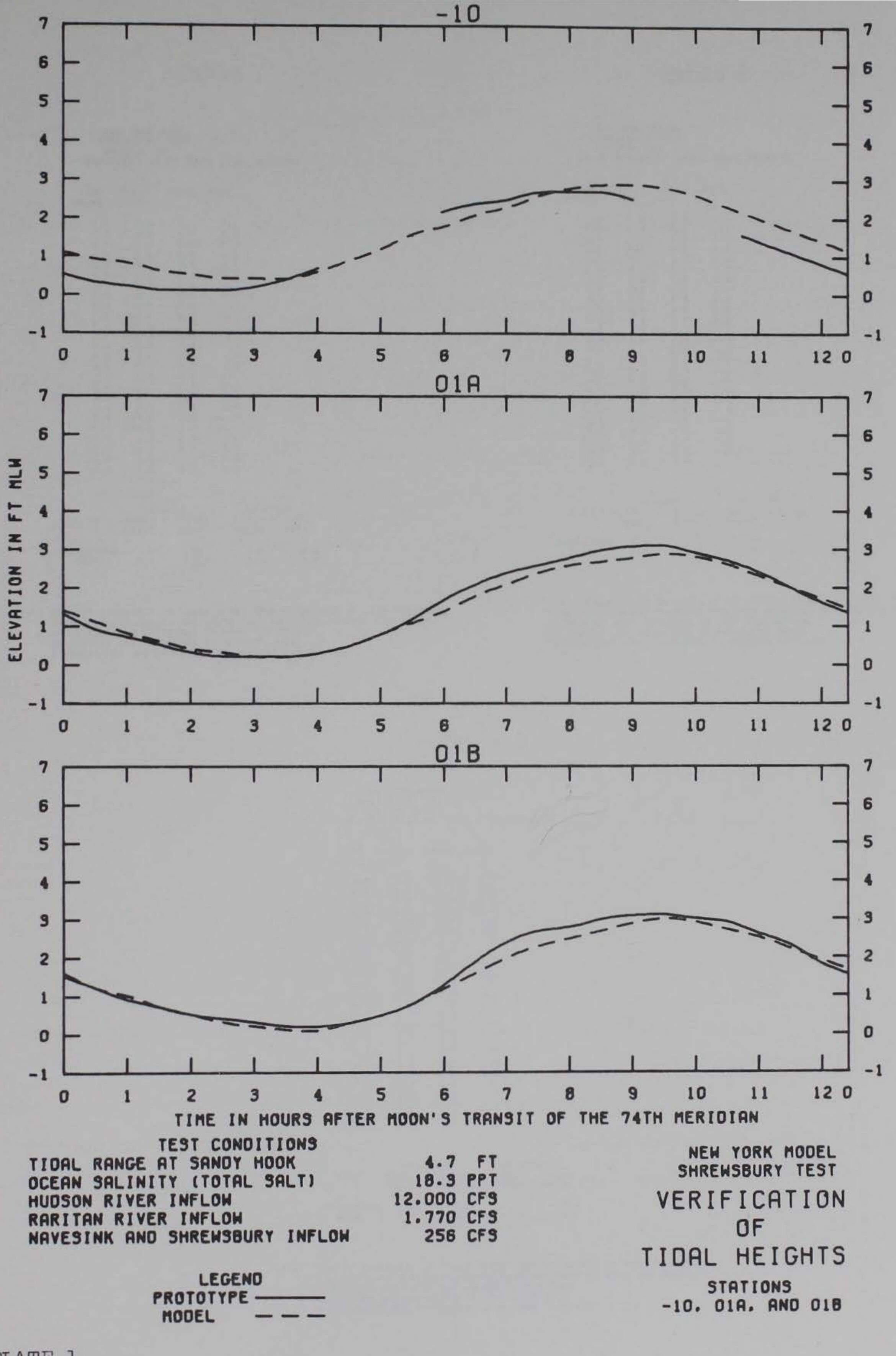

### Table 1

Table 2  $\sim$ 

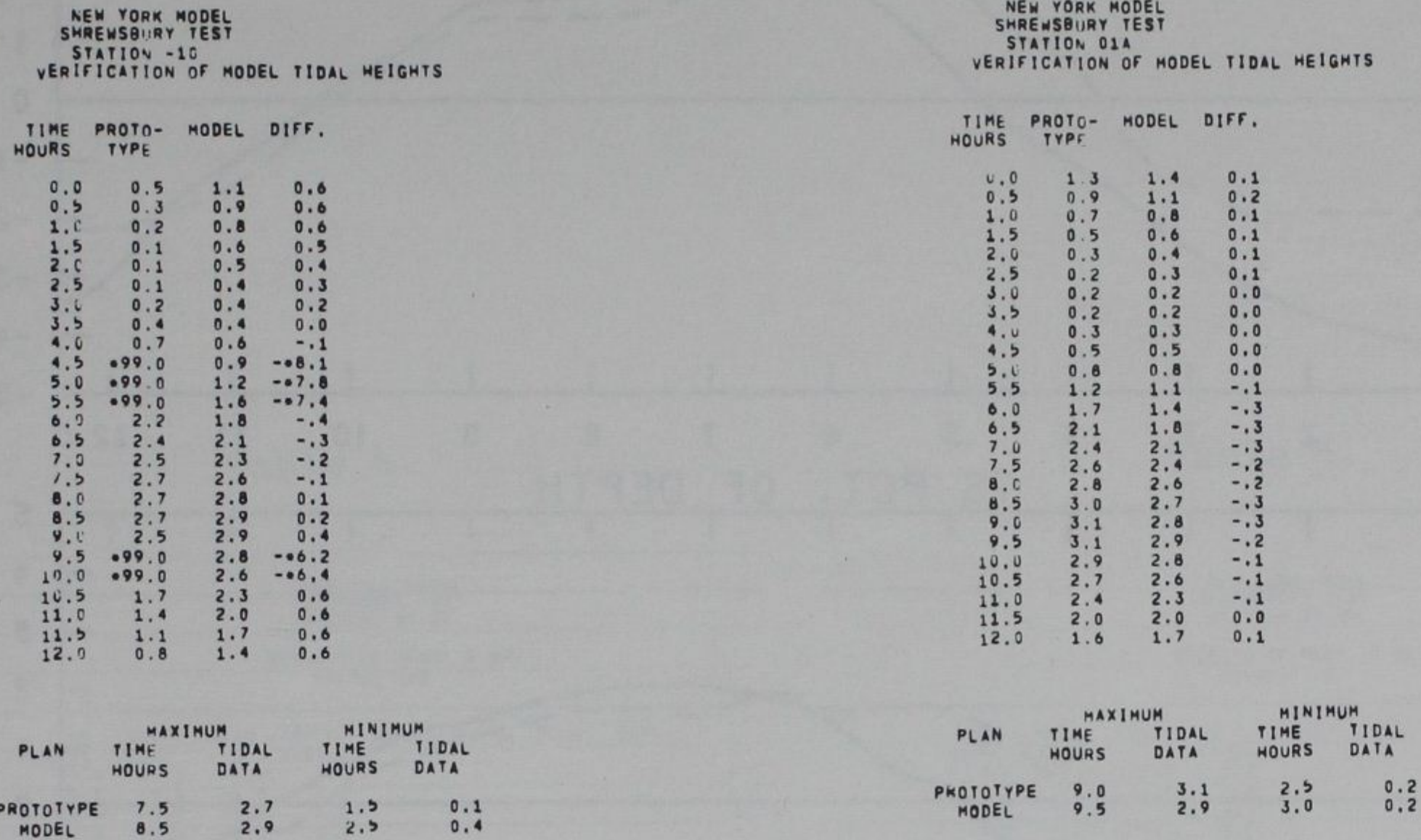

NOTE: TIME IS EXPRESSED IN HOURS AFTER MOON'S TRANSIT OF 74TH MERIDIAN.<br>TIDAL HEIGHTS ARE IN PROTOTYPE FEET REFERRED TO MEAN LOW WATER.<br>VELOCITIES ARE EXPRESSED IN FEET PER SECOND.<br>SALINITIES ARE EXPRESSED IN PPT TOTAL SAL

NOTE: TIME IS EXPRESSED IN HOURS AFTER MOON'S TRANSIT OF 74TH MERIDIAN.<br>TIDAL HEIGHTS ARE IN PROTOTYPE FEET REFERRED TO MEAN LOW WATER.<br>VELOCITIES ARE EXPRESSED IN FEET PER SECOND.<br>SALINITIES ARE EXPRESSED IN PPT TOTAL SAL

Table 3

NEW YORK MODEL SHREWSBURY TEST<br>STATION 018 VERIFICATION OF MODEL TIDAL HEIGHTS

TIME PROTO- HODEL DIFF.<br>HOURS TYPE

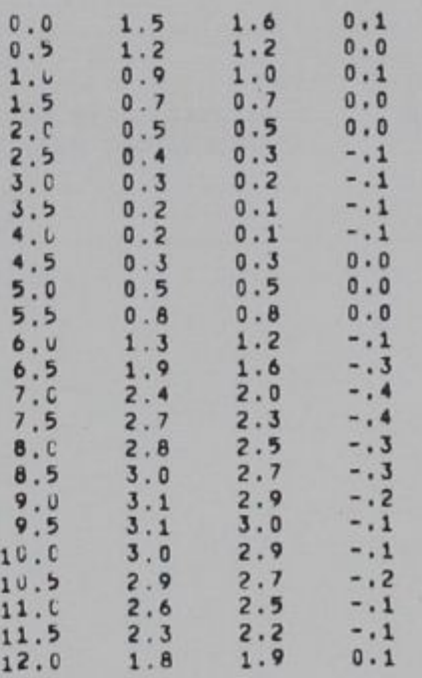

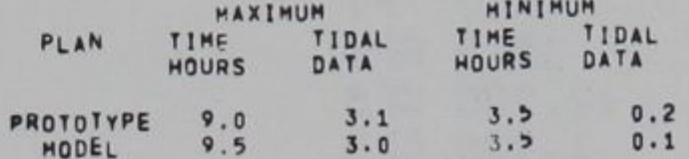

NOTE: TIME IS EXPRESSED IN MOURS AFTER MOON'S TRANSIT OF 74TH MERIDIAN.<br>TIDAL HEIGHTS APE IN PROTOTYPE FEET REFERRED TO MEAN LOW WATER.<br>VELOCITIES ARE EXPRESSED IN FEET PER SECOND.<br>SALINITIES ARE EXPRESSED IN PPT TOTAL SAL TEMPERATURES ARE EXPRESSED IN DEGREES FAHRENWEIT.

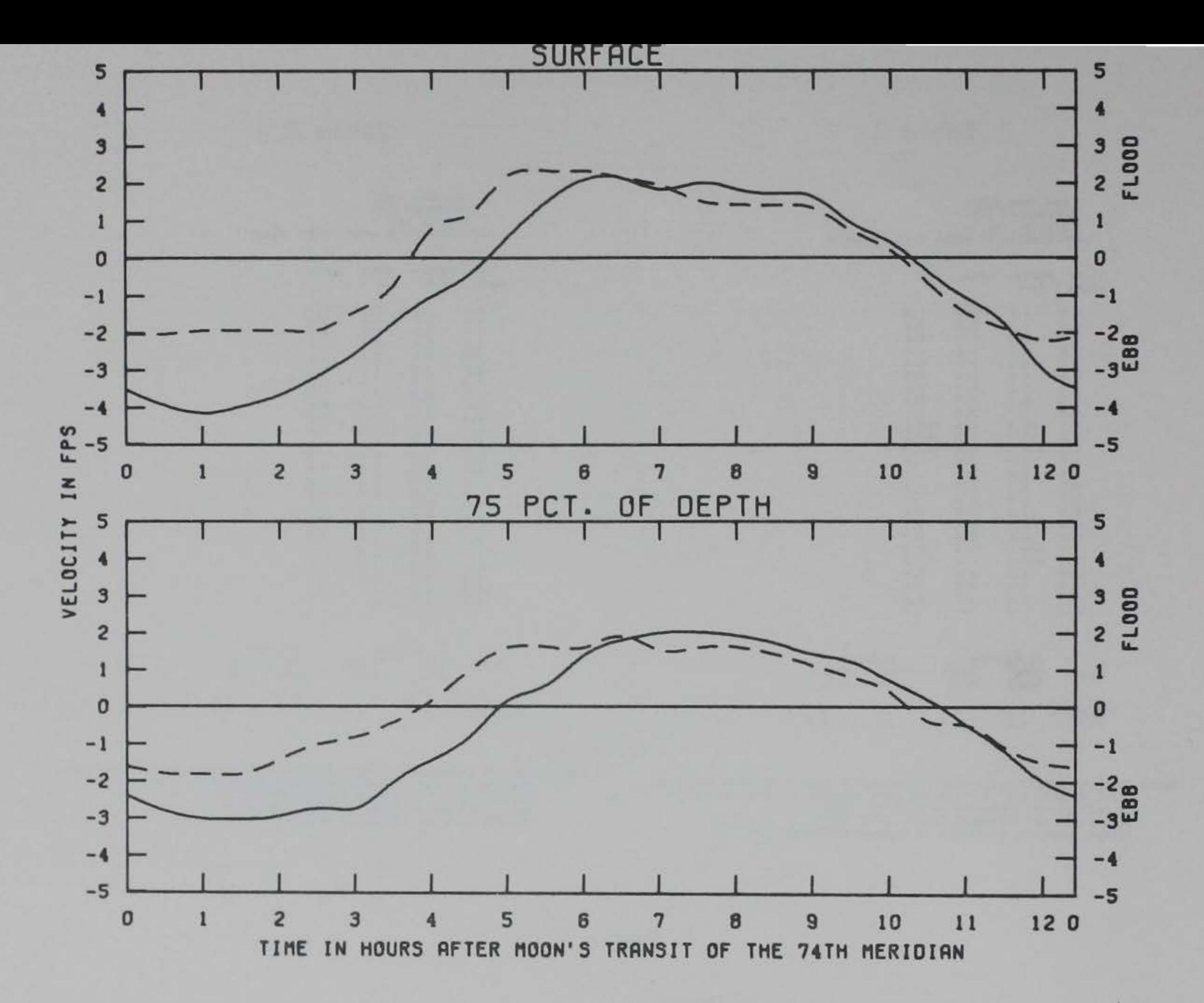

FT

PPT **CFS** 

**CFS** 

**CFS** 

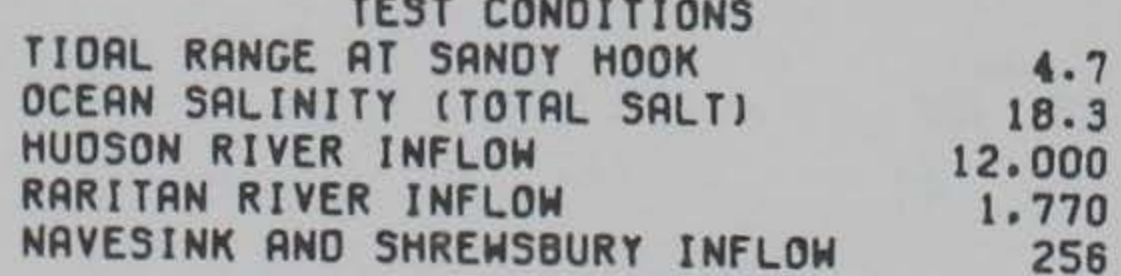

LEGEND **BASE** PLAN<sub>5</sub>

NEW YORK MODEL SHREWSBURY TEST EFFECTS OF PLANS ON VELOCITIES **STATION**  $00$ 

PLATE 2

Table 4

Table 5

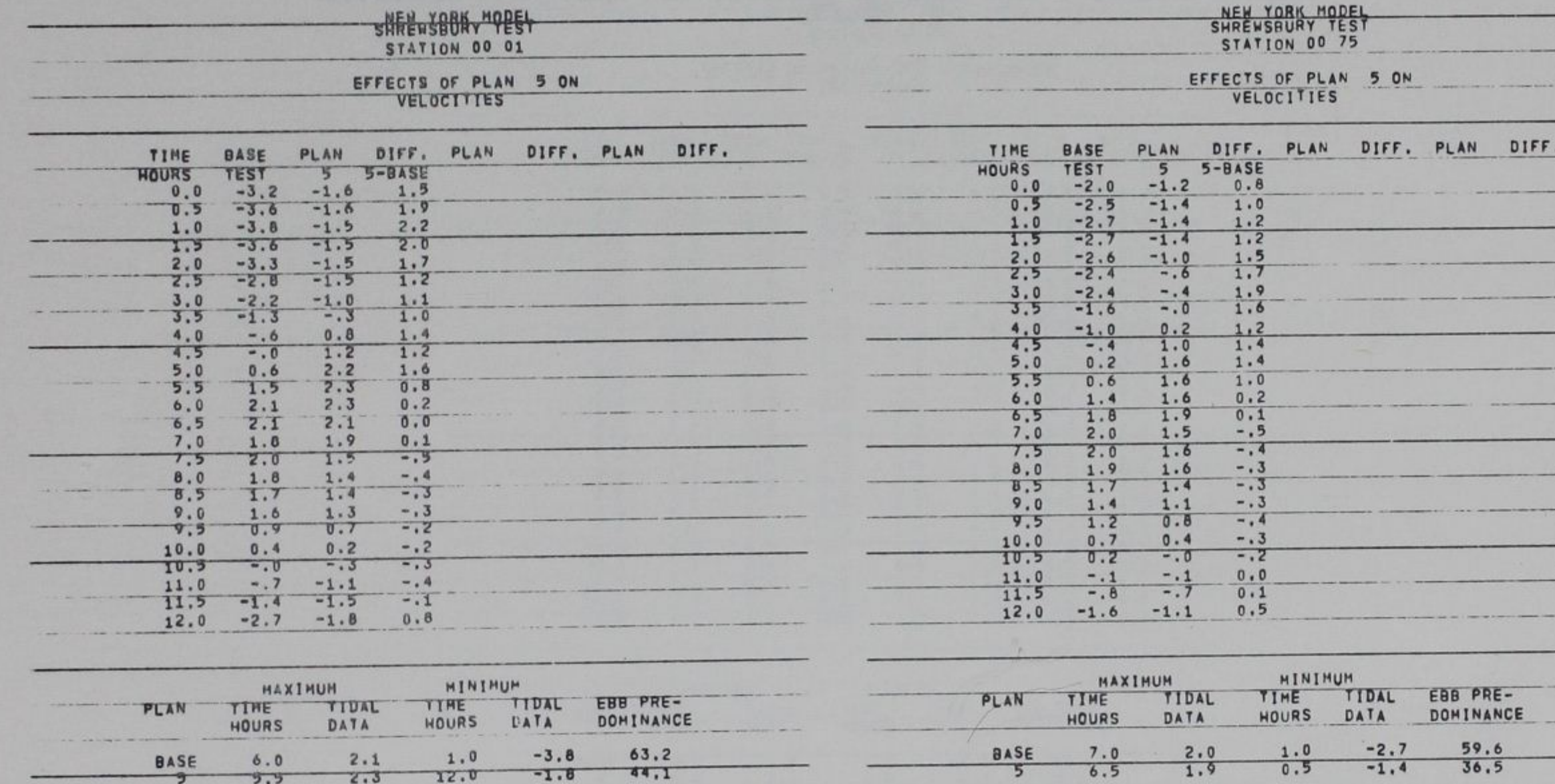

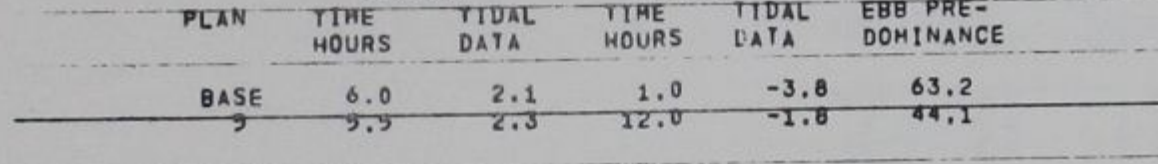

NOTE: TIME IS EXPRESSED IN HOURS AFTER MOON'S TRANSIT OF 74TH MERIDIAN.<br>TIDAL HEIGHTS ARE IN PROTOTYPE FEET HEFERRED TO MEAN LOW WATER. VELOCITIES ARE EXPRESSED IN FEET PER SECOND.<br>SALINITIES ARE EXPRESSED IN PPT TOTAL SALT.<br>TEMPERATURES ARE EXPRESSED IN DEGREES FAMRENHEIT.

> $\sim$  $\sim$

NOTE: TIME IS EXPRESSED IN HOURS AFTER HOON'S TRANSIT OF 74TH MERIDIAN.

 $\sim$ 

TIDAL RETGRYS ARE IN PROYOTYPE FEET REFERRED TO MEAN LOW WATER,<br>VELOCITIES ARE EXPRESSED IN FEET PER SECOND.<br>SALINITIES ARE EXPRESSED IN PPT TOTAL SALT.<br>TEMPERATURES ARE EXPRESSED IN DEGREES FAMRENMEIT.

NEW YORK MODEL SHREWSBURY TEST EFFECTS OF PLANS ON VELOCITIES STATION OS

#### TEST CONDITIONS TIDAL RANGE AT SANOY HOOK OCEAN SALINITY (TOTAL SALTJ HUDSON RIVER INFLOW RARITAN RIVER INFLOW NAVESINK AND SHREWSBURY INFLOW

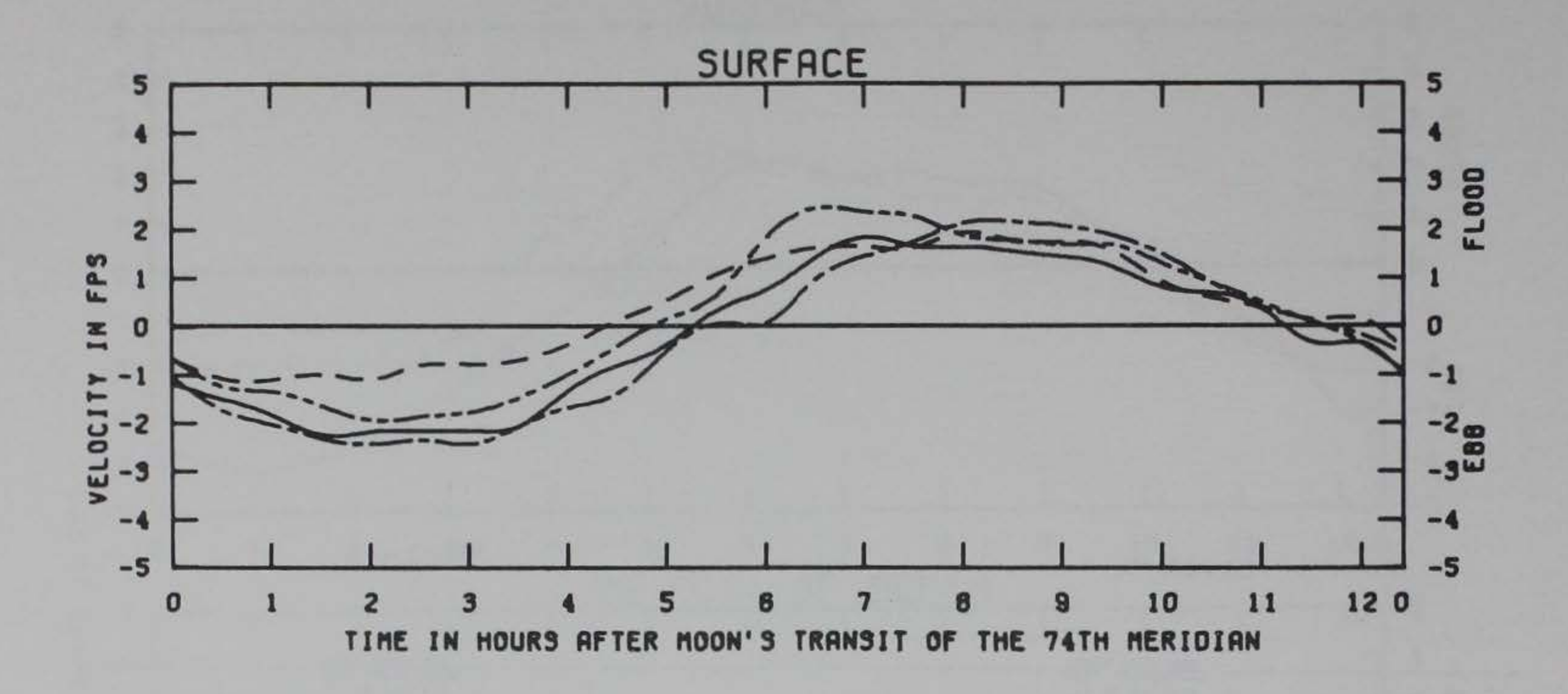

PLATE 3

4.7 fT 1B.3 PPT 12.000 CfS 1.770 CfS 256 CFS

# **LEGEND** BASE<br>PLAN 5 PLAN 11 -

# Table 6

SHAEWSBORY MODEL

# EFFECTS OF PLANS 5.11, AND 15 ON

 $\mathbb{R}^2$ 

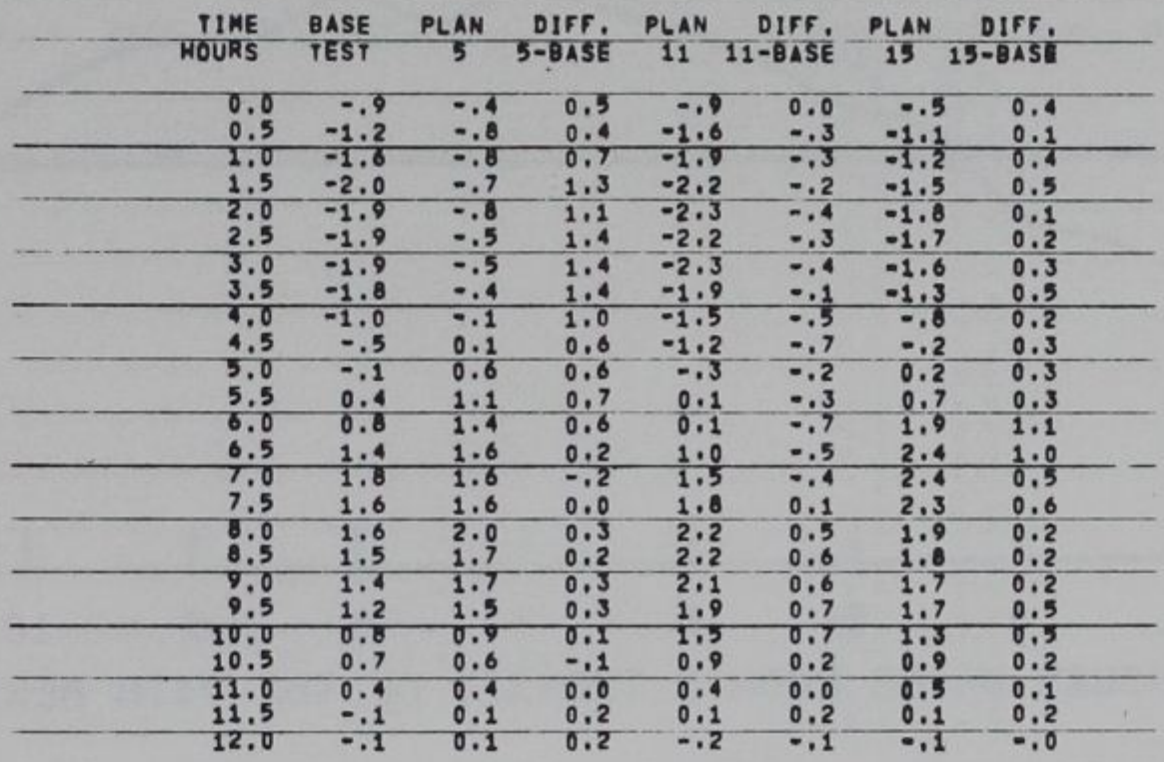

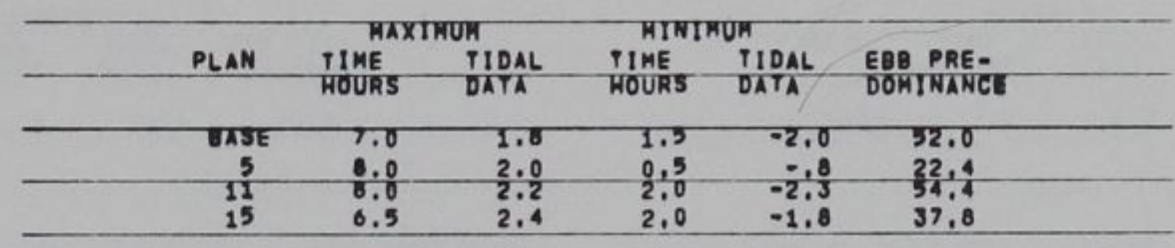

# NOTE! TIME IS EXPRESSED IN HOURS AFTER HOON'S TRANSIT OF 74TH MERIDIAN.<br>TIDAL HEIGHTS ARE IN PROTOTYPE FEET REFERRED TO MEAN LOW WATER.<br>VELOCITIES ARE EXPRESSED IN FEET PER SECOND.<br>TENPERATURES ARE EXPRESSED IN DEGREES FAN

 $-1$ 

 $-41$ 

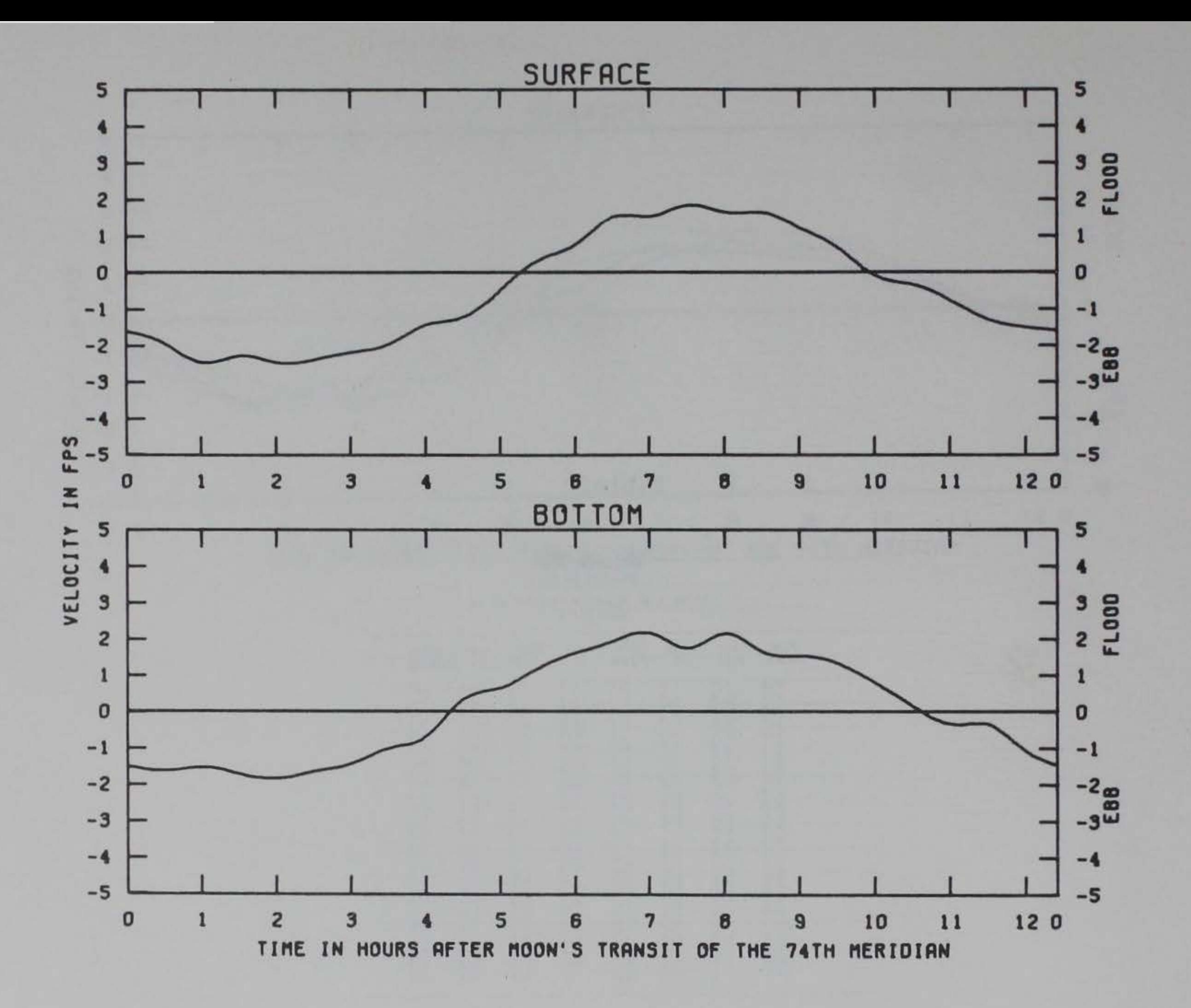

4.7 FT

256 CFS

**18.9 PPT** 

12.000 CFS

1.770 CFS

#### TEST CONDITIONS TIDAL RANGE AT SANDY HOOK OCEAN SALINITY (TOTAL SALT) HUDSON RIVER INFLOW RARITAN RIVER INFLOW NAVESINK AND SHREWSBURY INFLOW

LEGEND **BASE** 

NEW YORK MODEL SHREWSBURY TEST EFFECTS OF PLANS ON VELOCITIES **STATION** 04

PLATE 4

## Table 7

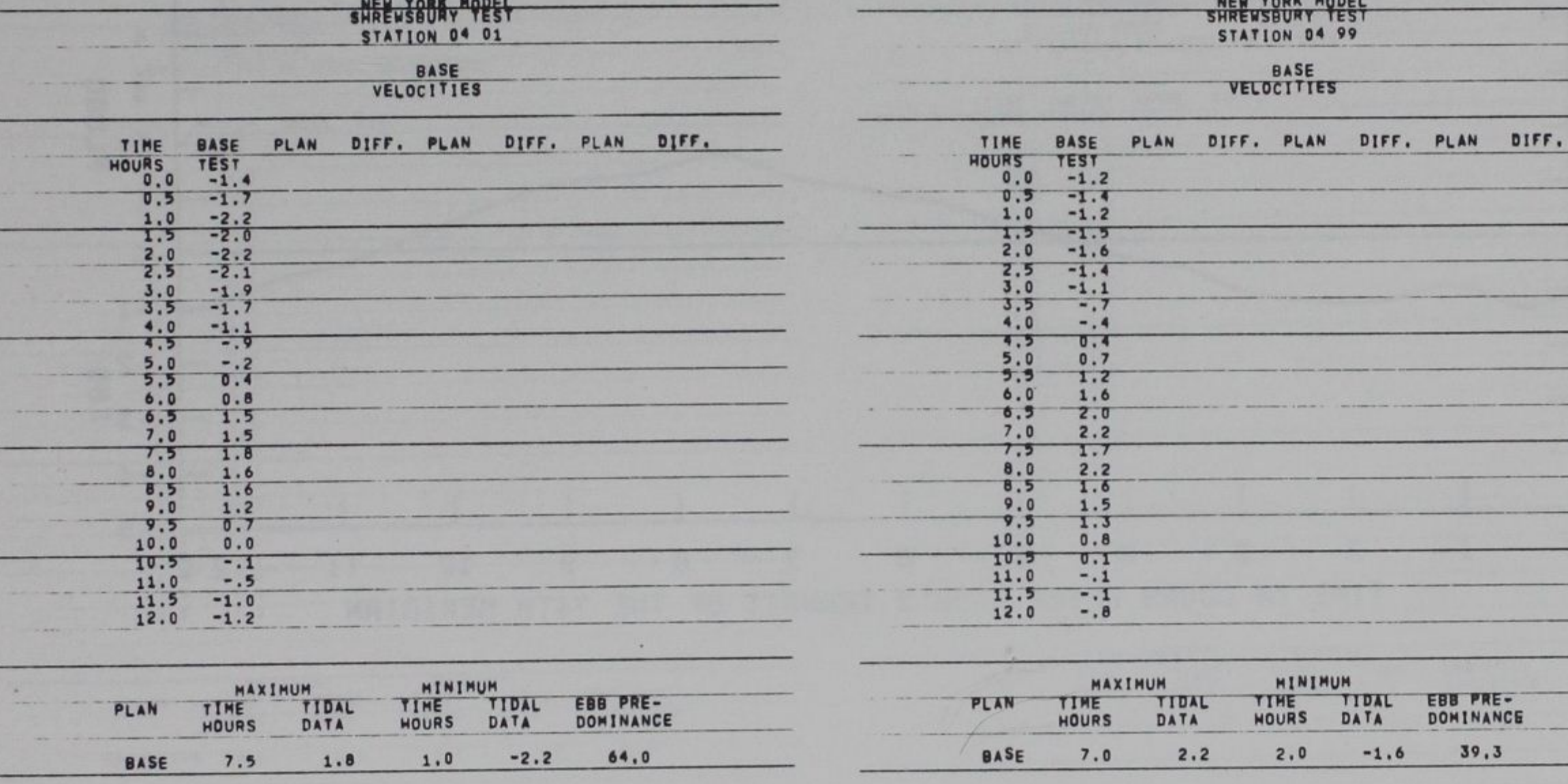

 $\sim$ 

NOTE: TIME IS EXPRESSED IN HOURS AFTER HOON'S TRANSIT OF 74TH MERIDIAN.<br>TIDAL HEIGHTS ARE IN PROTOTYPE FEET REFERRED TO MEAN LOW WATER,

NOTE: TIME IS EXPRESSED IN HOURS AFTER MOON'S TRANSIT OF 74TH MERIDIAN.<br>TIDAL HEIGHTS ARE IN PROTOTYPE FEET REFERRED TO MEAN LOW WATER.<br>WELOCITIES ARE EXPRESSED IN PPT TOTAL SALT.<br>TEMPERATURES ARE EXPRESSED IN DEGREES FAHR

 $\sim$ 

 $\sim$ 

 $\rightarrow$ 

# Table 8

VELUCITIES ARE EXPRESSED IN FEET PER SECOND.<br>SALINITIES ARE EXPRESSED IN PPT TOTAL SALT.<br>TEMPERATURES ARE EXPRESSED IN DEGREES FAHRENHEIT.

NEW YORK MODEL SHREWSBURY TEST

TEST CONDITIONS TIDAL RANGE AT SANOY HOOK OCEAN SALINITY (TOTAL SALT) HUDSON RIVER INfLOW RARITAN RIVER INfLOW NAVESINK ANO SHREWSBURY INfLOW

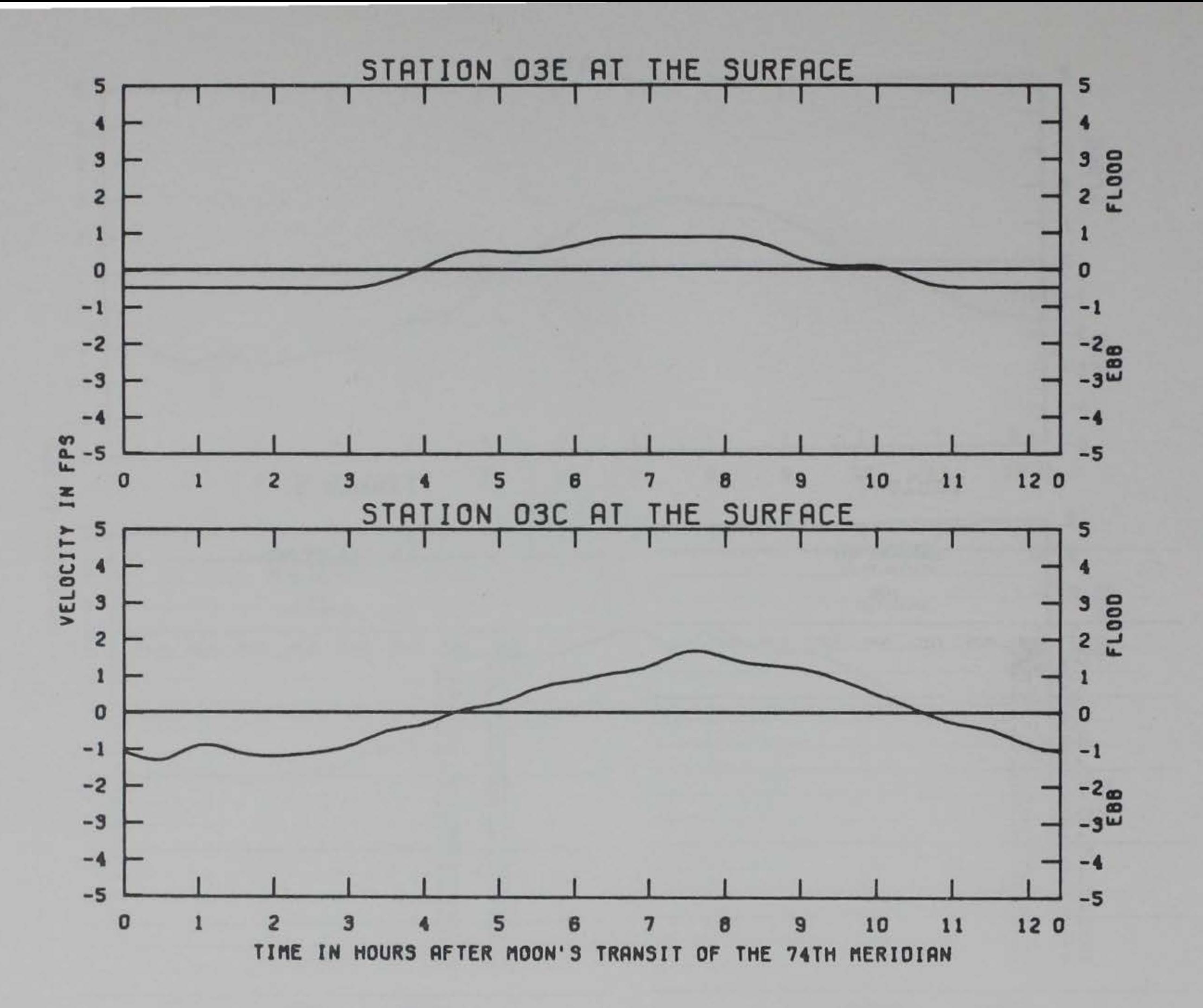

PLATE 5

LEGE NO

PROTOTYPE-

4.7 fT 18.3 PPT 12.000 CFS 1.770 CfS 256 CFS

EFFECTS OF PLANS ON VELOCITIES STATIONS 03E ANO 03C

# Table 9

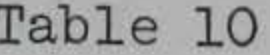

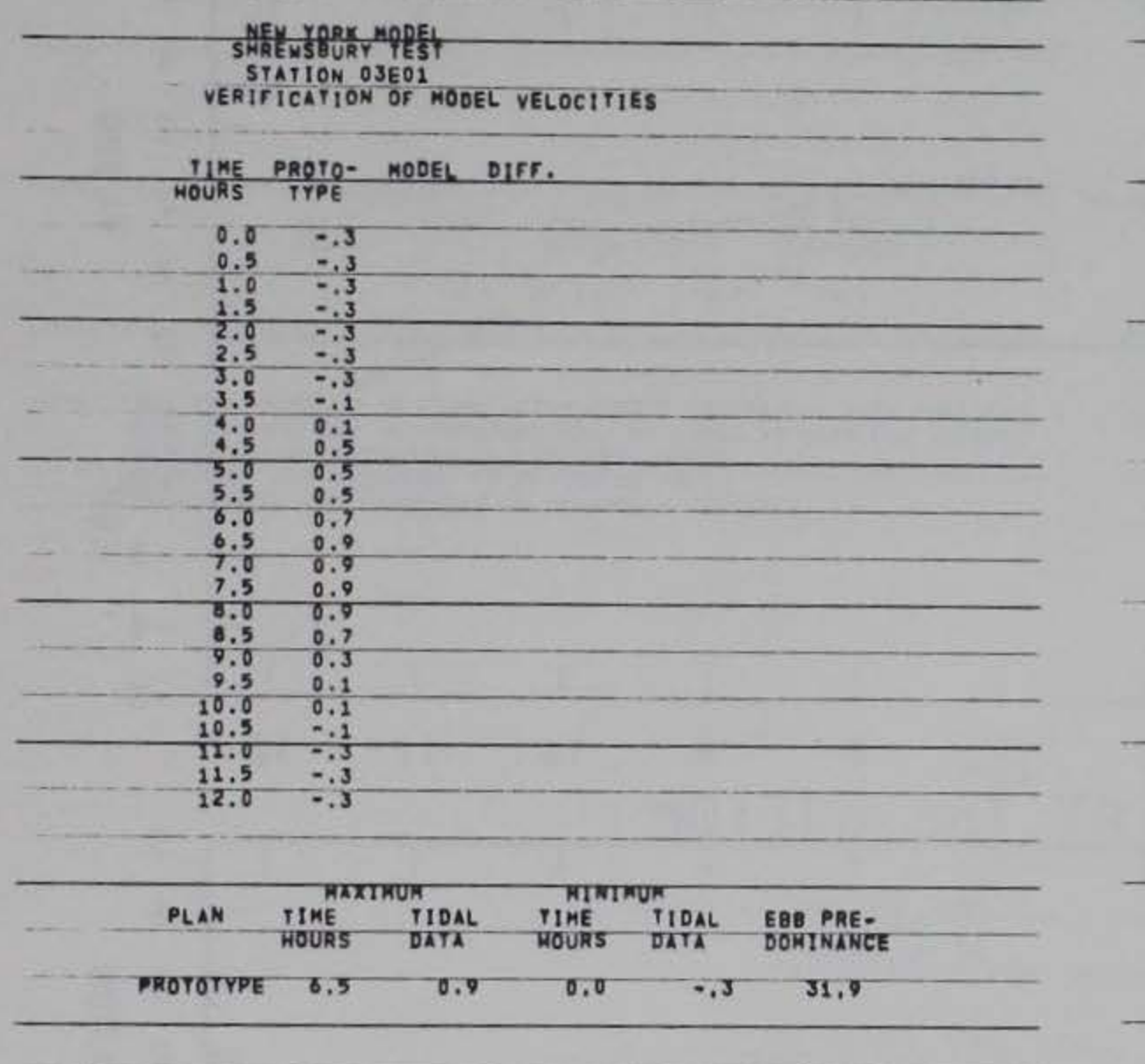

NOTE! TIME IS EXPRESSED IN HOURS AFTER HOON'S TRANSIT OF 74TH MERIDIAN.<br>TIDAL HEIGHTS ARE IN PROTOTYPE FEET REFERRED TO MEAN LOW WATER,<br>VELOCITIES ARE EXPRESSED IN PPY TOTAL SALT,<br>TEMPERATURES ARE EXPRESSED IN DEGREES FAHR

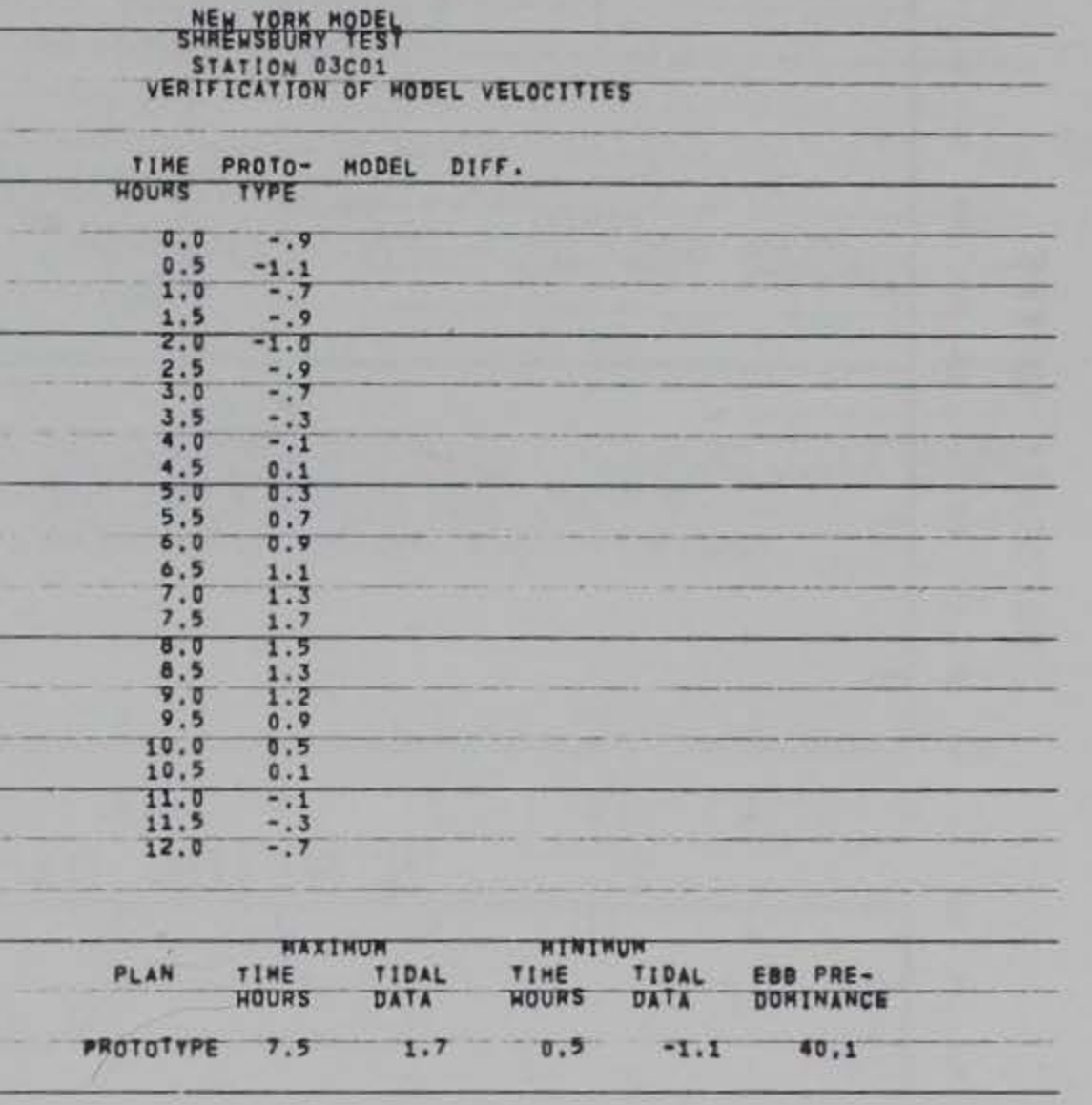

NOTE: TIME IS EXPRESSED IN HOURS AFTER MOON'S TRANSIT OF 74TH MERIDIAN.<br>TIDAL HEIGHTS ARE IN PROTOTYPE FEET REFERRED TO WEAN LOW WATER,<br>VELOCITIES ARE EXPRESSED IN FEET PER SECOND.<br>TEMPERATURES ARE EXPRESSED IN DEGREES FAM

69485

 $\mathcal{F}$ 

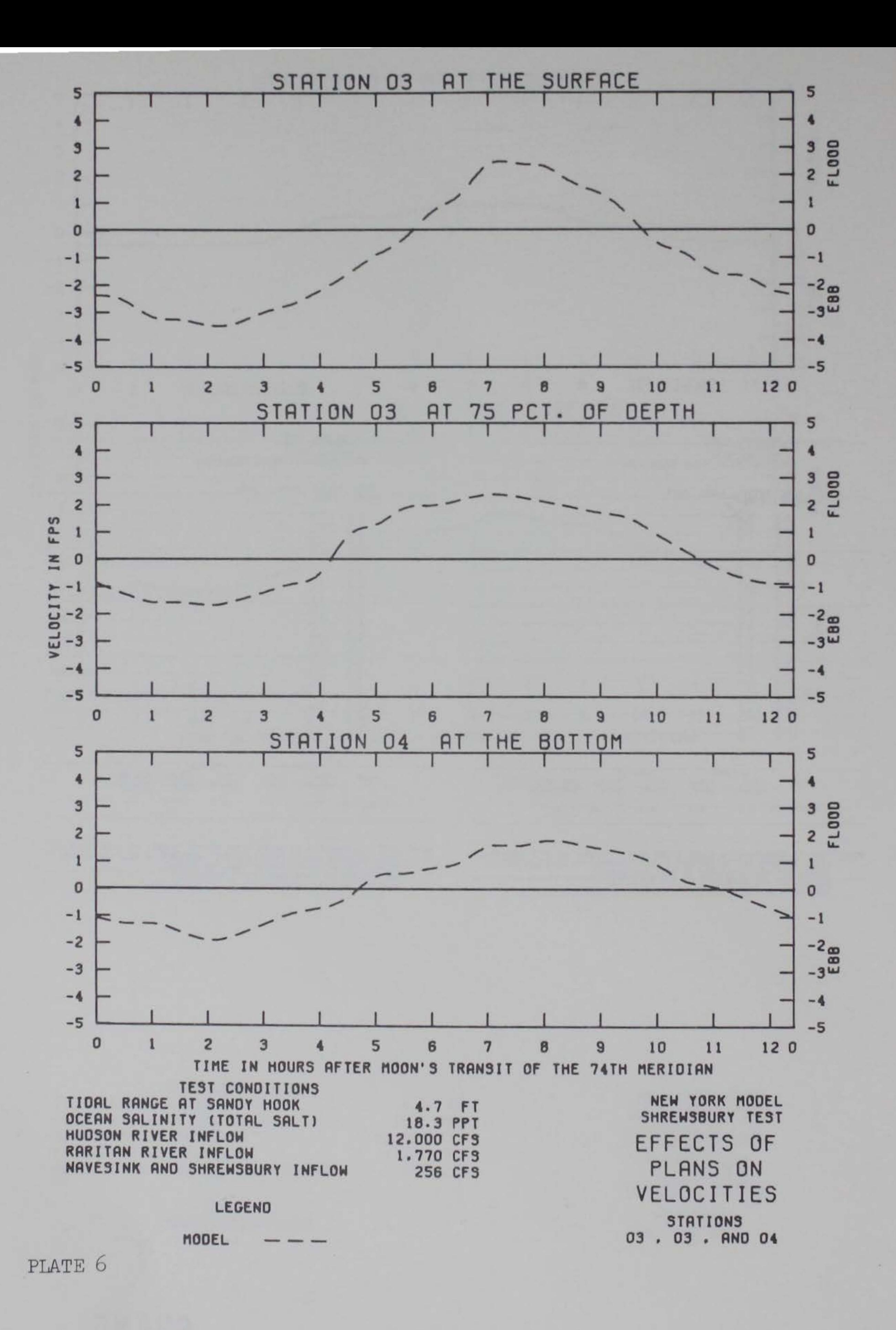

Table 11

#### Table 12

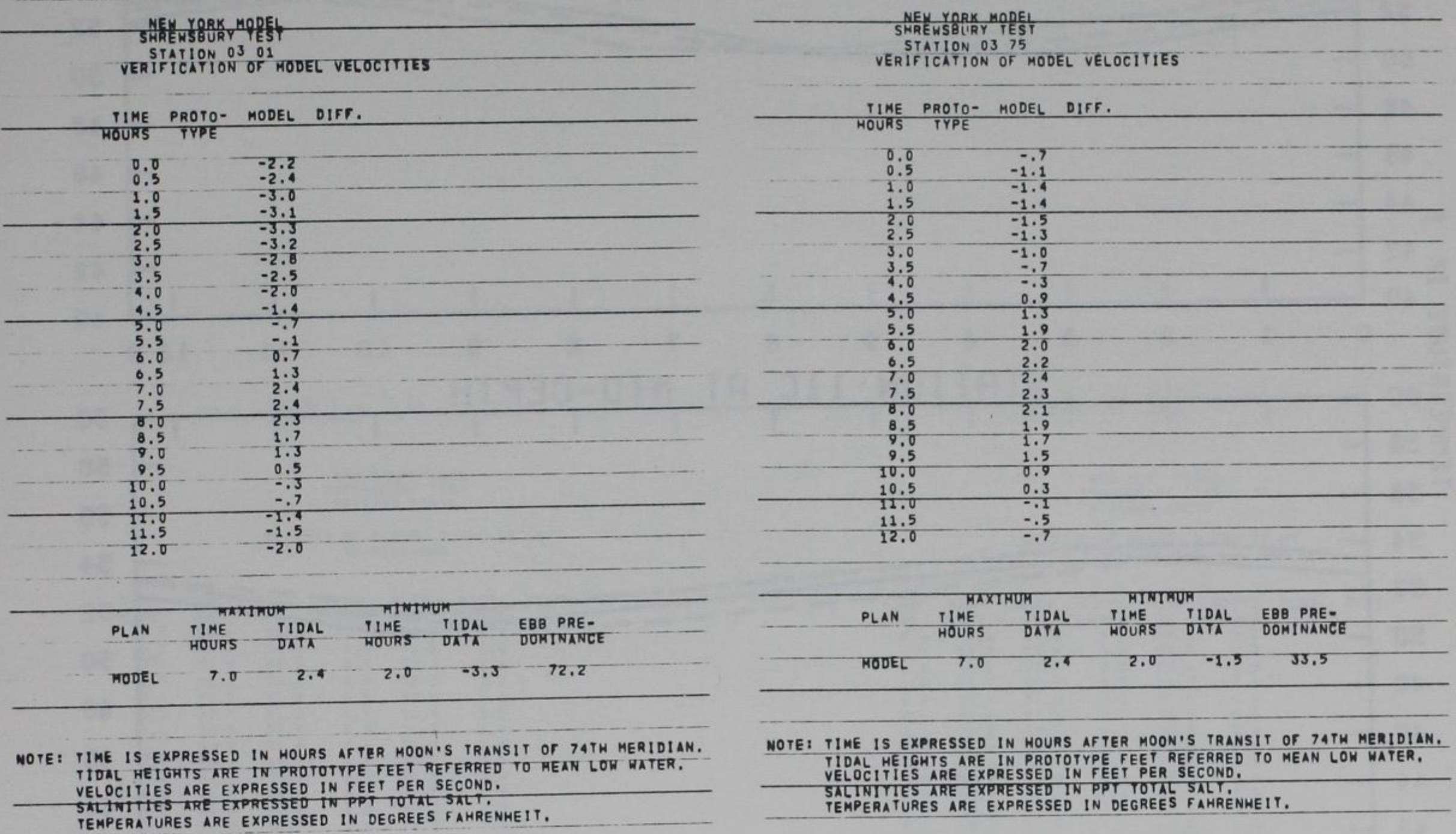

Table 13

SHE VORK MODEL<br>STATION 04 99<br>VERIFICATION OF MODEL VELOCITIES TIME PROTO- MODEL DIFF.<br>HOURS TYPE  $0.5$ <br>1.0  $-1.1$ <br> $-1.1$ 

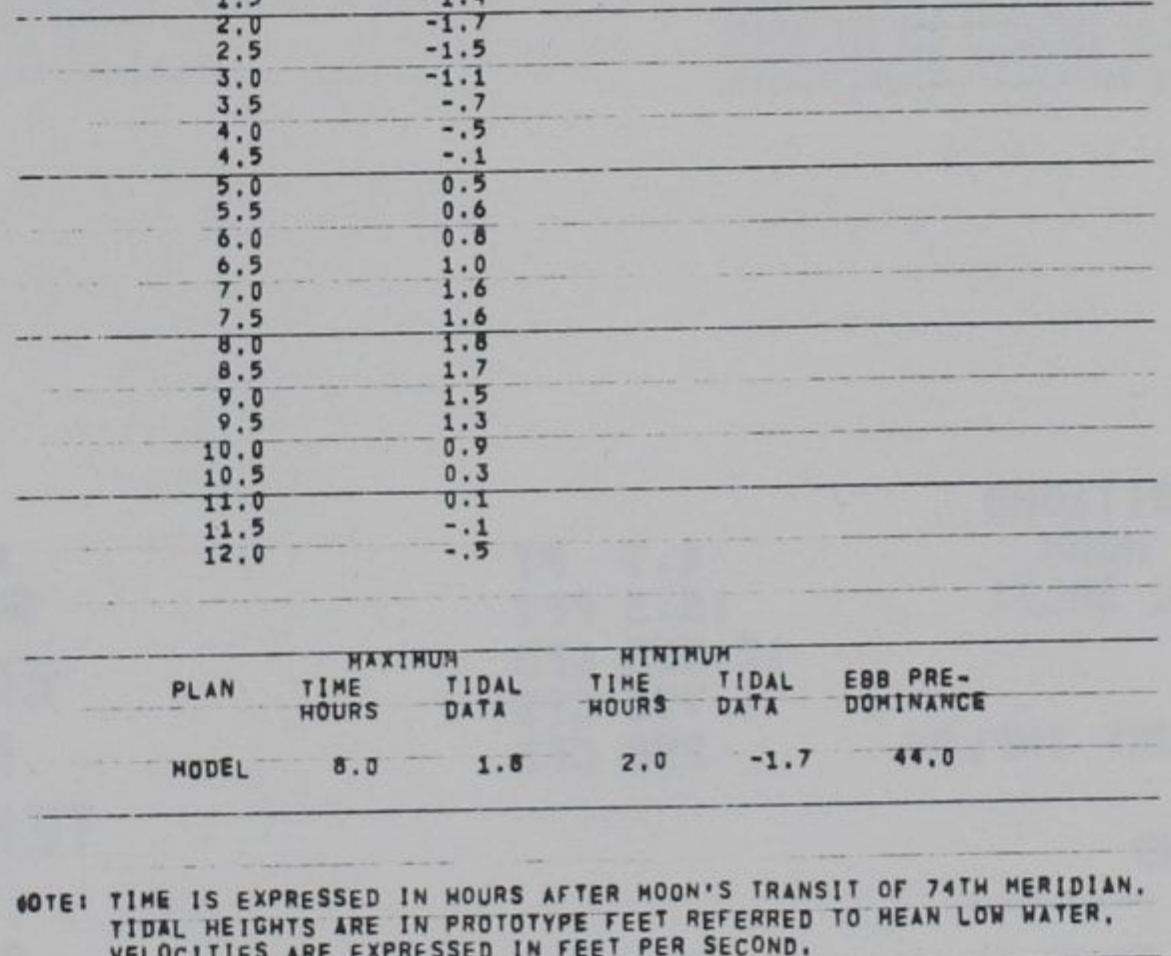

SALINITIES ARE EXPRESSED IN PPT TOTAL SALT.<br>TEMPERATURES ARE EXPRESSED IN DEGREES FAMRENMEIT.
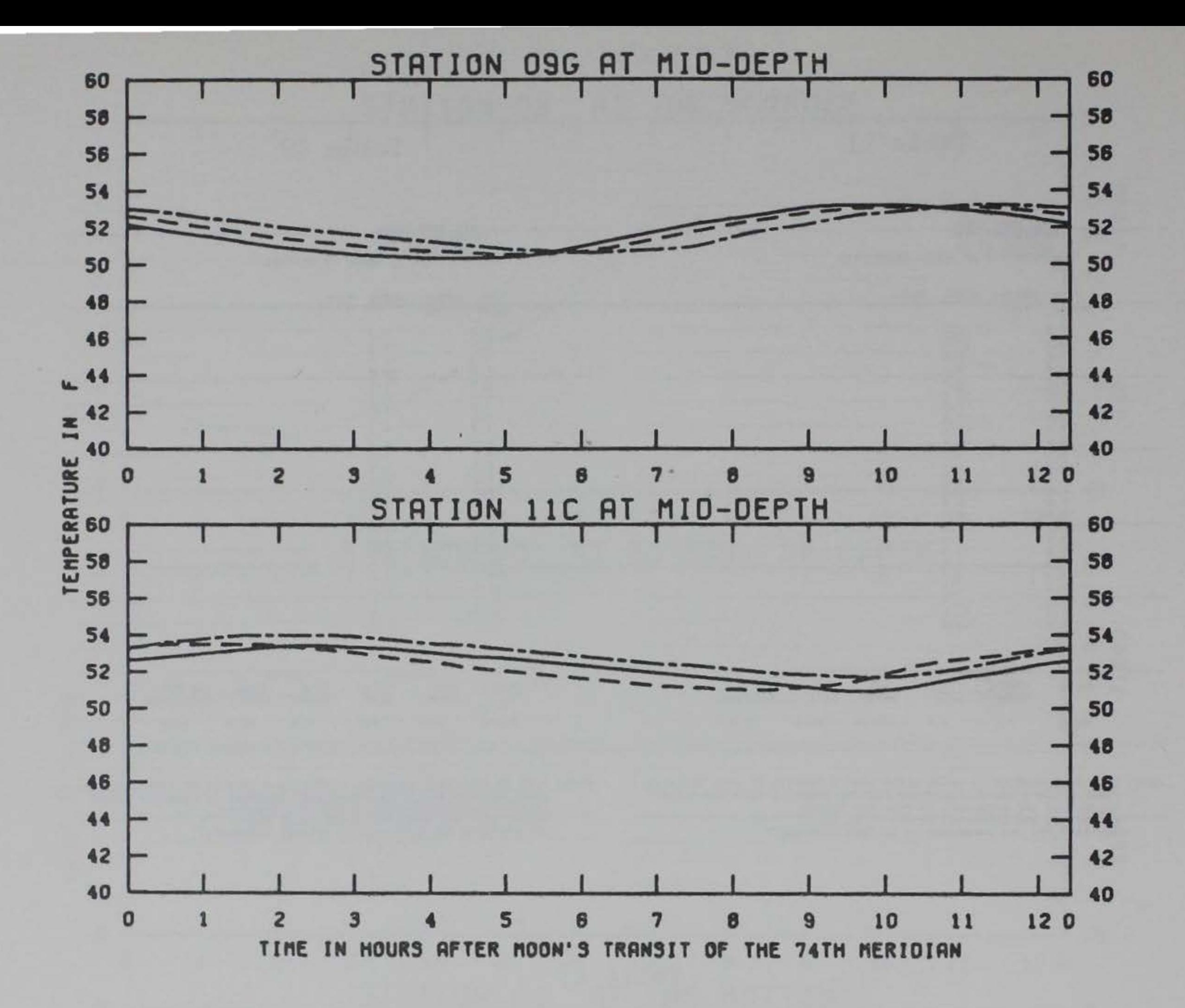

4.7 FT

18.9 PPT

12.000 CFS

1.770 CFS

256 CFS

#### TEST CONDITIONS TIOAL RANGE AT SANDY HOOK OCEAN SALINITY (TOTAL SALT) HUDSON RIVER INFLOW RARITAN RIVER INFLOW NAVESINK AND SHRENSBURY INFLOW

**LEGEND BASE** PLAN<sub>5</sub> **PLAN 10 -**

NEW YORK MODEL **SHREWSBURY TEST** EFFECTS OF PLANS ON **TEMPERATURES STATIONS 09G AND 11C** 

PLATE 7

### Table 15

Table 14

#### NEW YORK MODEL<br>SHREWSBURY TEST STATION 09650

## EFFECTS OF PLANS > AND 10 ON TEMPERATURE

# NEW YORK MODEL<br>SHREWSBURY TEST<br>STATION 11C50

#### EFFECTS OF PLANS > AND 10 ON TEMPERATURE

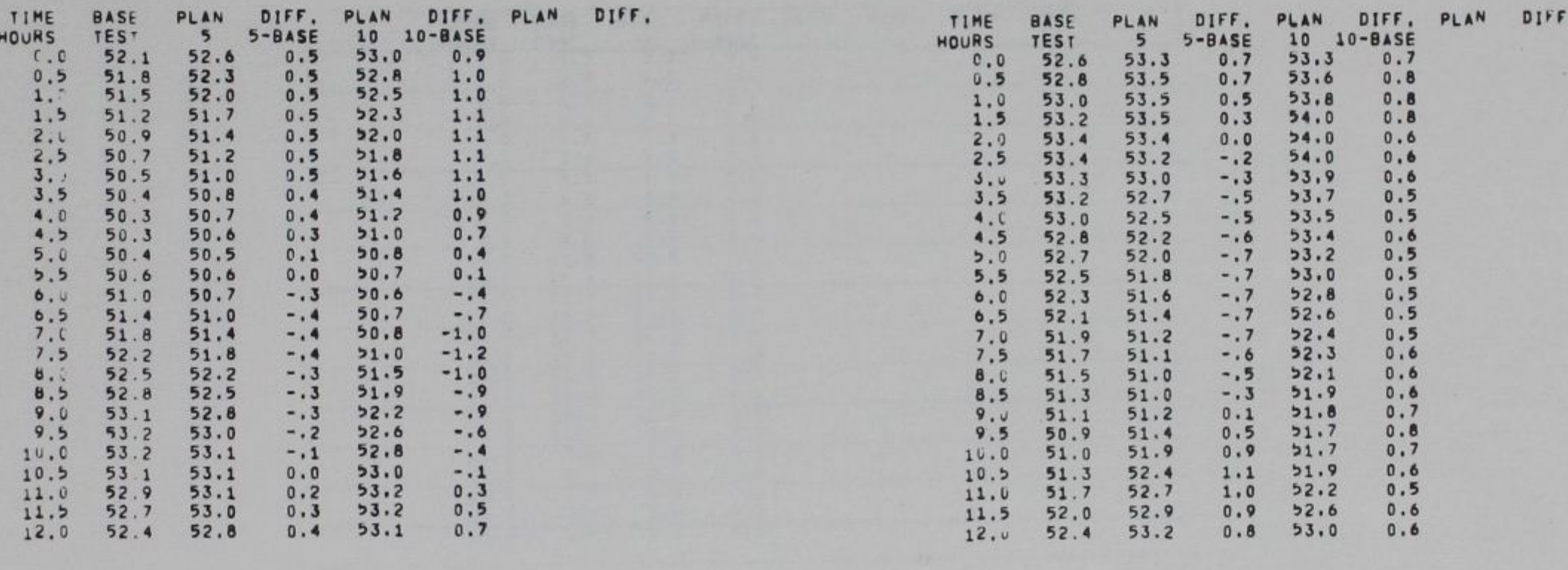

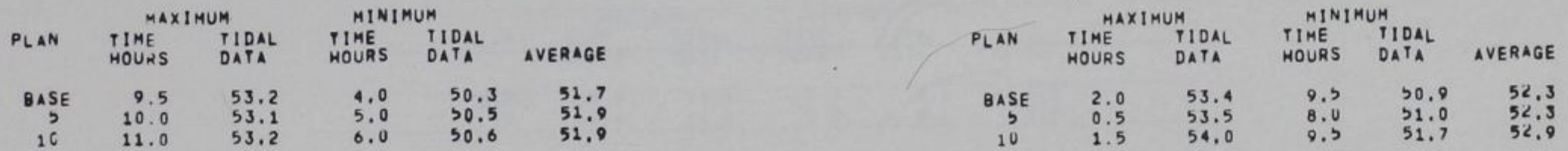

 $\mathcal{F}$ 

NOTE: TIME IS EXPRESSED IN HOURS AFTER MOON'S TRANSIT OF 74TH MERIDIAN.<br>TIDAL HEIGHTS ARE IN PROTOTYPE FEET REFERRED TO MEAN LOW WATER.<br>VELUCITIES ARE EXPRESSED IN FEET PER SECOND.<br>SALINITIES ARE EXPRESSED IN PPT TOTAL SAL

NOTE: TIME IS EXPRESSED IN HOURS AFTER MOON'S TRANSIT OF 74TH MERIDIAN.<br>TIDAL HEIGHTS ARE IN PROTOTYPE FEET REFERRED TO MEAN LOW WATER.<br>VELOCITIES ARE EXPRESSED IN FEET PER SECOND.<br>SALINITIES ARE EXPRESSED IN PPT TOTAL SAL

 $\sim$ 

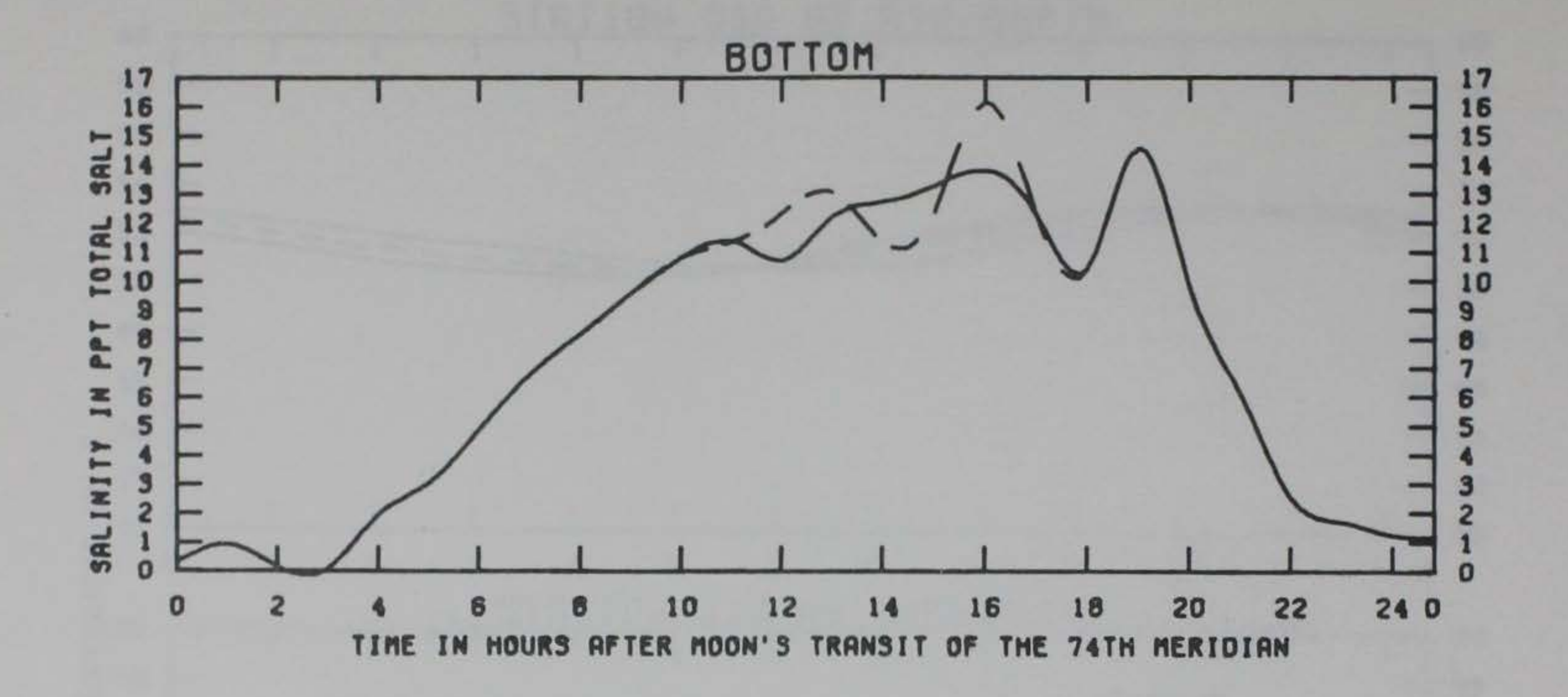

4.7 FT

18.3 PPT

1.770 CFS

256 CFS

TEST CONDITIONS TIDAL RANGE AT SANDY HOOK OCEAN SALINITY (TOTAL SALT) HUDSON RIVER INFLOW 12,000 CFS RARITAN RIVER INFLOW NAVESINK AND SHREWSBURY INFLOW

> LEGEND **BASE** PLAN<sub>5</sub>

NEW YORK MODEL SHREWSBURY TEST EFFECTS OF PLANS ON SALINITIES **STATION OSE** 

PLATE 8

# Table 16

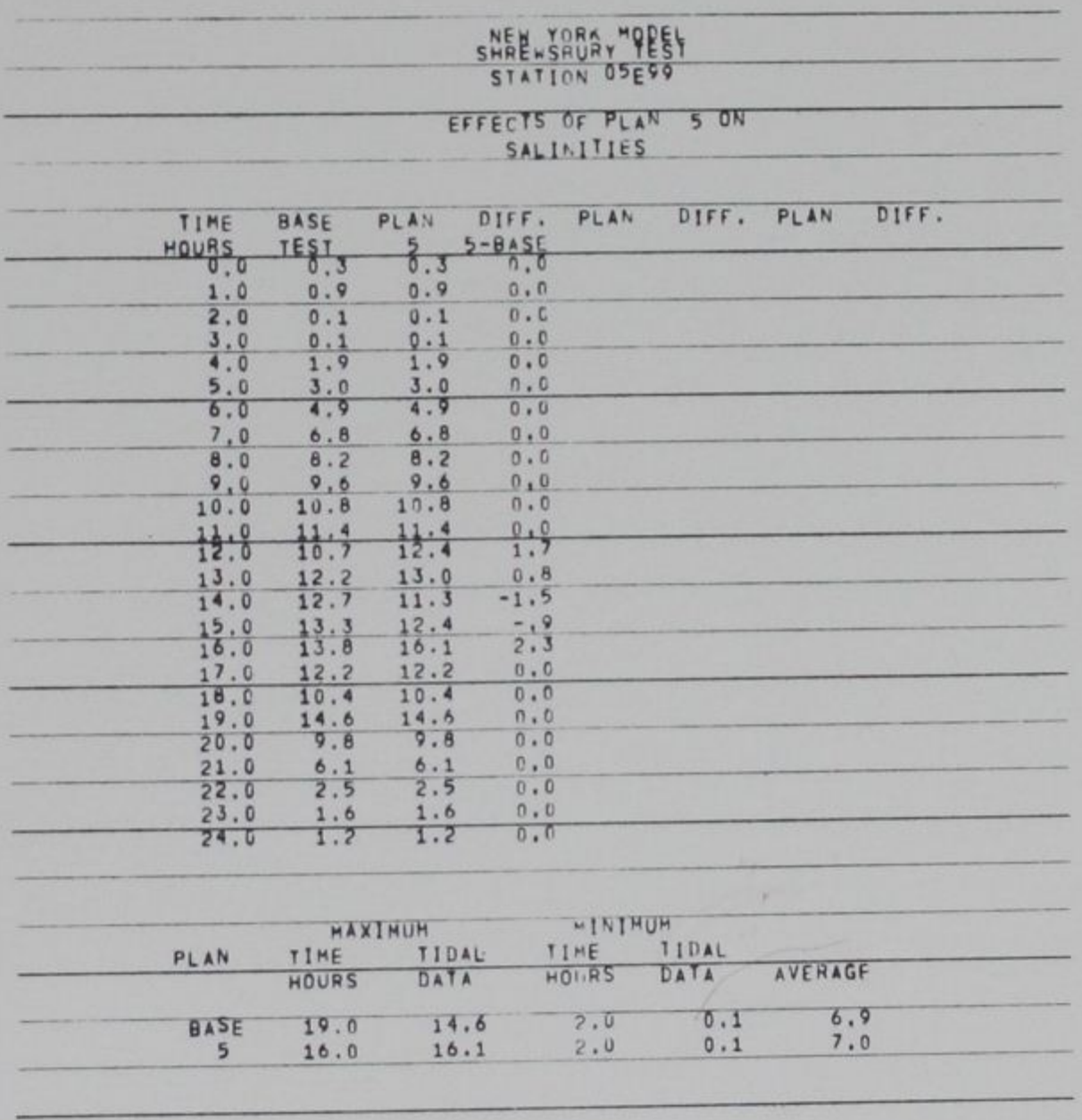

NOTE: TIME IS EXPRESSED IN HOURS AFTER HOON'S TRANSIT OF 74TH MERIDIAN.

 $\mathcal{N}$ 

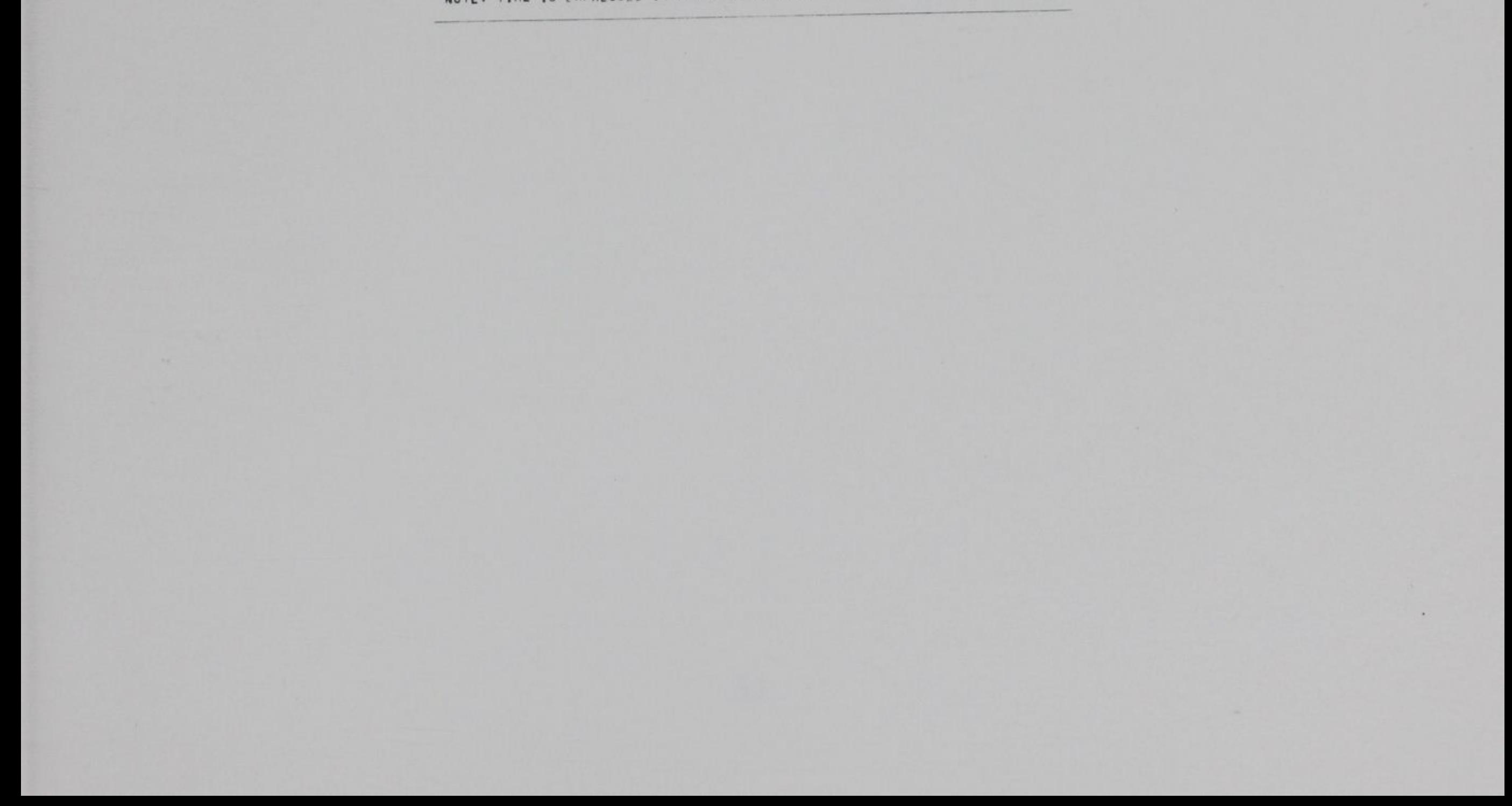

#### APPENDIX A: FLOW CHART

Fig. Al is a descriptive or functional flow chart of the program. Each subroutine has been included as a block in the flow chart. Separate detailed flow charts of the individual subroutines are available upon request from the WES.

### Fig. Al. MAIN Flow Chart

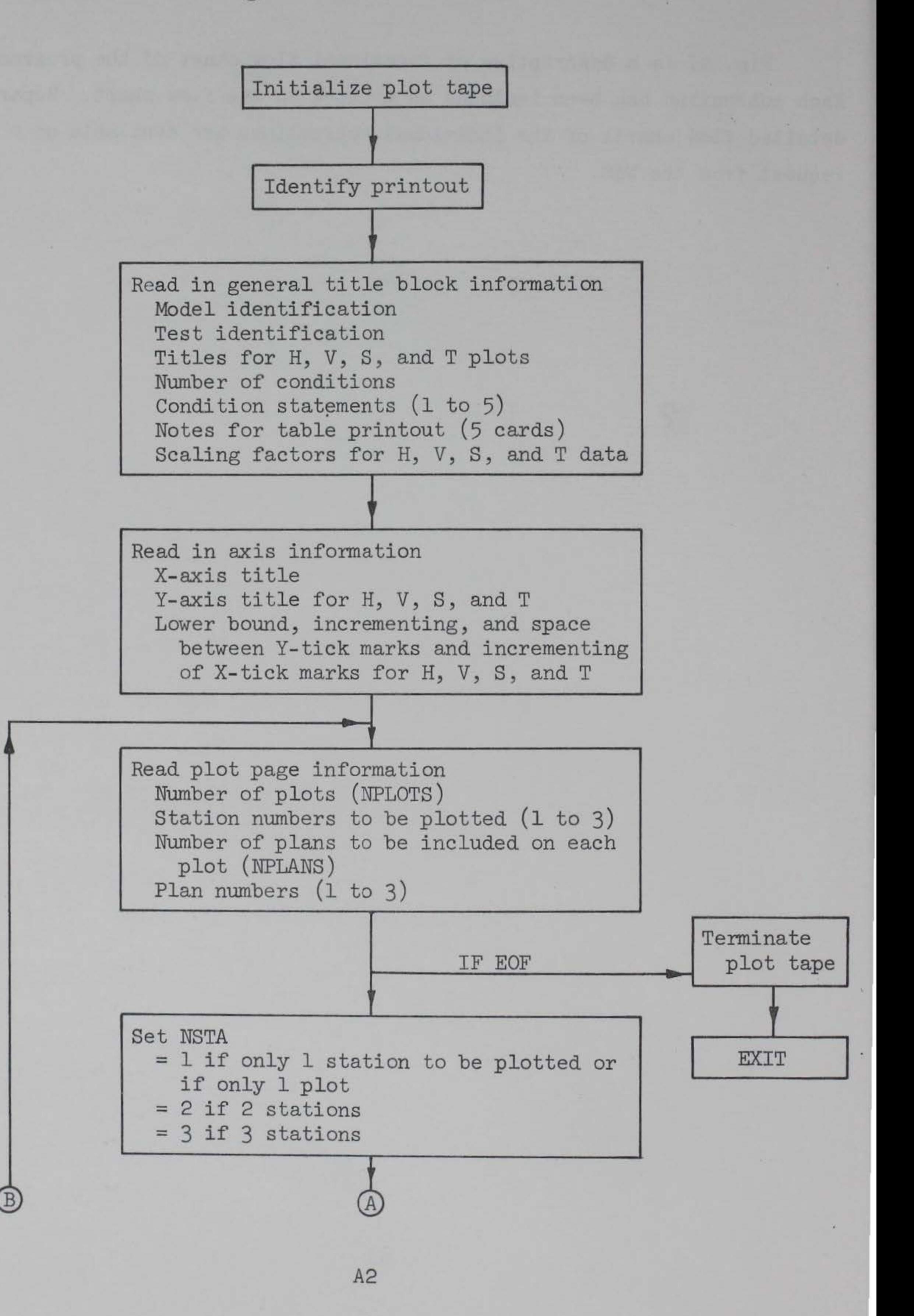

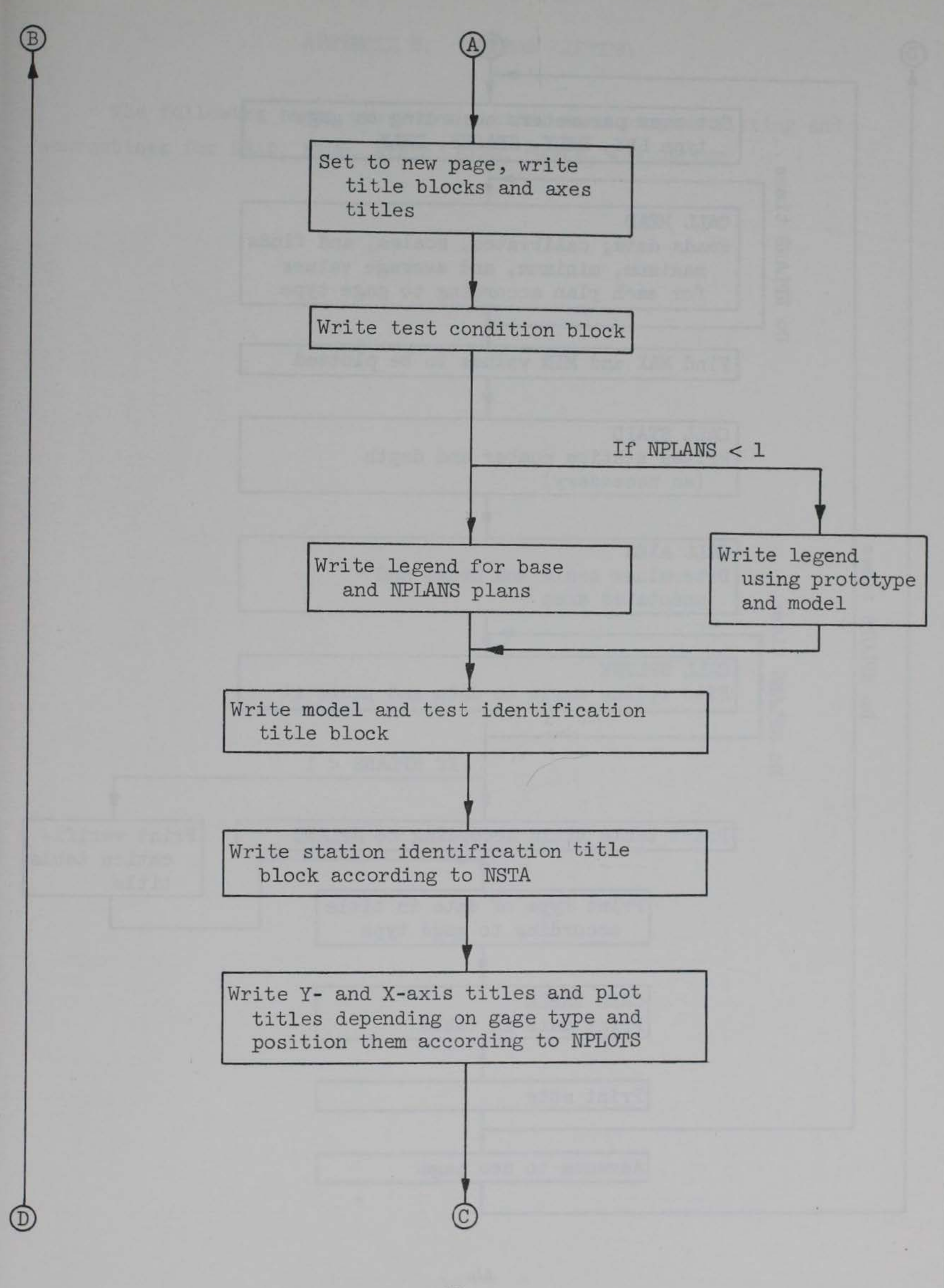

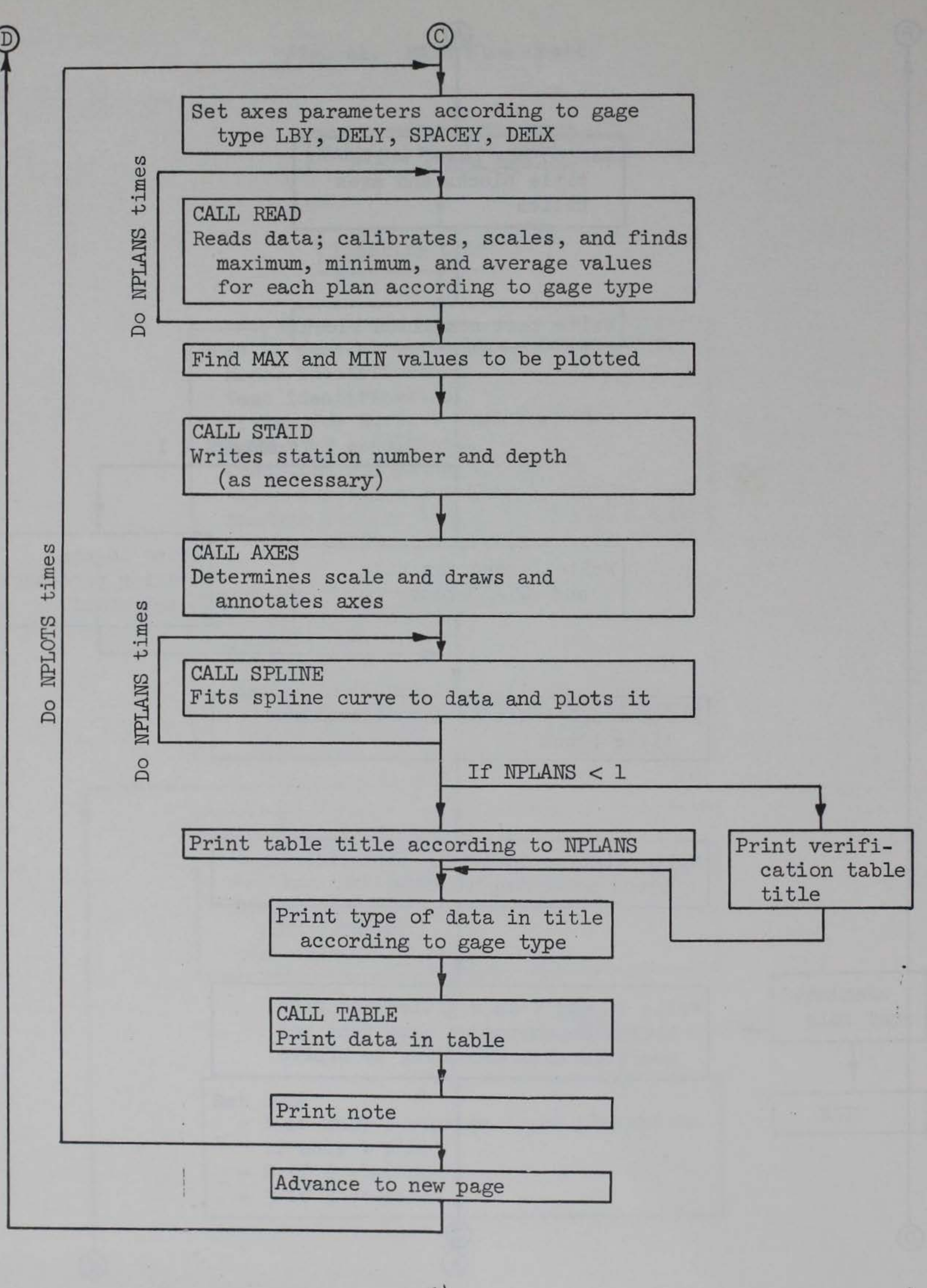

## APPENDIX B: PROGRAM LISTING

•

The following pages present the tidal data program listing and subroutines for READ, FIND, STAID, AXES, TABLE, and SPLINE.

 $\label{eq:4} \mathcal{F}_{\mathcal{A}_{\mathcal{A}}}\left[\mathcal{F}_{\mathcal{A}}\right] = 0.$ 蒙  $\mathbb{B} \mathbb{1}$ 

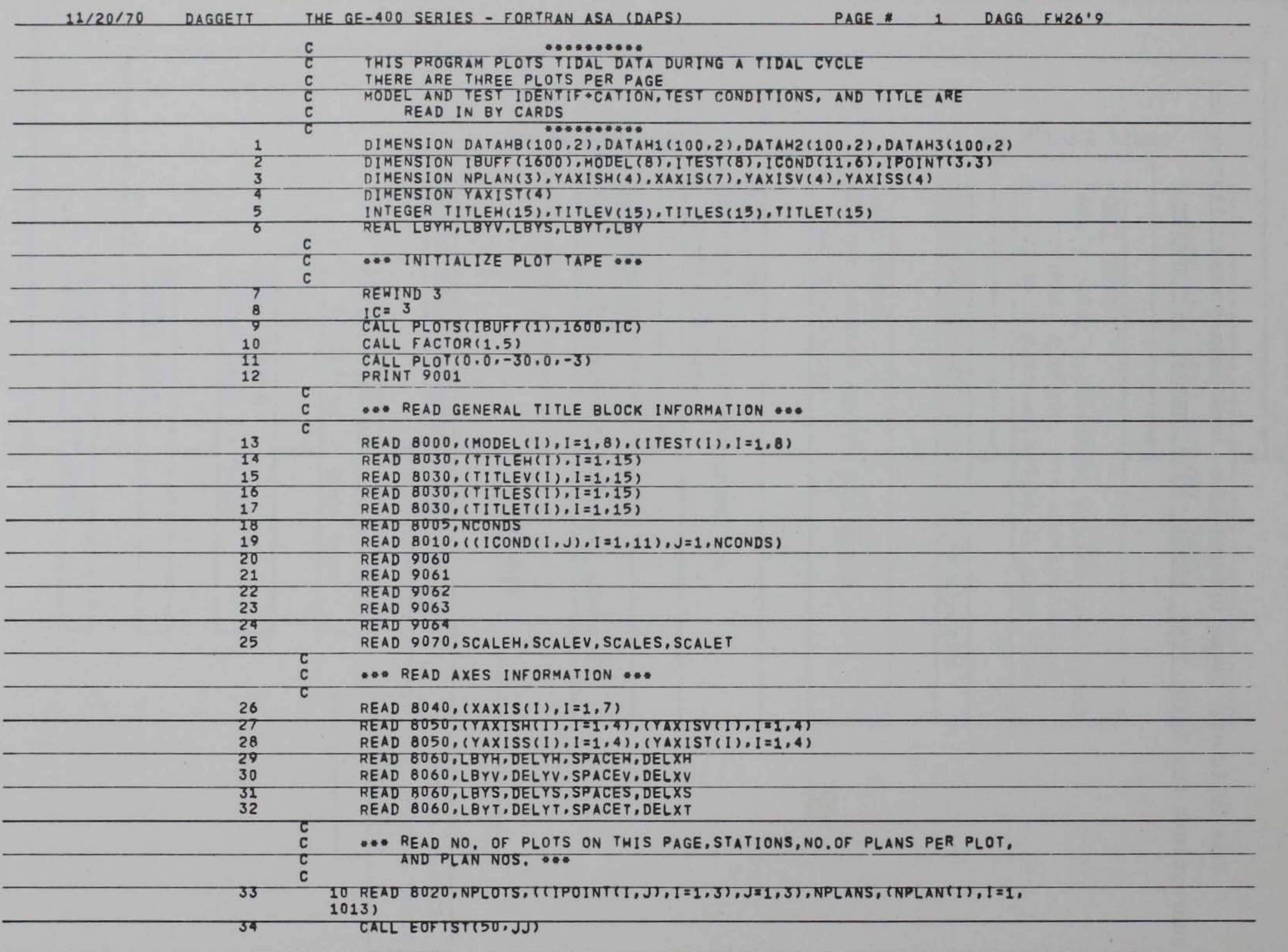

 $^{25}$ 

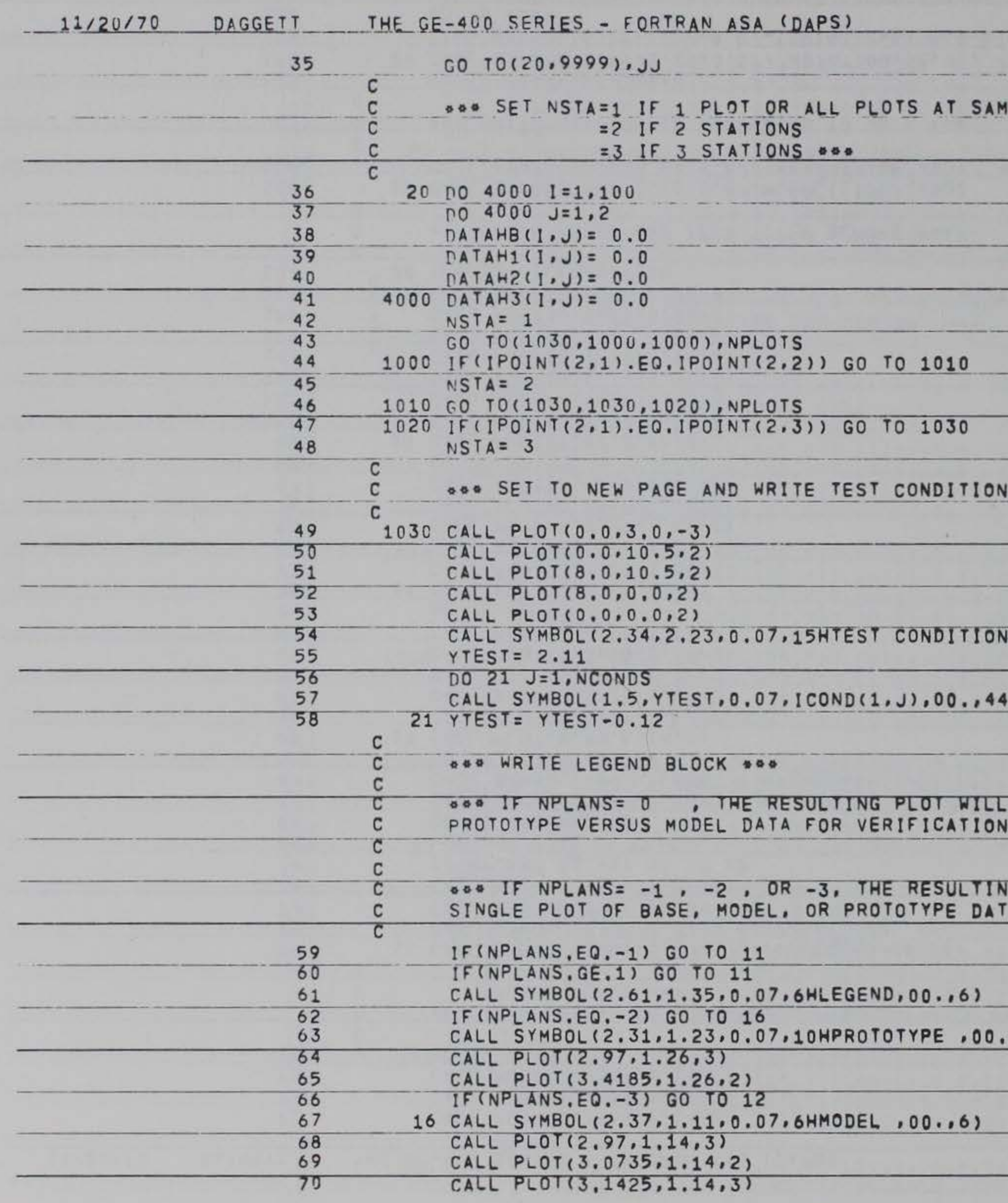

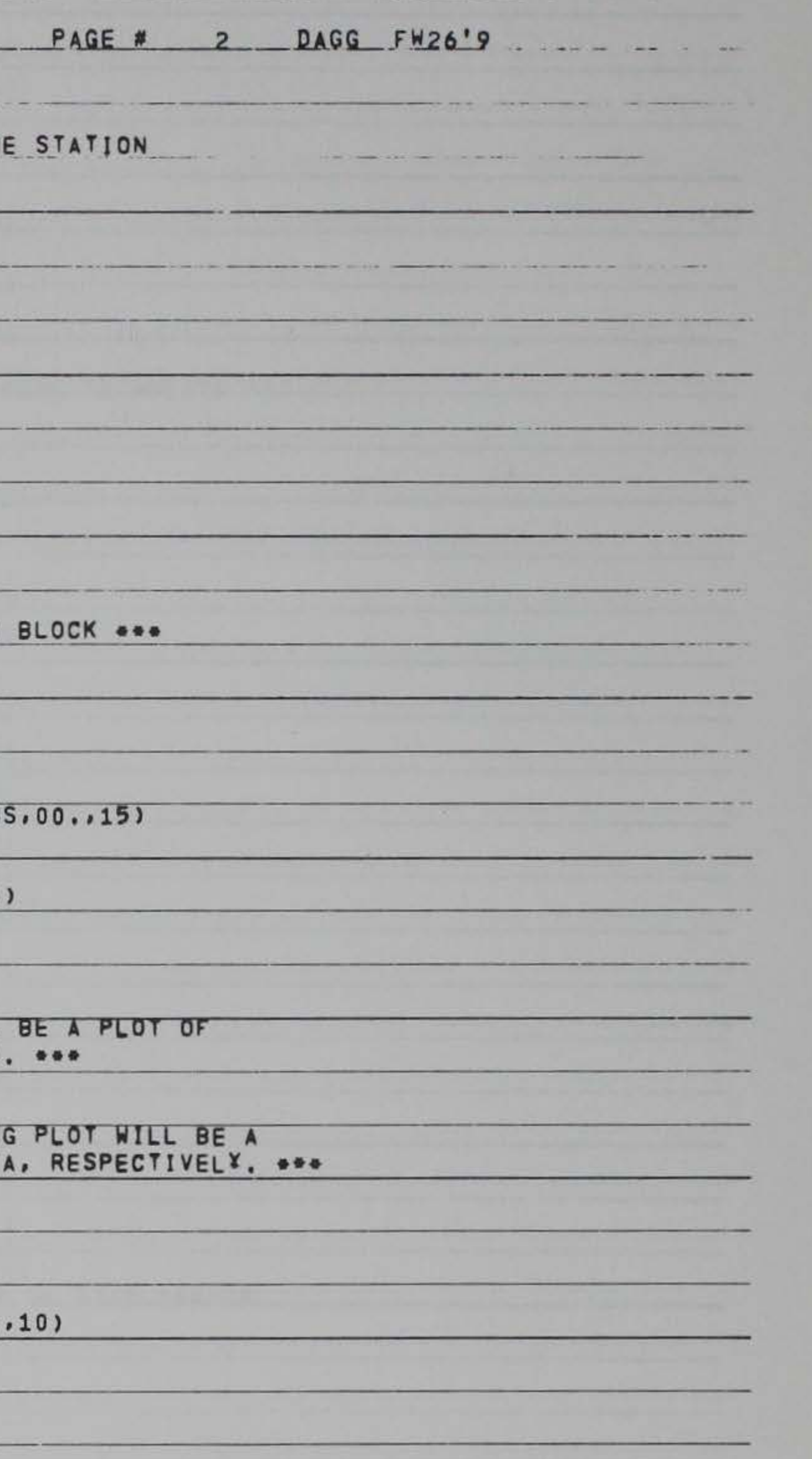

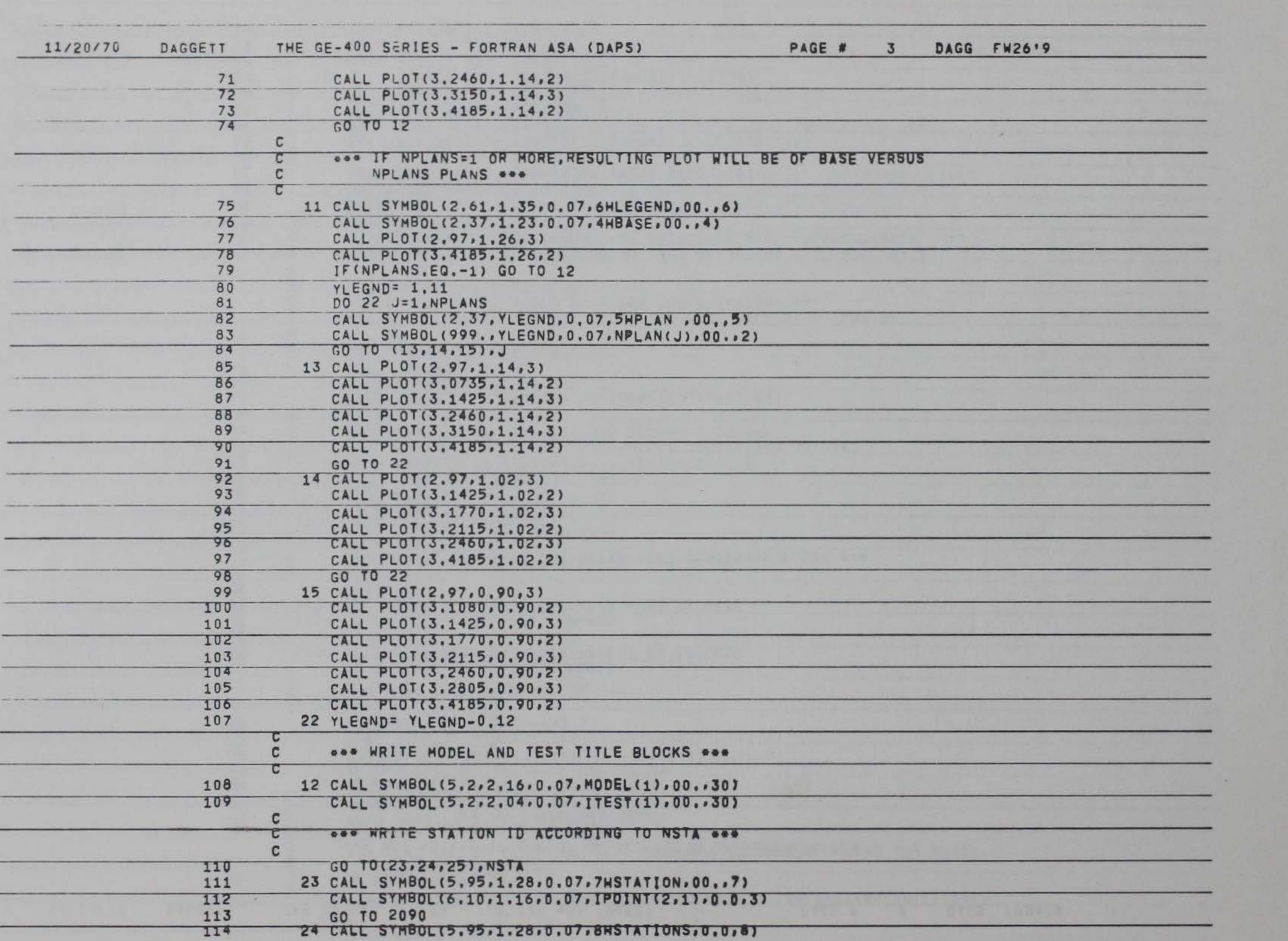

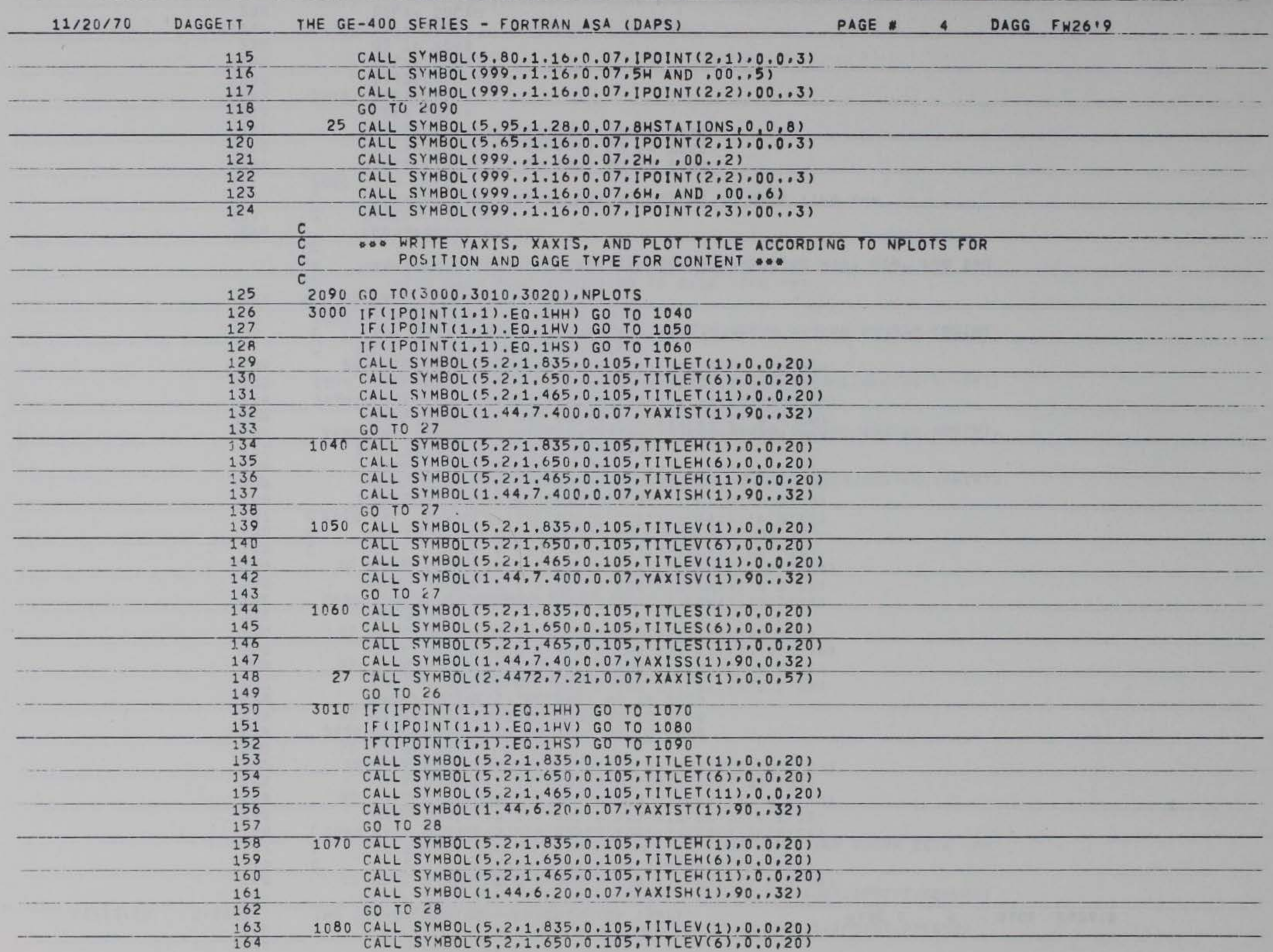

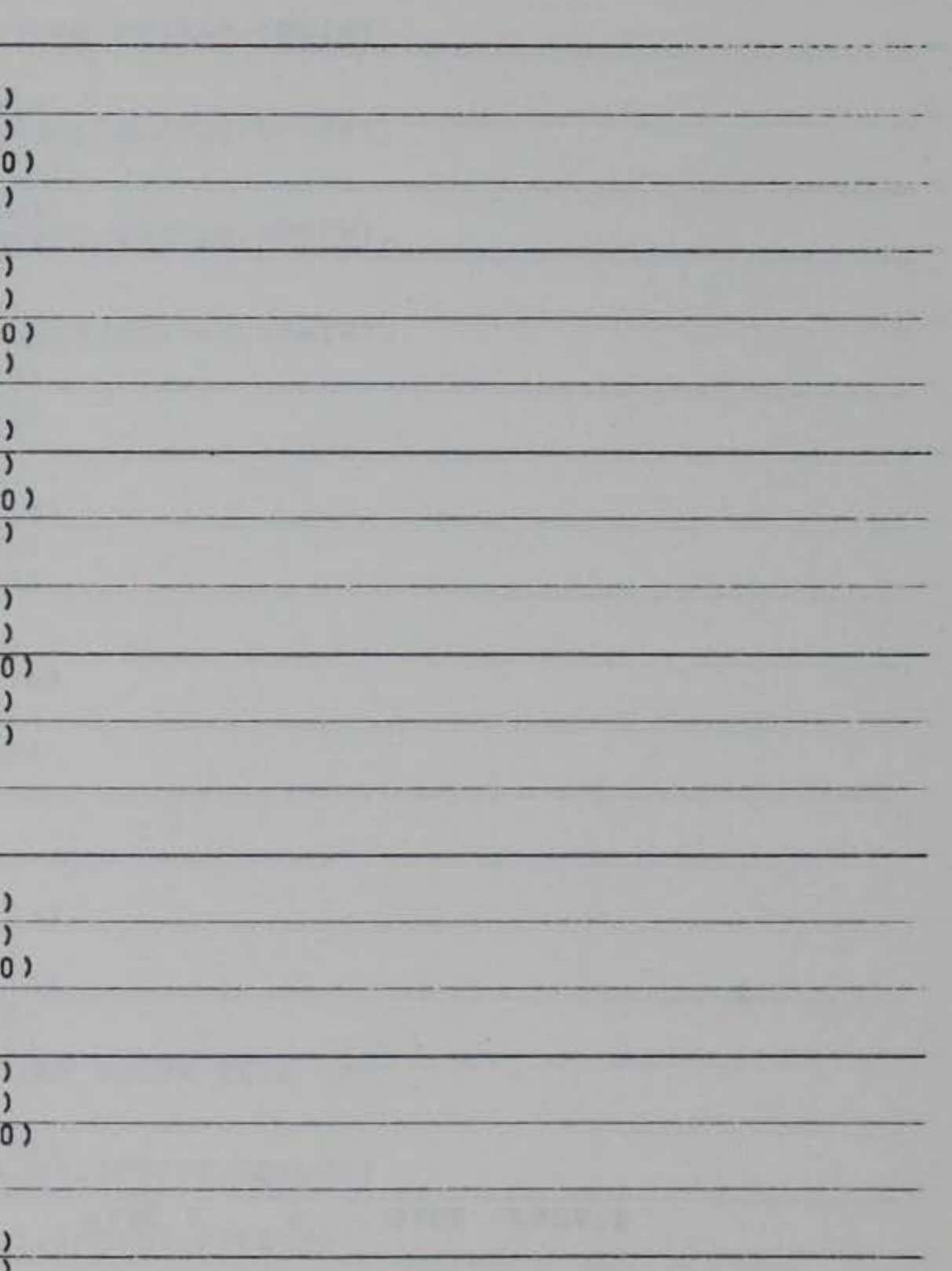

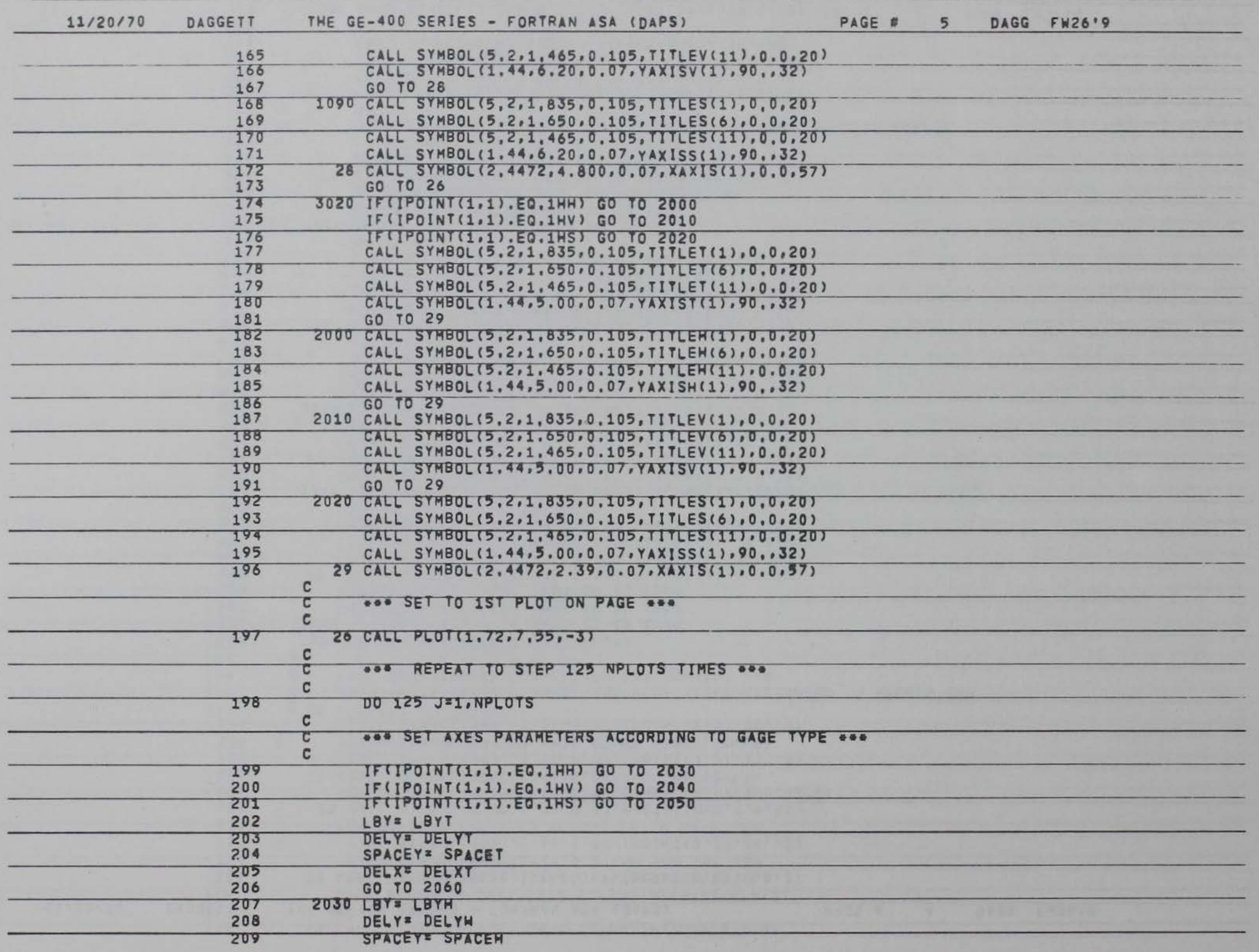

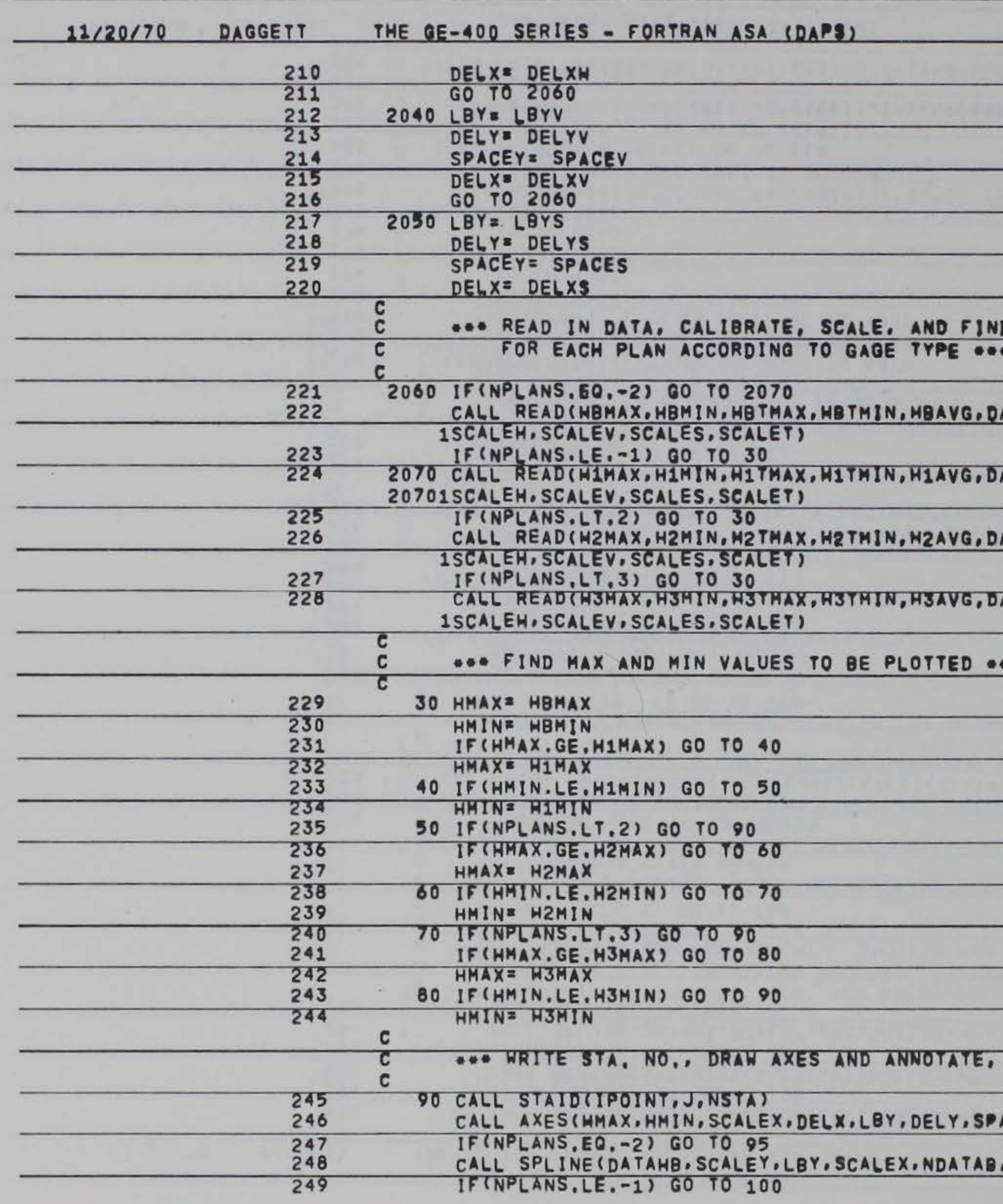

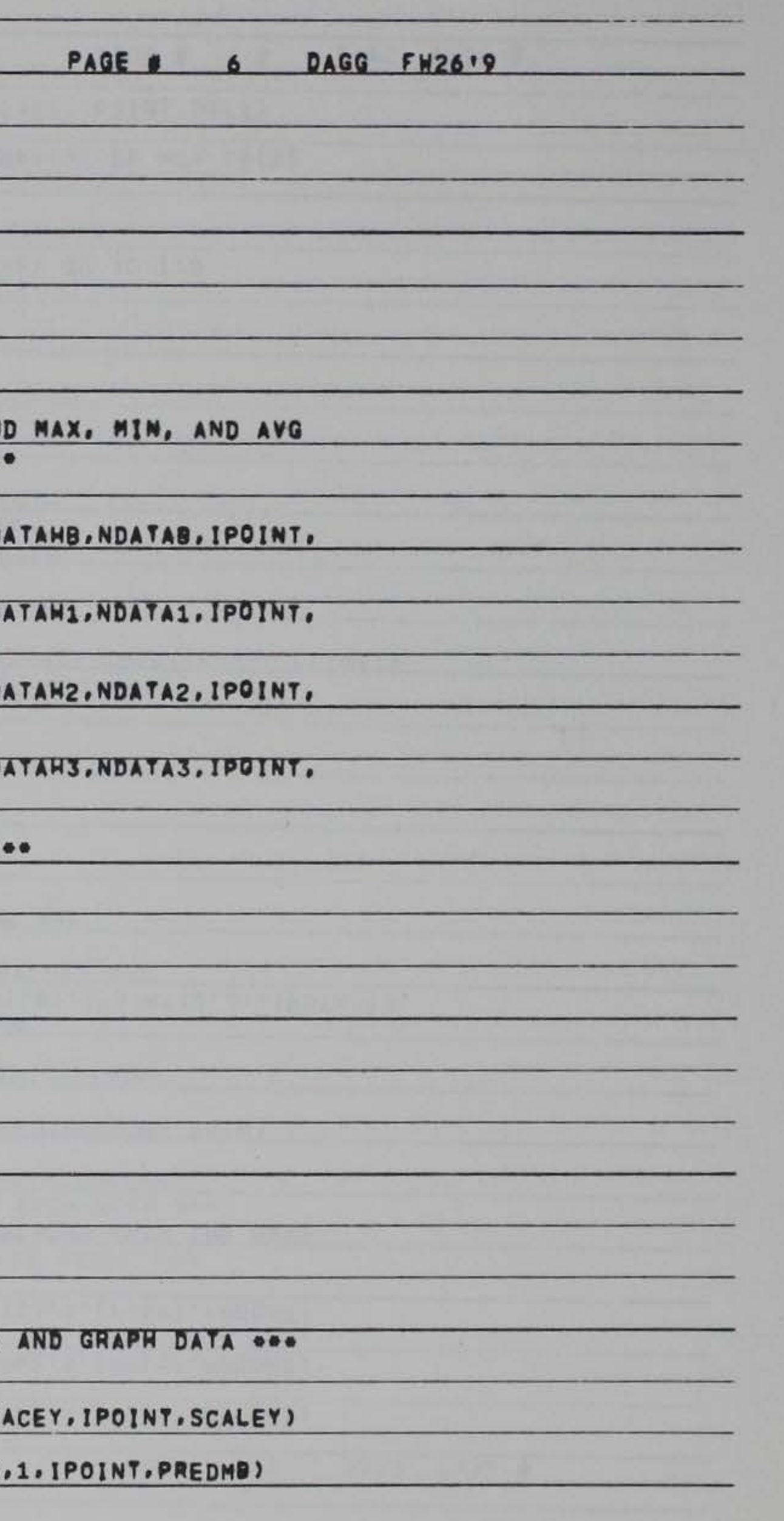

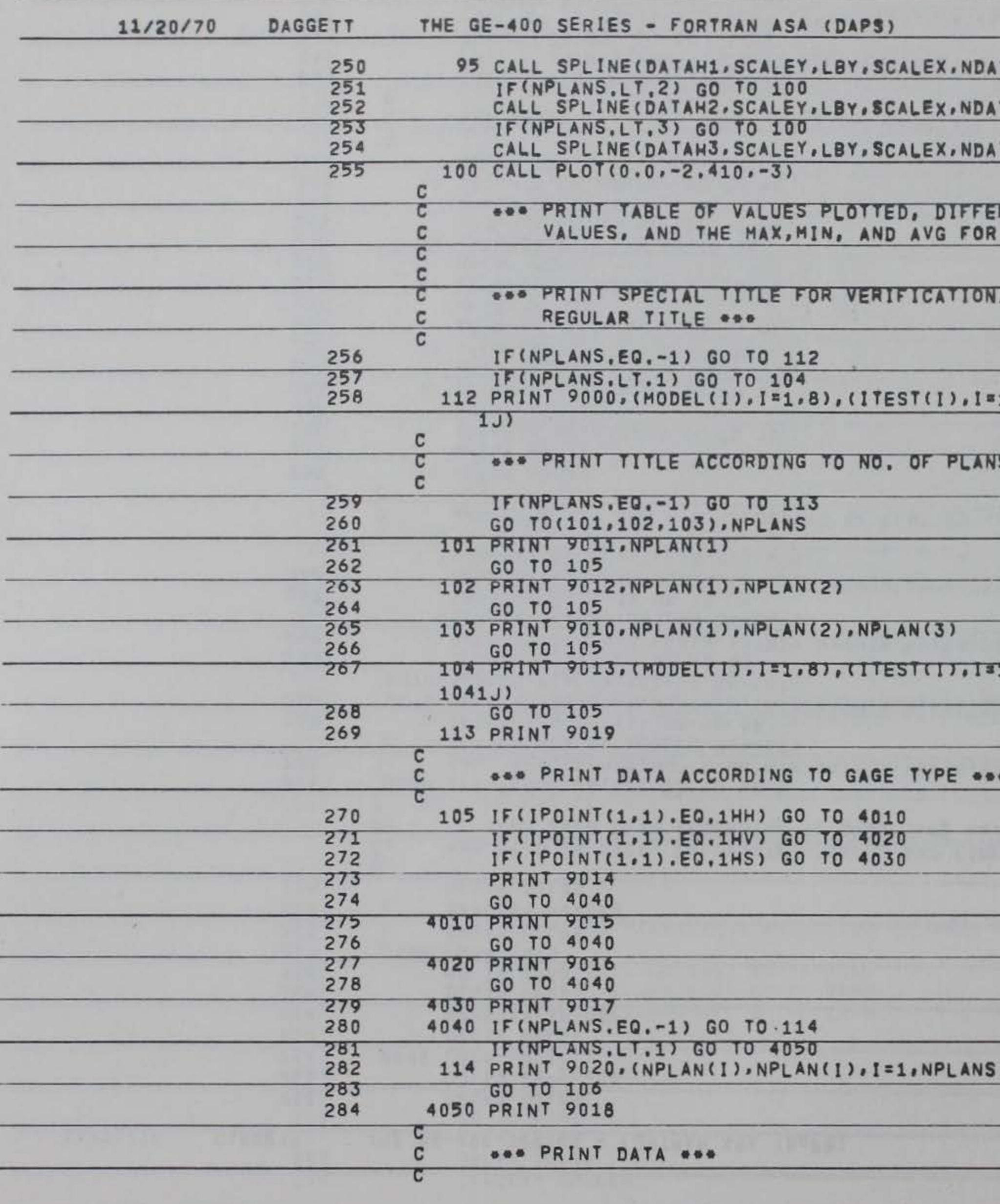

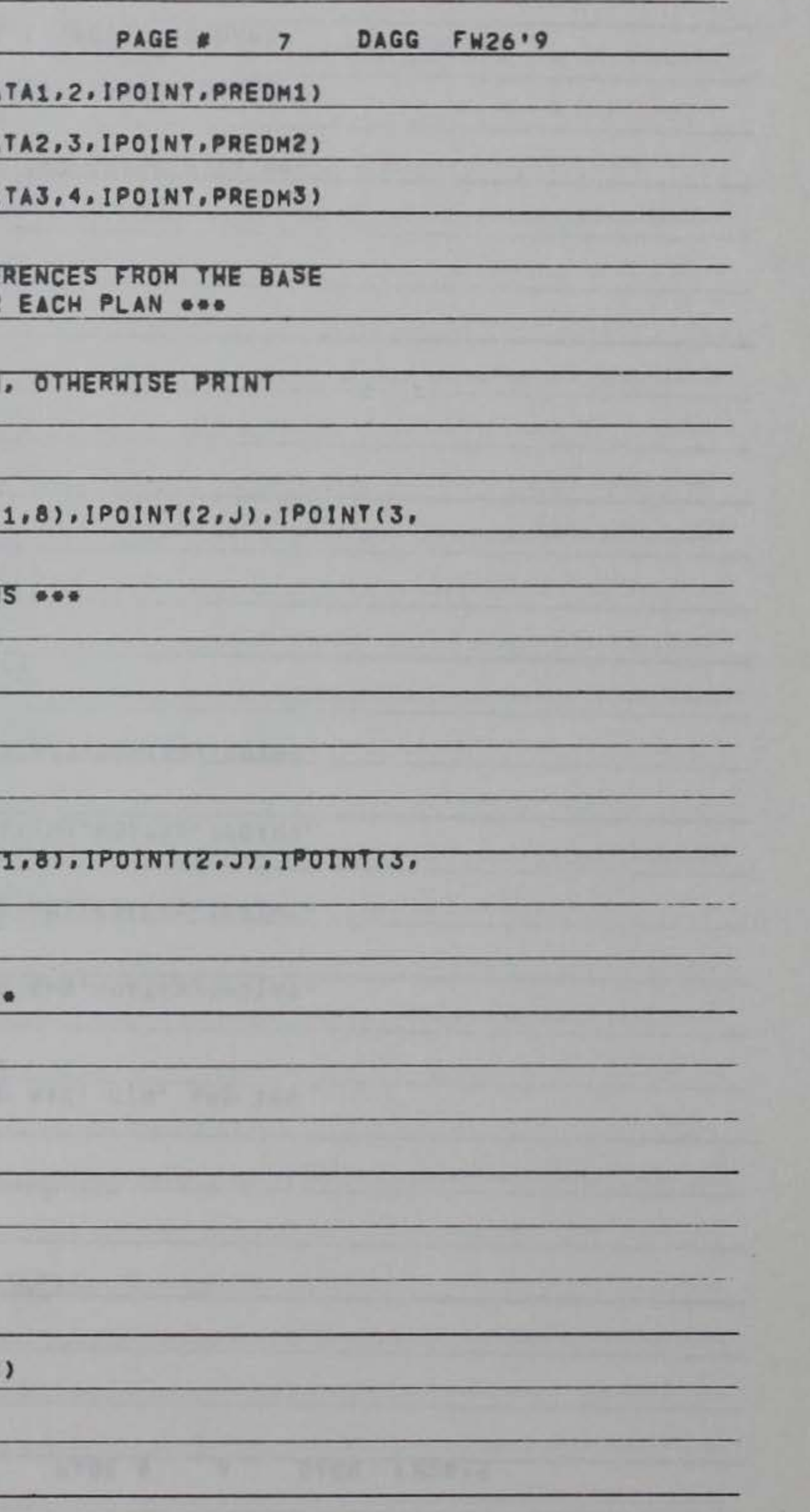

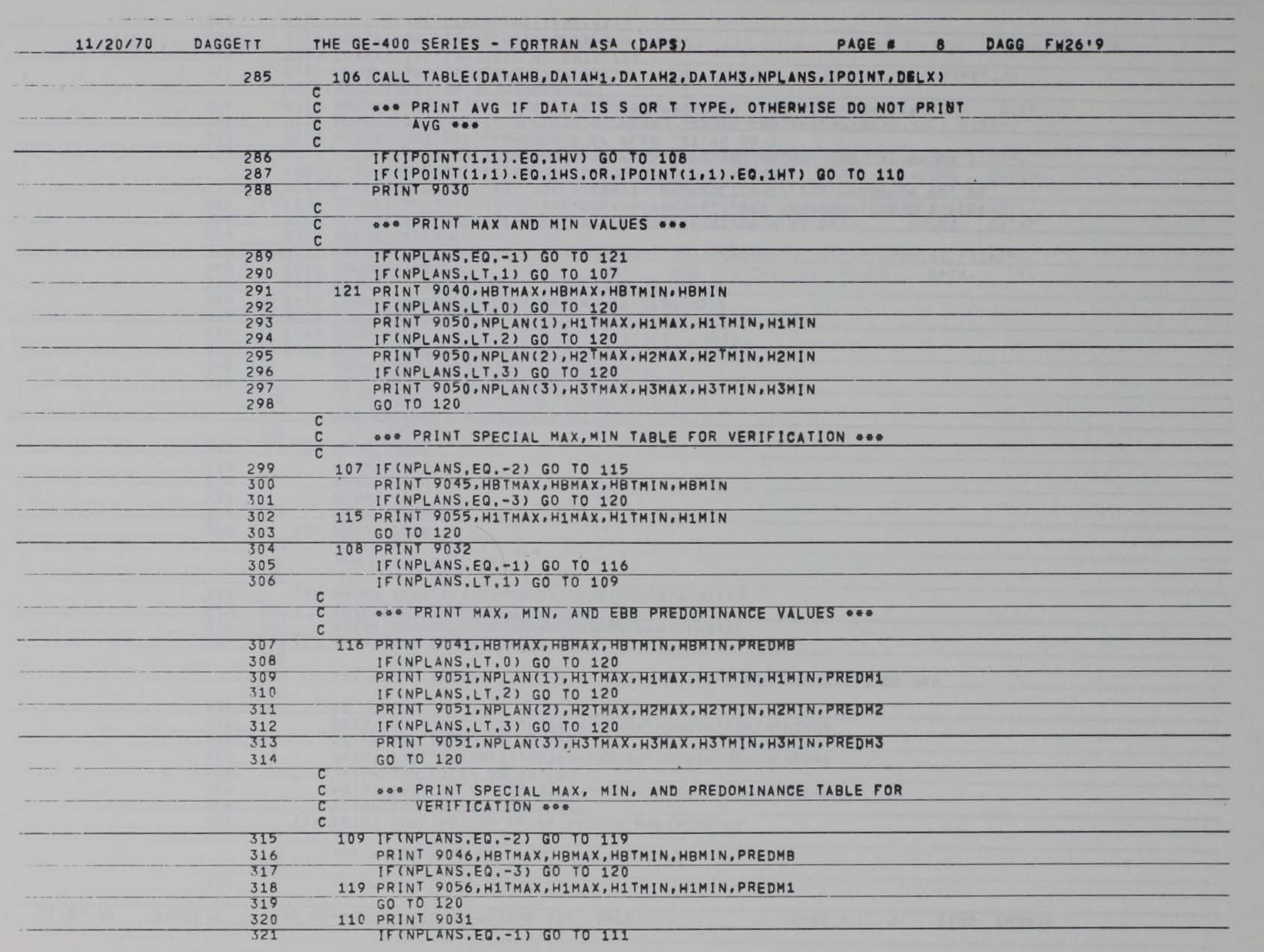

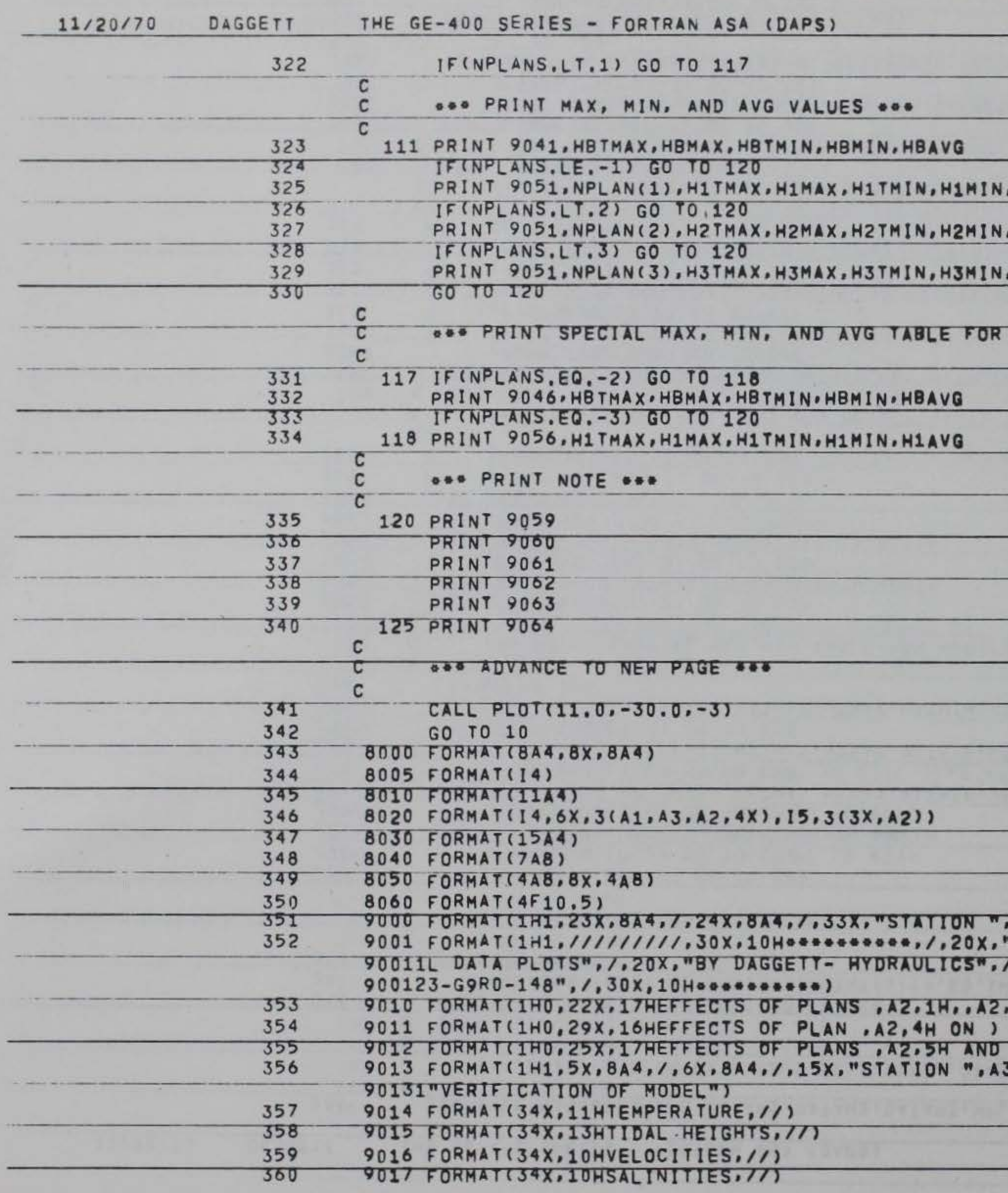

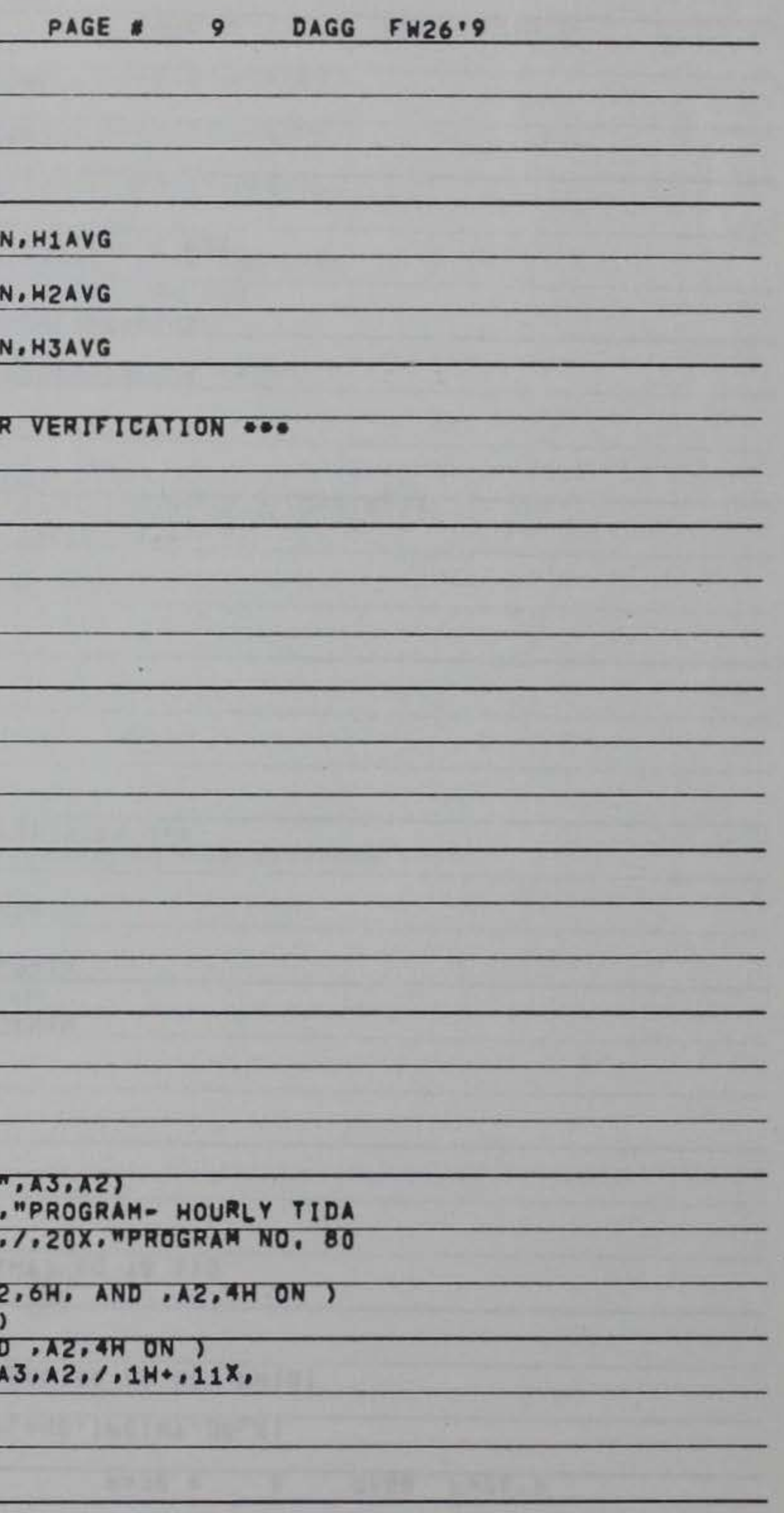

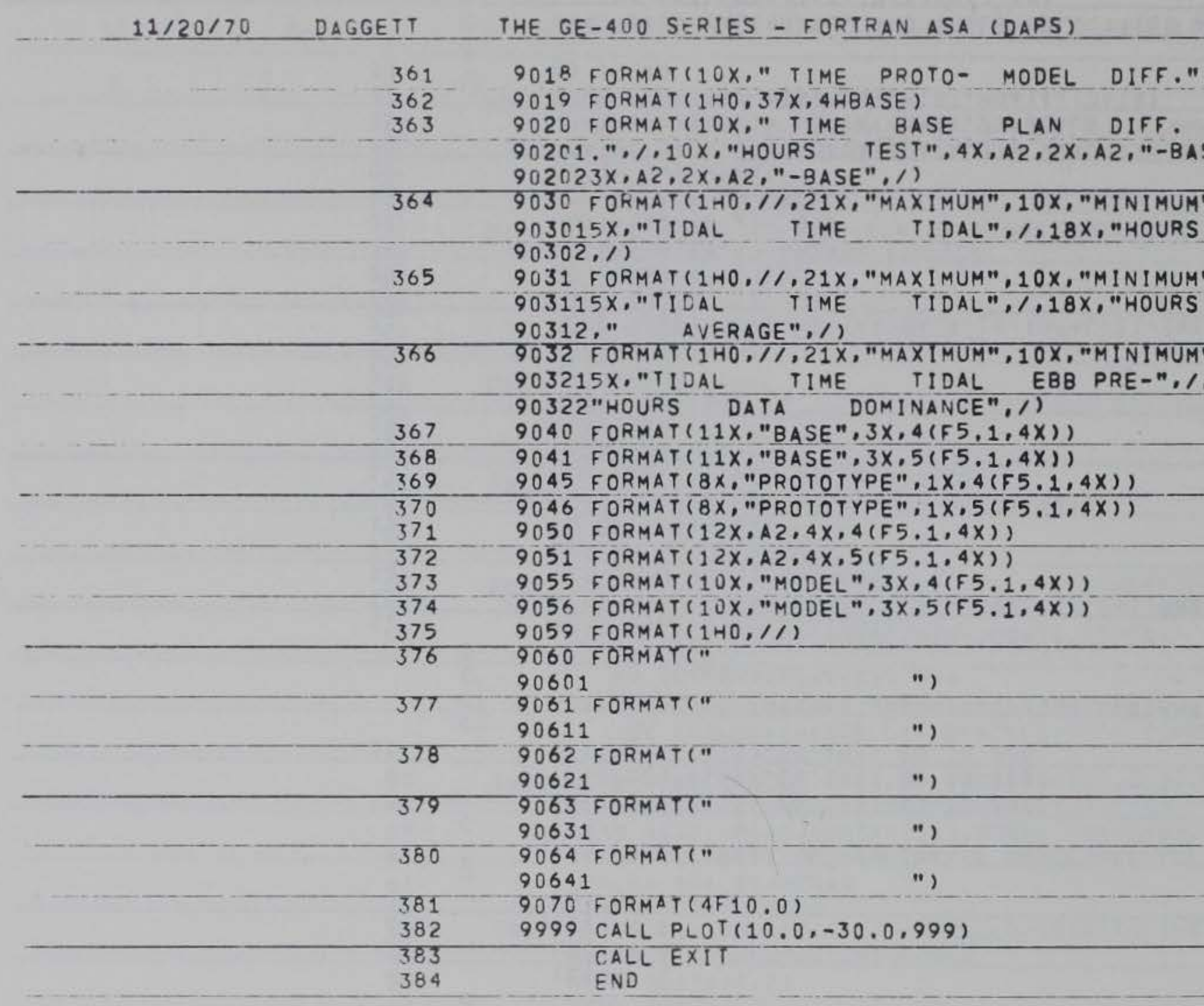

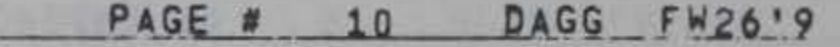

 $1/10X$ , "HOURS TYPE",  $/1$ 

PLAN DIFF, PLAN DIFF<br>SE", 3X, A2, 2X, A2, "-BASE",

", /, 10X, "PLAN", 4X, "TIME", DATA HOURS DATA"

",/,10x,"PLAN",4x,"TIME",<br>DATA HOURS DATA"

", /, 10X, "PLAN", 4X, "TIME", .18X. "HOURS DATA ",

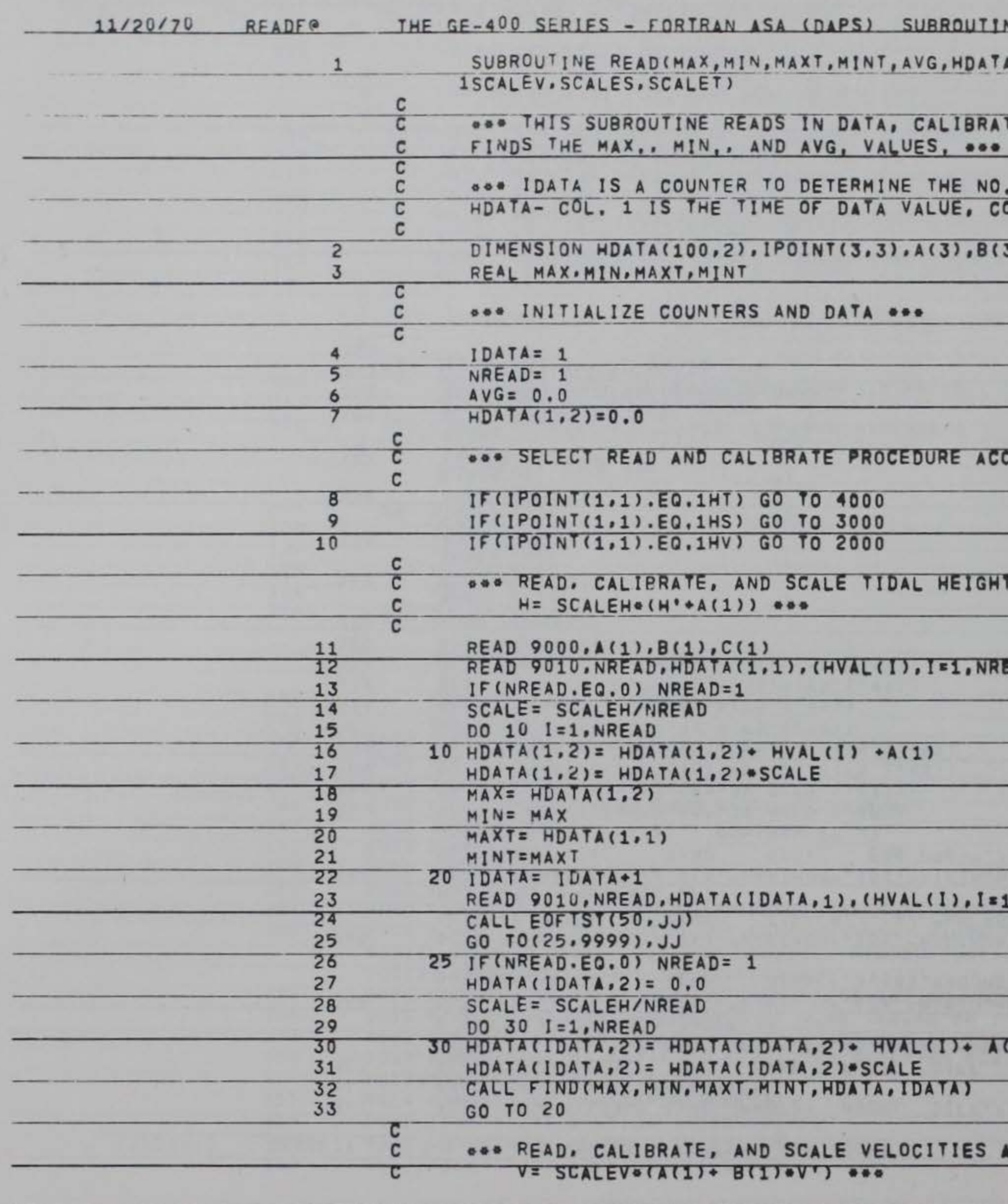

 $512$ 

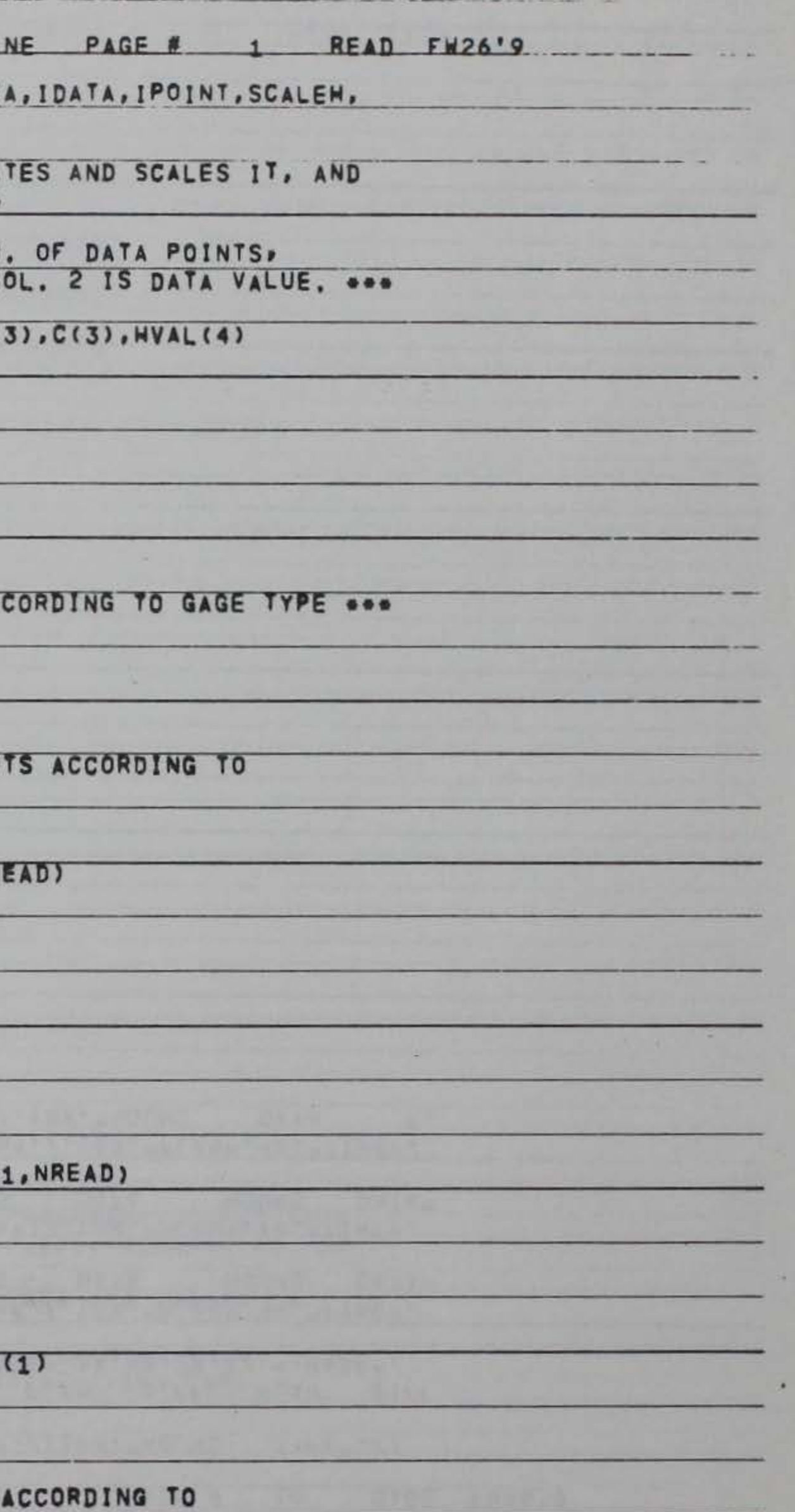

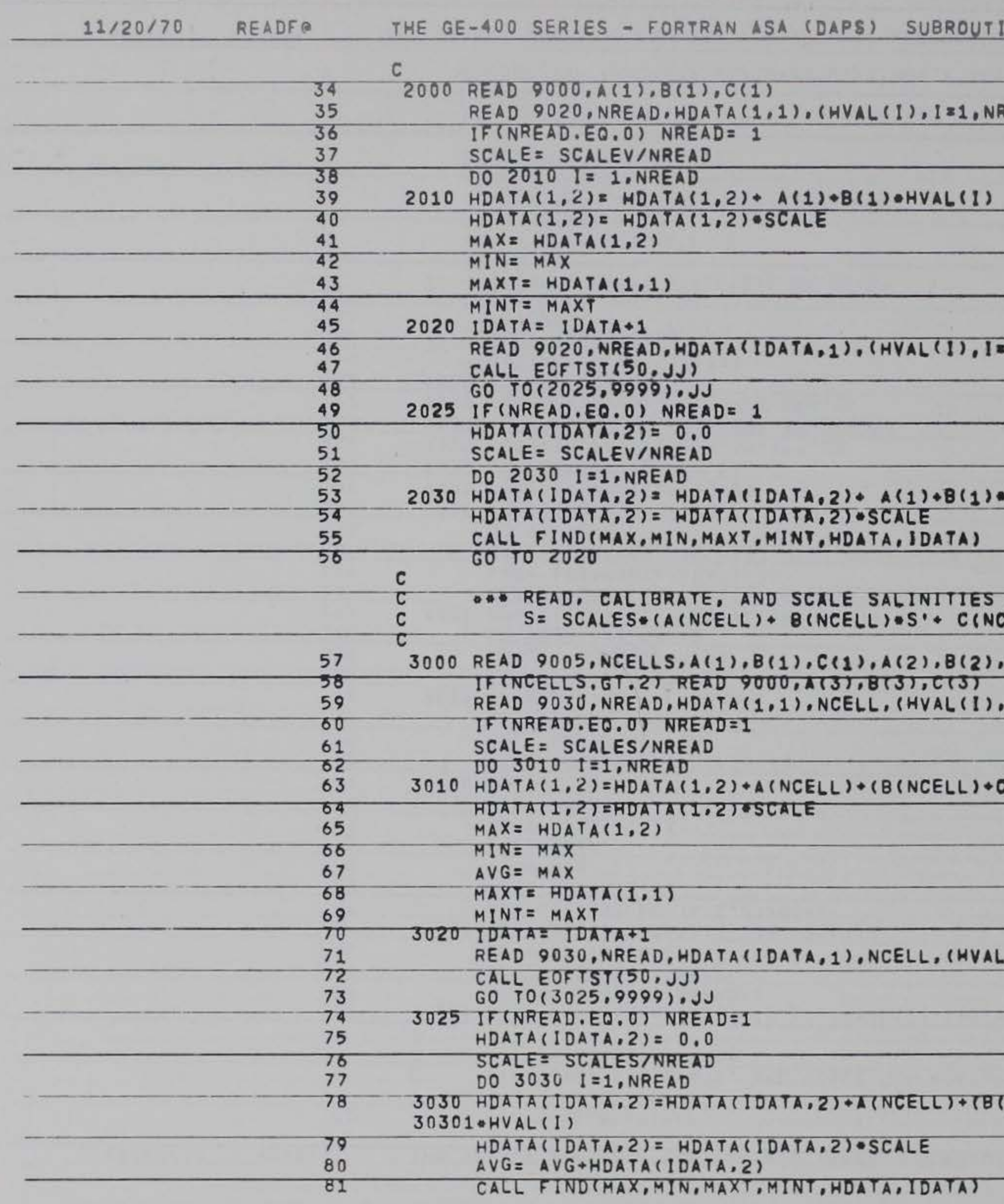

INE PAGE # 2 READ FW26'9 READY L.NREAD) HVAL (I) ACCORDING TO CELLIOS''2) ...  $\alpha$  $C(2)$  $I = 1. NREAD$ C(NCELL) \*NVAL(I)) \*HVAL(I)  $(1), I = 1, NREAD)$ NCELL) + C(NCELL) > HVAL(I))

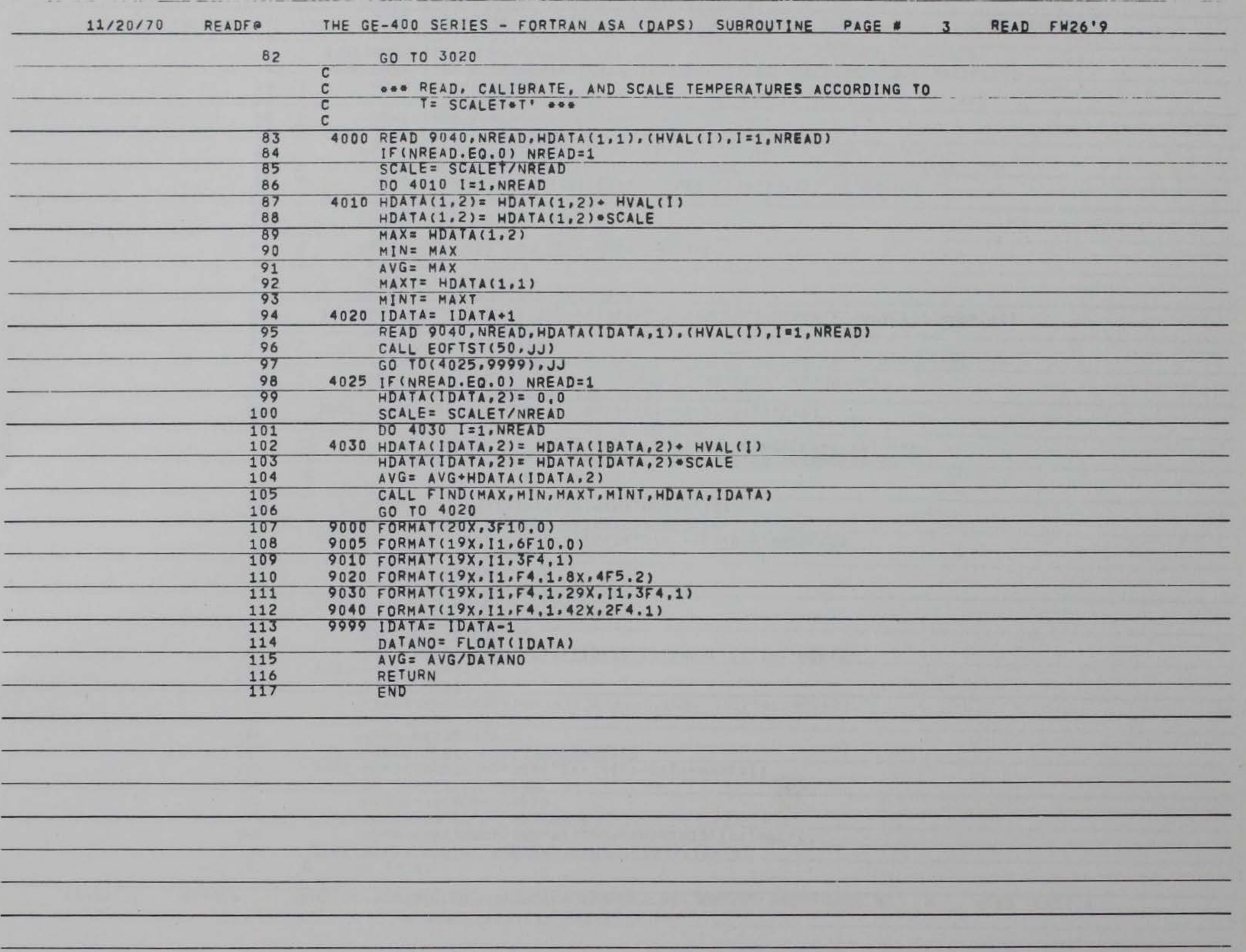

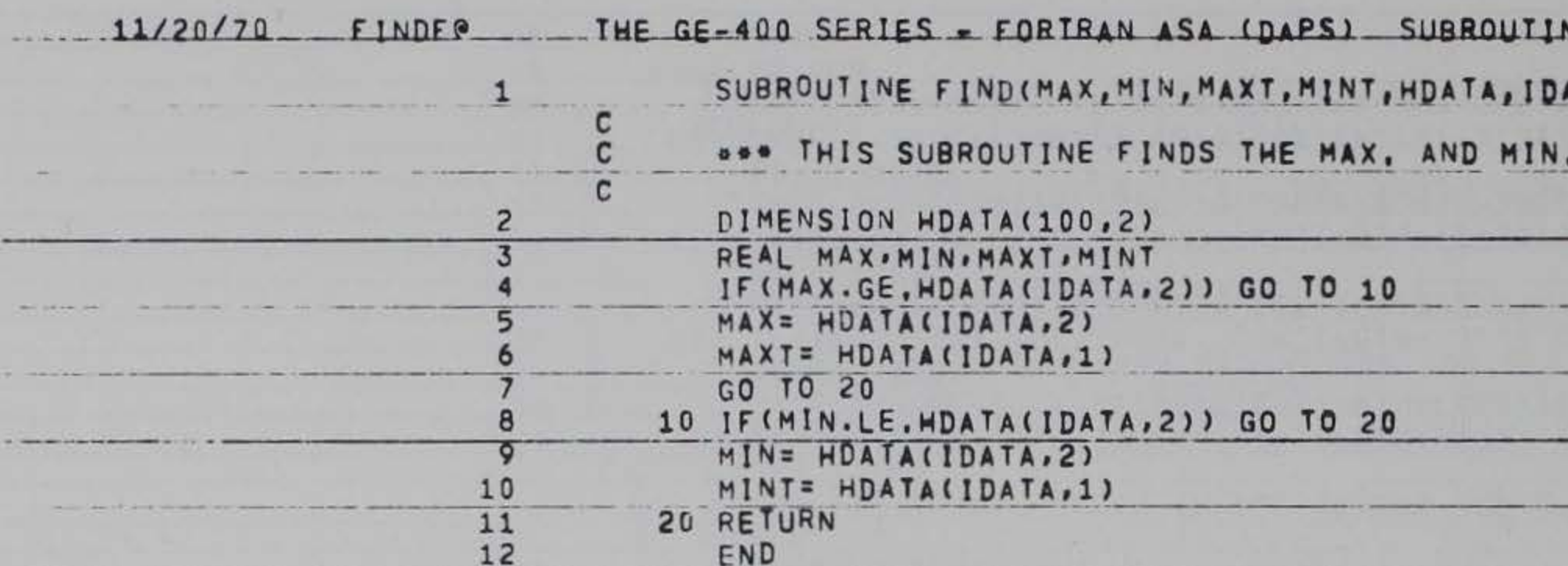

The company of the company of the company of the company of the company of the company of the company of the company of the company of the company of the company of the company of the company of the company of the company

 $\mathcal{A}$  .

**Contract Contract** 

**Brown Ave. In the** 

 $\mathcal{L}$ 

**MORALES AREA** 

 $\sim$  0.000 minimizes and an interaction of the second state of the minimizes of  $\sim$  0.000 minimizes at  $\sim$ **ALC: YES**  $ATA$ ) VALUES OF THE DATA ...  $-1.1 + -1.1$ 

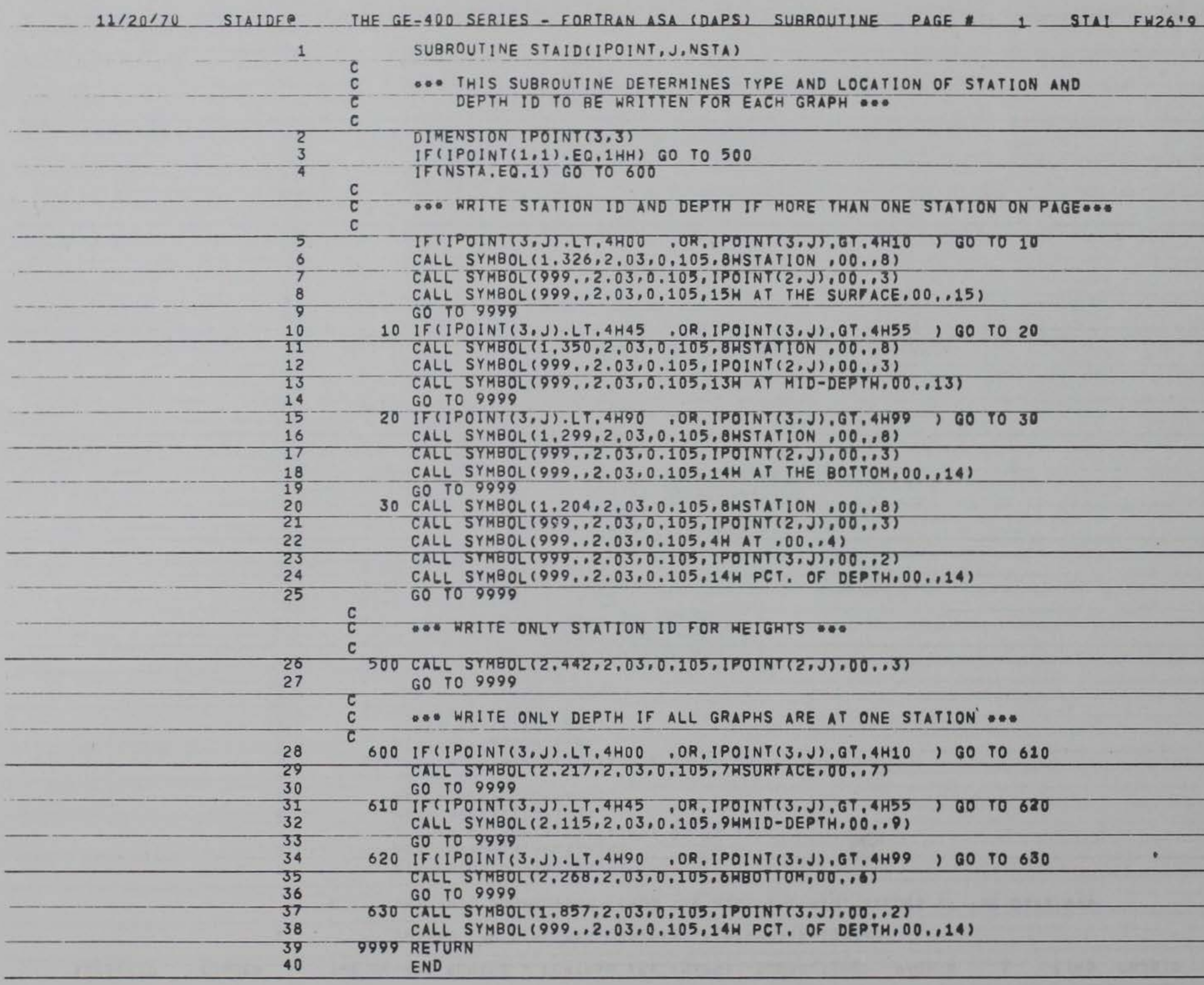

**Bló** 

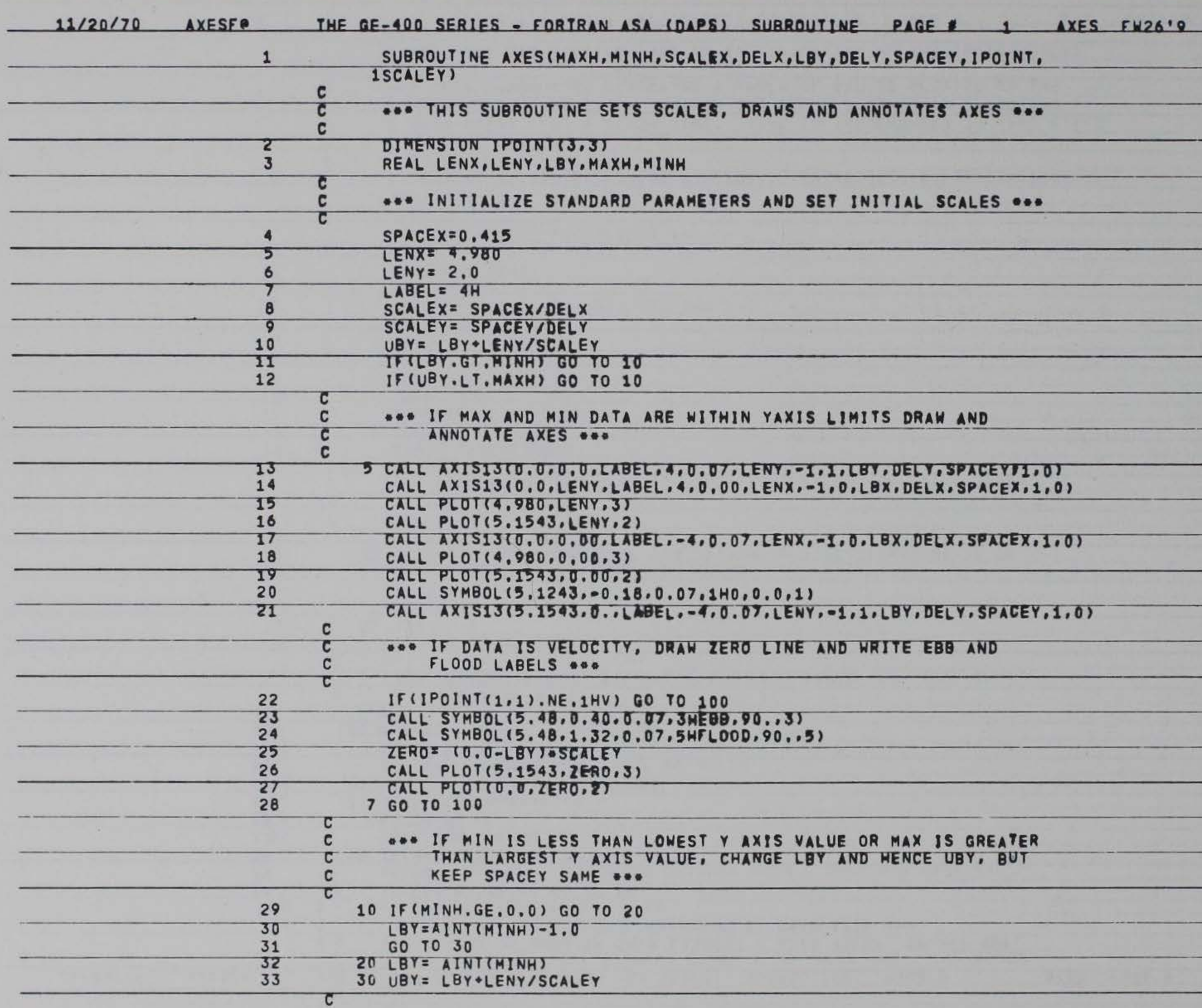

IMITS DRAW AND .LBY.DELY.SPACEYF1.0) O.LBX.DELX.SPACEX.1.0) .O.LBX.DELX.SPACEX.1.0) 1.1.LBY.DELY.SPACEY.1.0)

INITIAL SCALES ...

E OR MAX IS GREATER<br>AND HENCE UBY, BUT

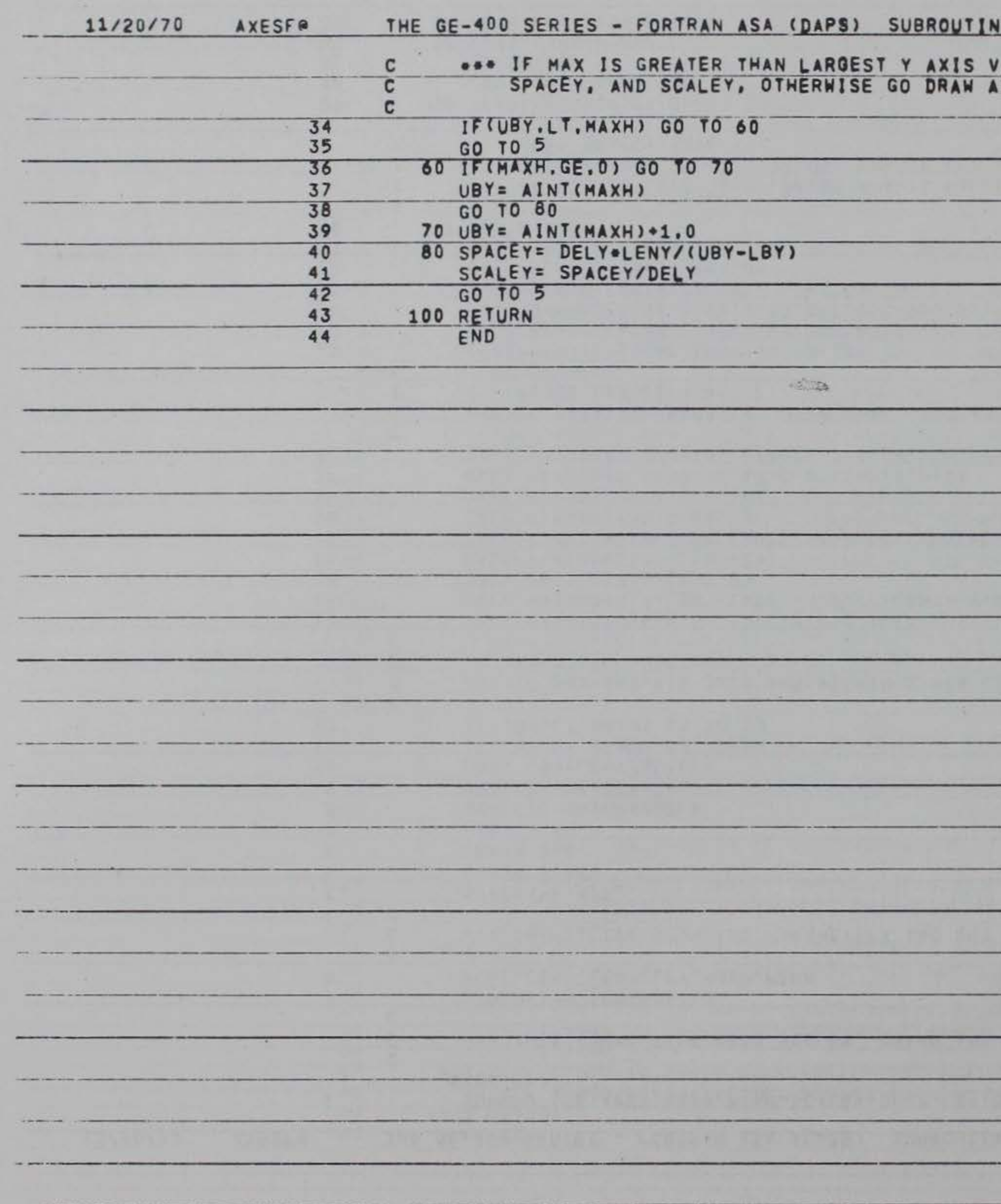

#### E PAGE # 2 AXES FW26'9

# VALUE, CHANGE UBY,<br>\XIS \*\*\*

 $\mathcal{A}$  .

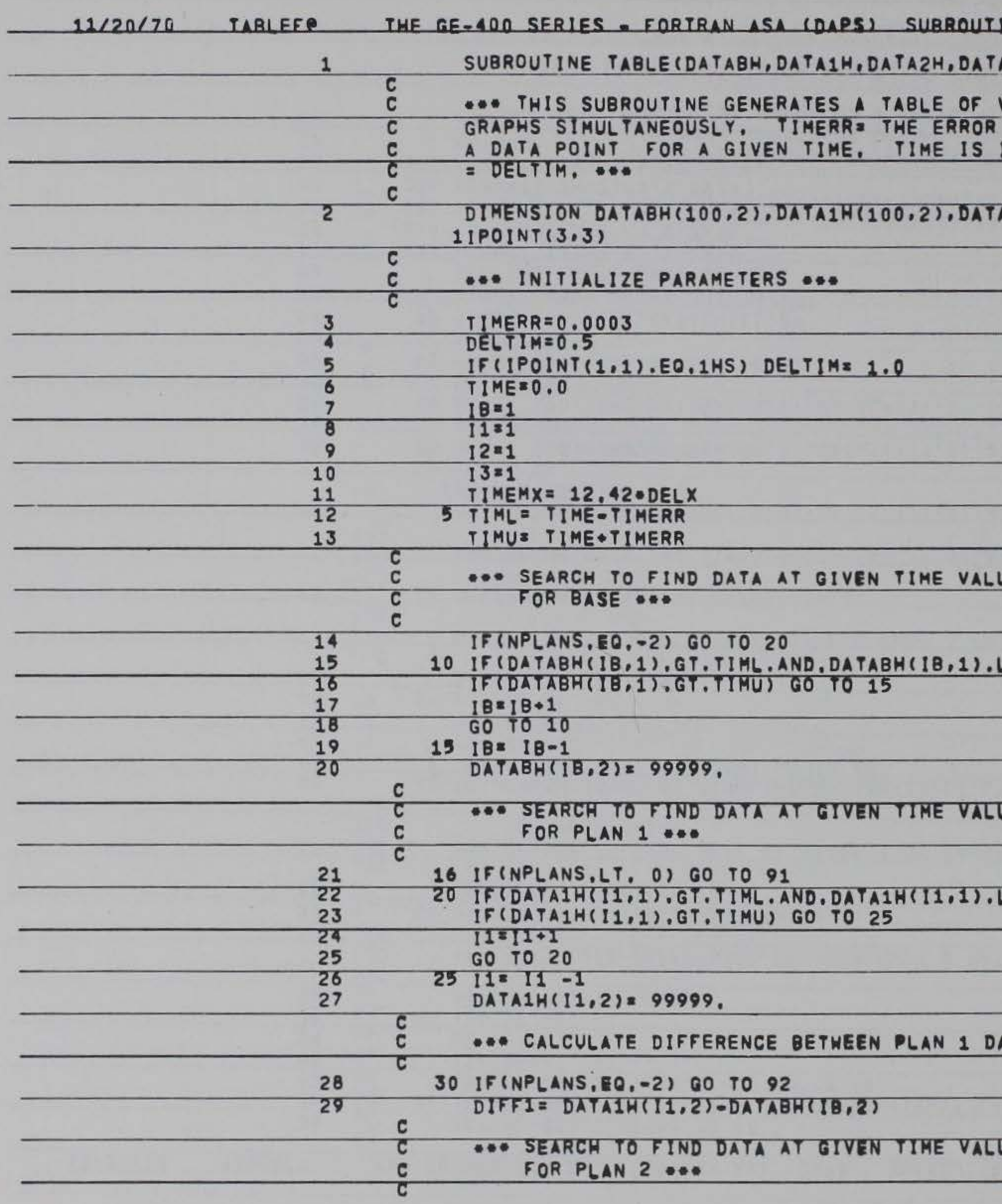

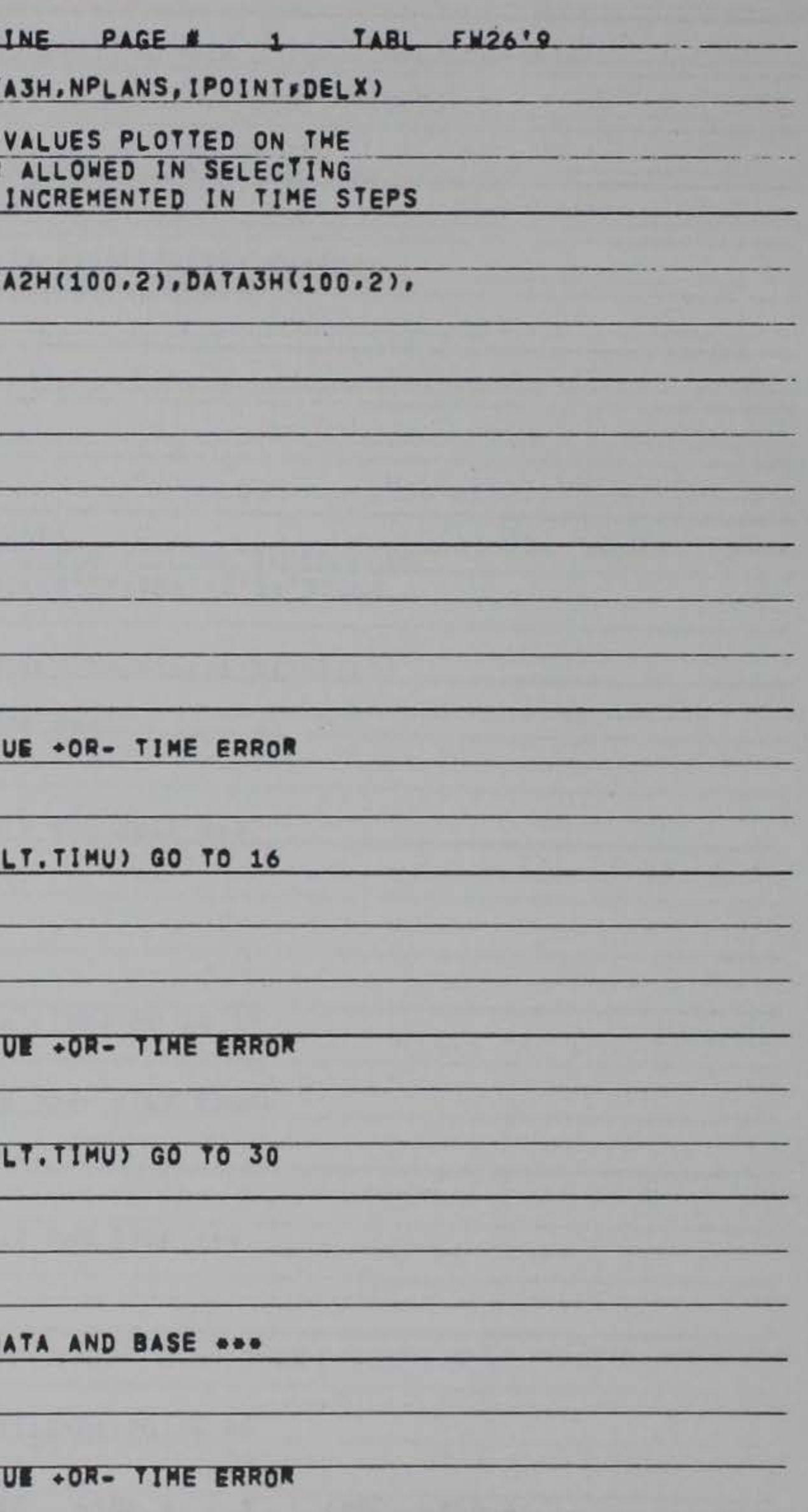

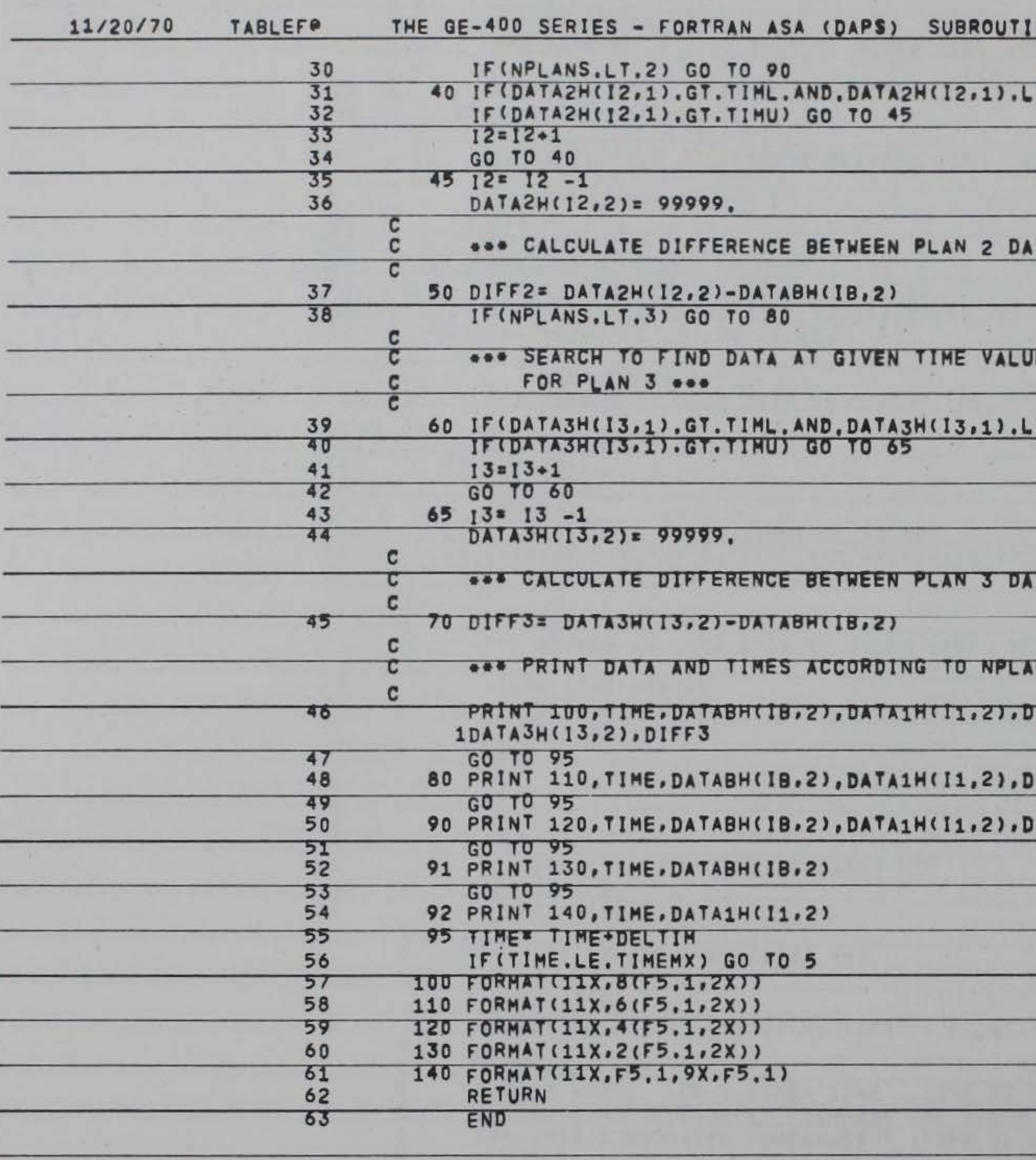

NE PAGE # 2 TABL FW2619

T.TIMU) GO TO 50

TA AND BASE ...

E +OR- TIME ERROR

T.TIMU) GO TO 70

TA AND BASE ...

NS ...

TIFFI.DATAZN(12,2),DIFF2,

IFF1, DATA2M(I2, 2), DIFF2

IFF1

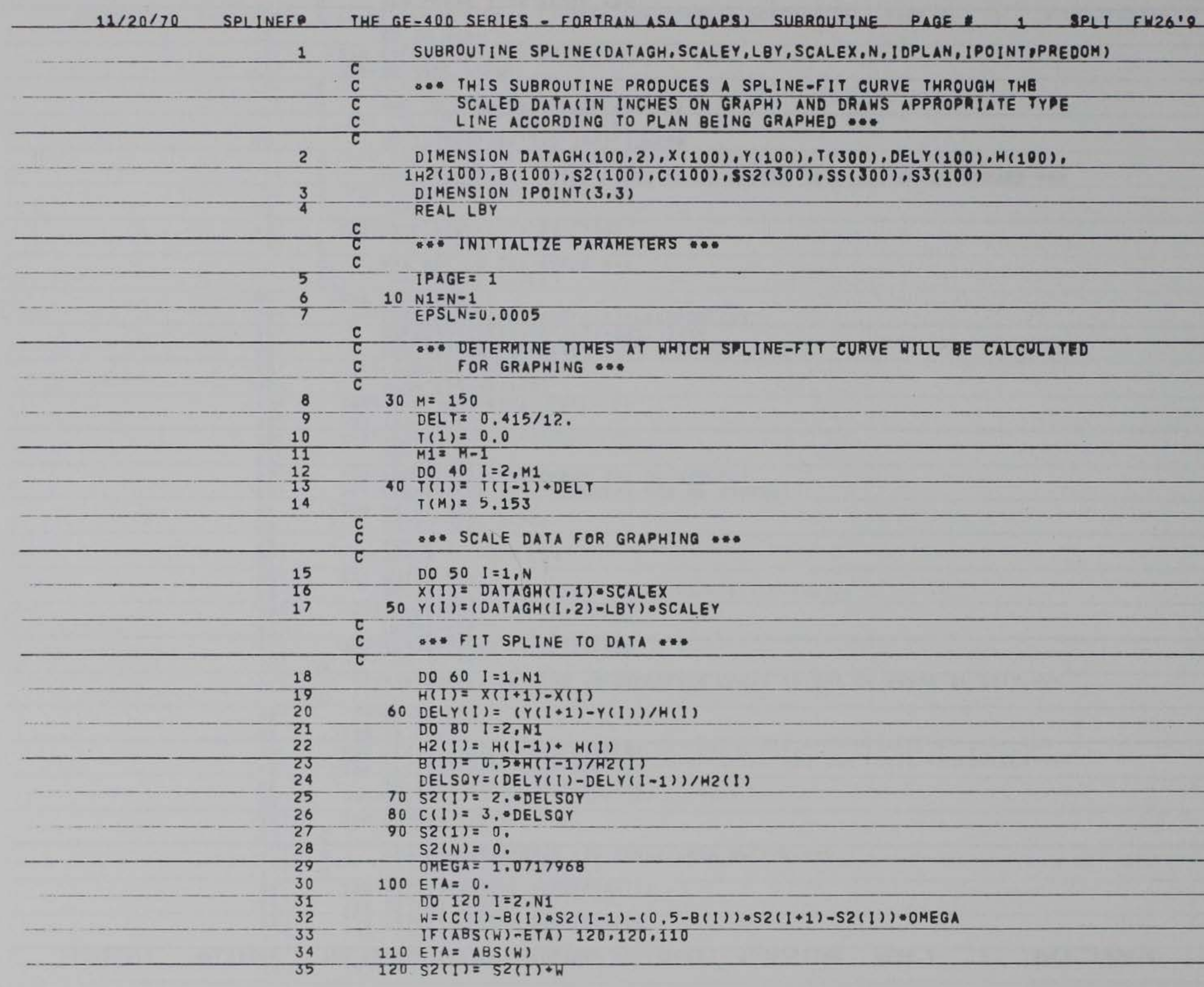

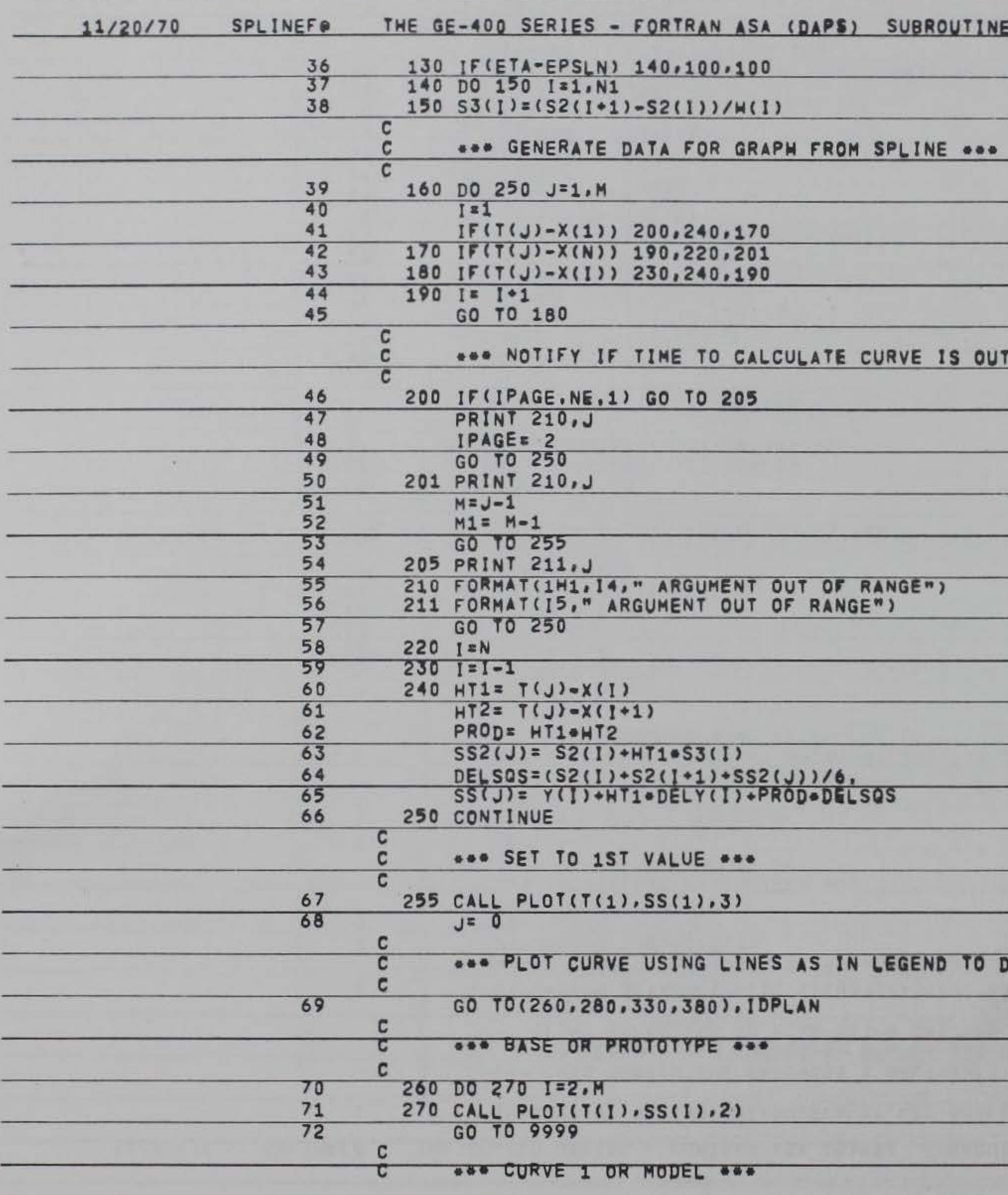

### O DISTINGUISH CURVES ...

OUT OF RANGE OF DATA ...

INE PAGE # 2 SPLI FW26'9

and the first state of the control of the con-

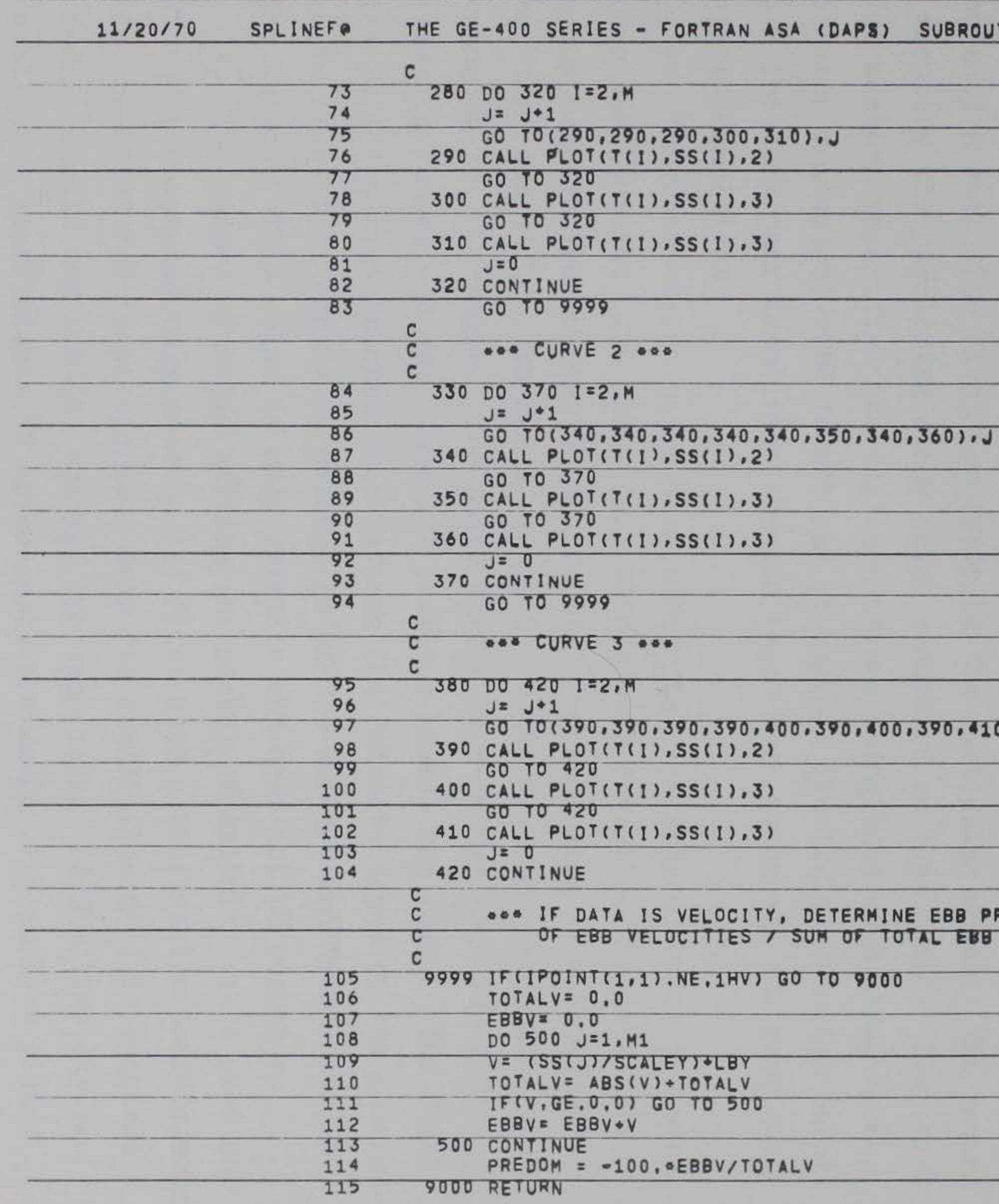

### TINE PAGE # 3 SPLI FW26'9

 $\epsilon$ 

 $0) 1.1$ 

REDOMINANCE BY 100\* SUM<br>AND FLOOD VELOCITIES \*\*\*

# APPENDIX C: ESTUARY DATA FORM

1. U. S. Army Engineer Waterways Experiment Station Form Nos. 1919 and 1919-1 (figs. Cl and C2, respectively) were developed for use with the data processing program discussed in the main text of this report. Through the judicious use of these forms the work in preparing data to be processed by this program will be minimized.

2. The heading information on these forms is primarily for use by the project engineer. The model, meter number, and date are essential items. The meter number and date will allow determination of the required calibration coefficients.

3. In the data area of the form, the model and test identification and the station identification numbers need be entered only once per form. The model and test identification number is a series of coded numbers, two numbers to a set. The first two describe the particular model. The second two identify the particular study being conducted on that model. The third set of numbers identifies the test conditions being used when these data were being collected. The fourth set of numbers identifies the plan being used. The last pair identifies the run being made using all the previously described condi tions .

4. The station identification number is similarly a series of coded letters and numbers. The first is a letter that describes the gage type (see the note in the heading on the form). The following is a two-digit

5. The number of cells defines the number of salinity cells used and needs to be completed only once on the first card. Calibration coefficients are not required for temperatures. Only one coefficient  $(A_1)$  is required for tidal heights and two  $(A_1$  and  $B_1$ ) for velocities. Salinities may require all nine coefficients if three cells are used. The numbers placed

number that identifies the range at which the measurements were made, thus allowing up to 100 ranges. The third series is a letter that identifies the station number and describes its position across the range. The final series is a two-digit number that defines the relative depth of the measurement, in percent of depth: O percent is at the surface and 99 percent is at the bottom. This value is only relative and need not be accurate .

here can fill only ten columns (including decimal point and sign) and must contain a decimal point.

*6.* The No. of Readings column must be completed for each line used and must be only in column 20. This number describes how many readings of the particular gage being used are recorded on this line.

9. It would be desirable to have the date of the test punched on all of the cards so that the card data can be identified separate from the data form. Columns 75-80 are provided for this.

7. The time column may be recorded in hours to the nearest tenth of an hour. Time must be recorded in ascending order. It is important to have a data value recorded for 12.5 or 24.8 hr, depending on the tidal cycle used, as the last point. Heights, velocity, salinity, or temperature columns may be completed using the respective columns depending on the gage being used (must correspond with station identification number). Up to two readings are available for heights, four for velocities, three for salinities, and two for temperatures. These readings will be averaged and the average value used for the corresponding time. If fewer readings are recorded, use the left-most columns for recording data. Note the decimal points recorded on the forms.

8. The Cell No. column must be completed and identifies which set of calibration coefficients must be used with these salinity readings. This value will be from 1 to 3 and must be in column 54.

10. When the model is a 24-hr model, it will be necessary to use data form 1919-l. This is used since no new calibration coefficients are necessary.

11. The final item to be recorded on a data form following the last data card is an end of file (EOF) mark. This is four exclamation marks in columns l-4 (!!!!). This must follow each group of data to be input into the program.

12. When completed the form will contain the data for each measurement at each station for every condition run on the model. The sheets can then be ordered for use in the data processing program as desired. For example, if one desires to compare the surface and bottom velocities at a given station between the base plan and plans 5 and *6,* he would assemble

the data forms in the order of base surface velocities, plan 5 surface velocities, plan 6 surface velocities, base bottom velocities, plan 5 bottom velocities, and plan 6 bottom velocities. He would then add a form containing page control card information (completed as described in paragraph 12, main text ) to the front of these forms and have them punched. Finally, he would add in front of these cards the nonrepetitive control cards, assuming the titles are proper, and submit all of the cards for a computer run. Thus, one may use the forms rather than the cards to change data comparisons.

•

G. N.  $C<sub>3</sub>$ 

 $\mathcal{C}_1$ 

ESTUARY DATA FORM

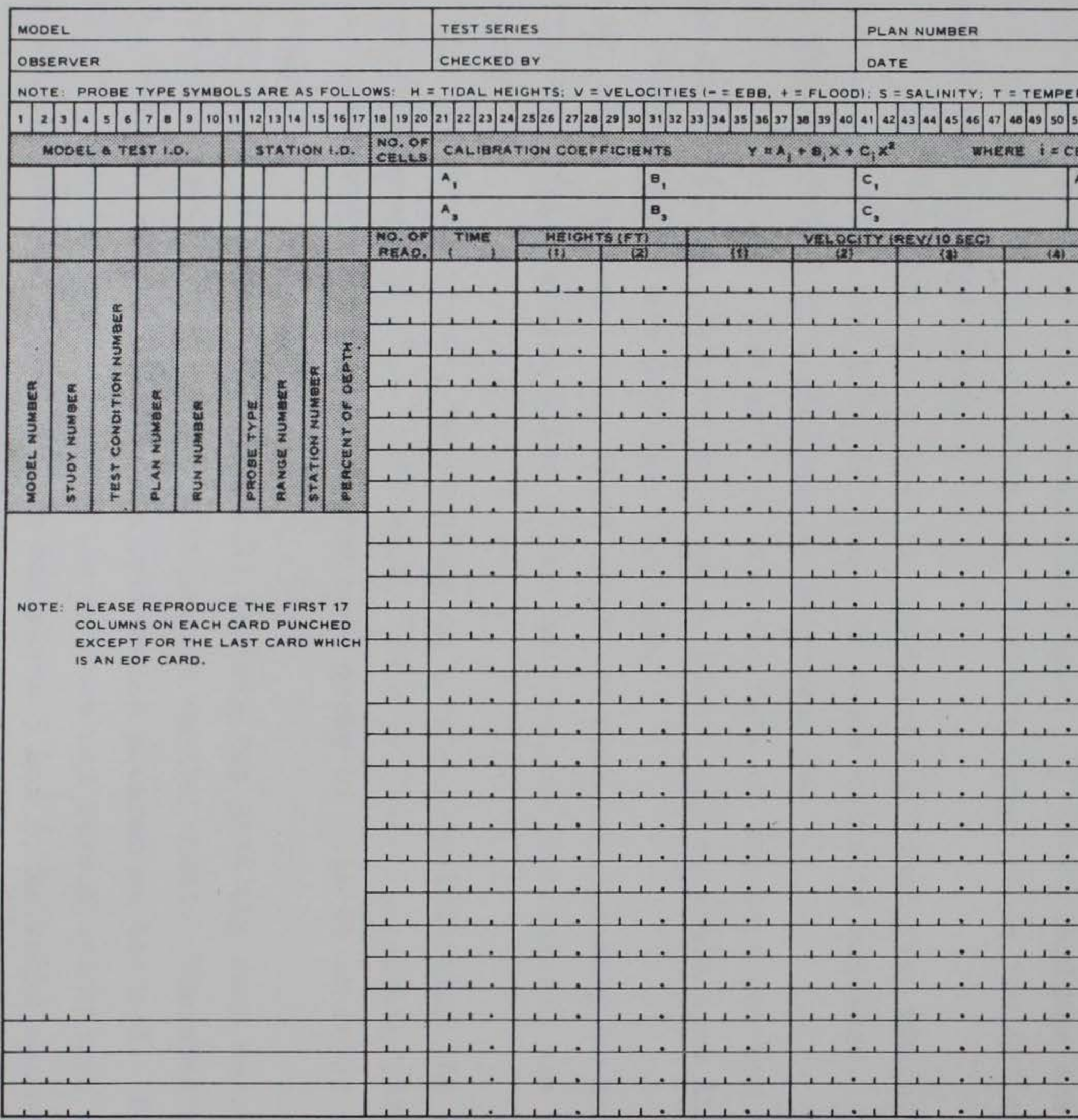

**WES FORM NO.** 1919

圆

Fig. Cl. WES Form No. 1919

 $\Omega^{\pm}$ 

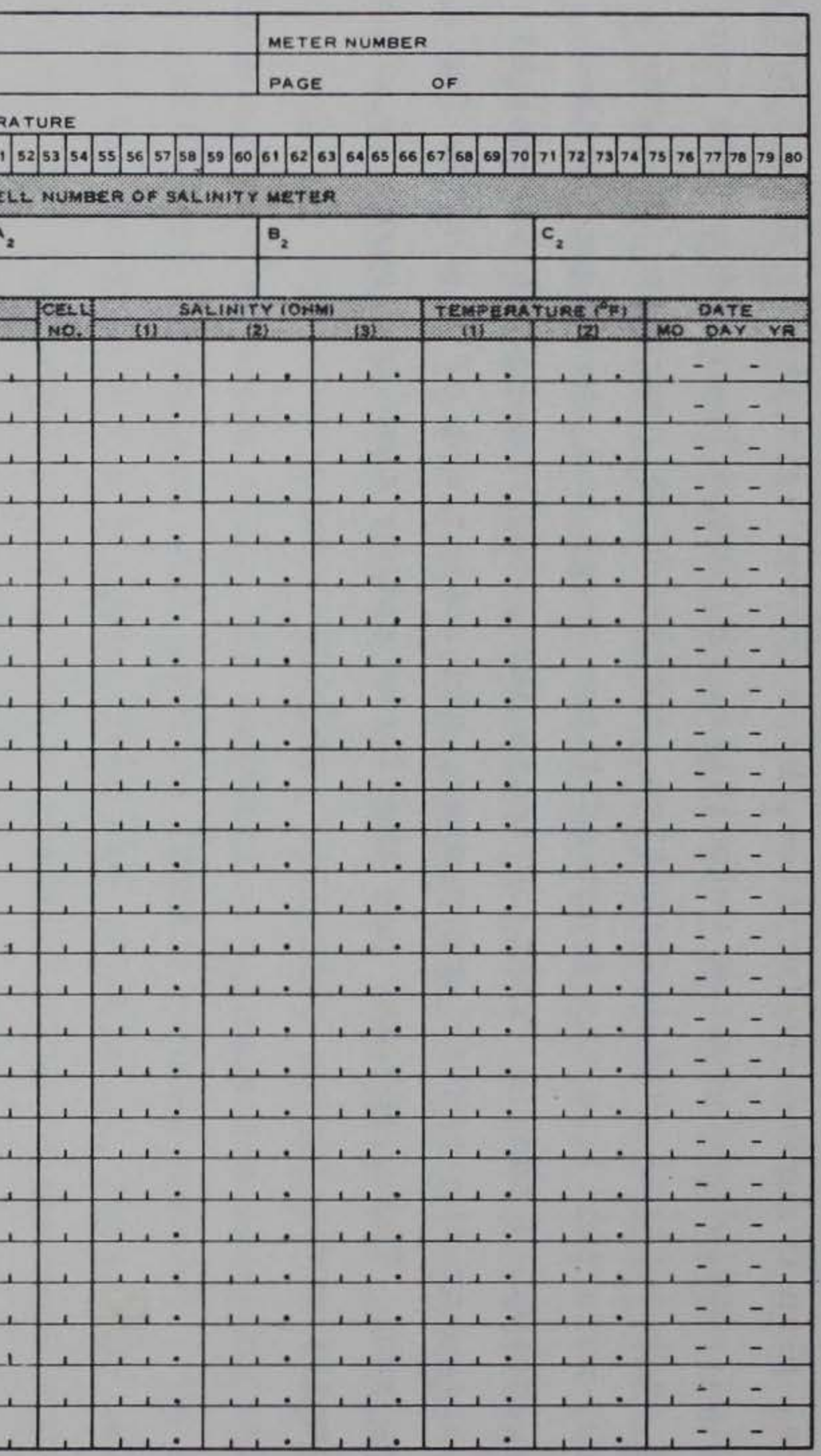

#### ESTUARY DATA FORM (CONTINUATION SHEET)

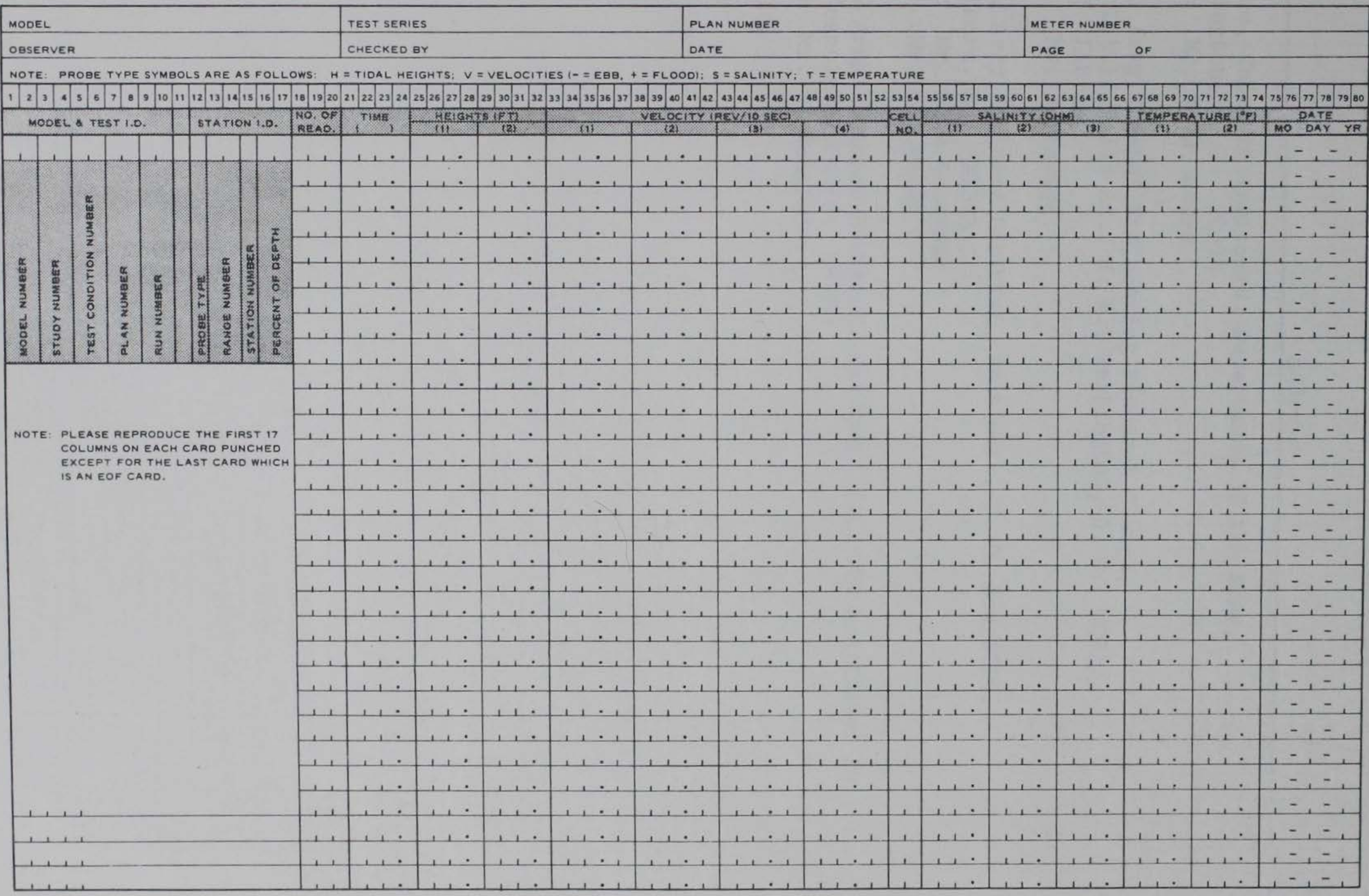

WES FORM NO. 1919-1

Fig. C2. WES Form No. 1919-1

 $C_5$
Unclassified

**Security Classification DOCUMENT CONTROL DATA - R & D** (Security classification of title, body of abstract and indexing annotation must be entered when the overall report is classified) 1. ORIGINATING ACTIVITY (Corporate author) 28. REPORT SECURITY CLASSIFICATION U. S. Army Engineer Waterways Experiment Station Unclassified Vicksburg, Mississippi 2b. GROUP 3. REPORT TITLE GUIDE FOR THE USE OF HOURLY TIDAL DATA PLOTTING PROGRAM 4. DESCRIPTIVE NOTES (Type of report and inclusive dates) Final report 5. AUTHOR(S) (First name, middle initial, last name) Larry L. Daggett 78. TOTAL NO. OF PAGES 7b. NO. OF REFS **6. REPORT DATE** September 1971 71 ı 98. ORIGINATOR'S REPORT NUMBER(S) **88. CONTRACT OR GRANT NO.** Miscellaneous Paper H-71-10 **b. PROJECT NO.** 9b. OTHER REPORT NO(S) (Any other numbers that may be assigned  $c.$ this report) d. 10. DISTRIBUTION STATEMENT Approved for public release; distribution unlimited. 12. SPONSORING MILITARY ACTIVITY **11. SUPPLEMENTARY NOTES** 

**13. ABSTRACT** 

This report provides the required information for using the computer program described herein to calibrate and scale tidal data and to display these data in graphical and tabular form. The required input for the program is fully described, and the various output options are illustrated. Use of this digital computer program will allow more rapid and less expensive processing of hydraulic model data.

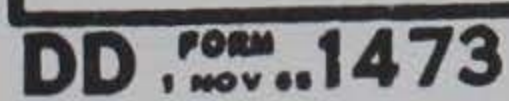

REPLACES DD FORM 1473, I JAN 64, WHICH IS<br>OBSOLETE FOR ARMY USE.

Unclassified

**Security Classification** 

## Unclassified<br>Security Classification

u.

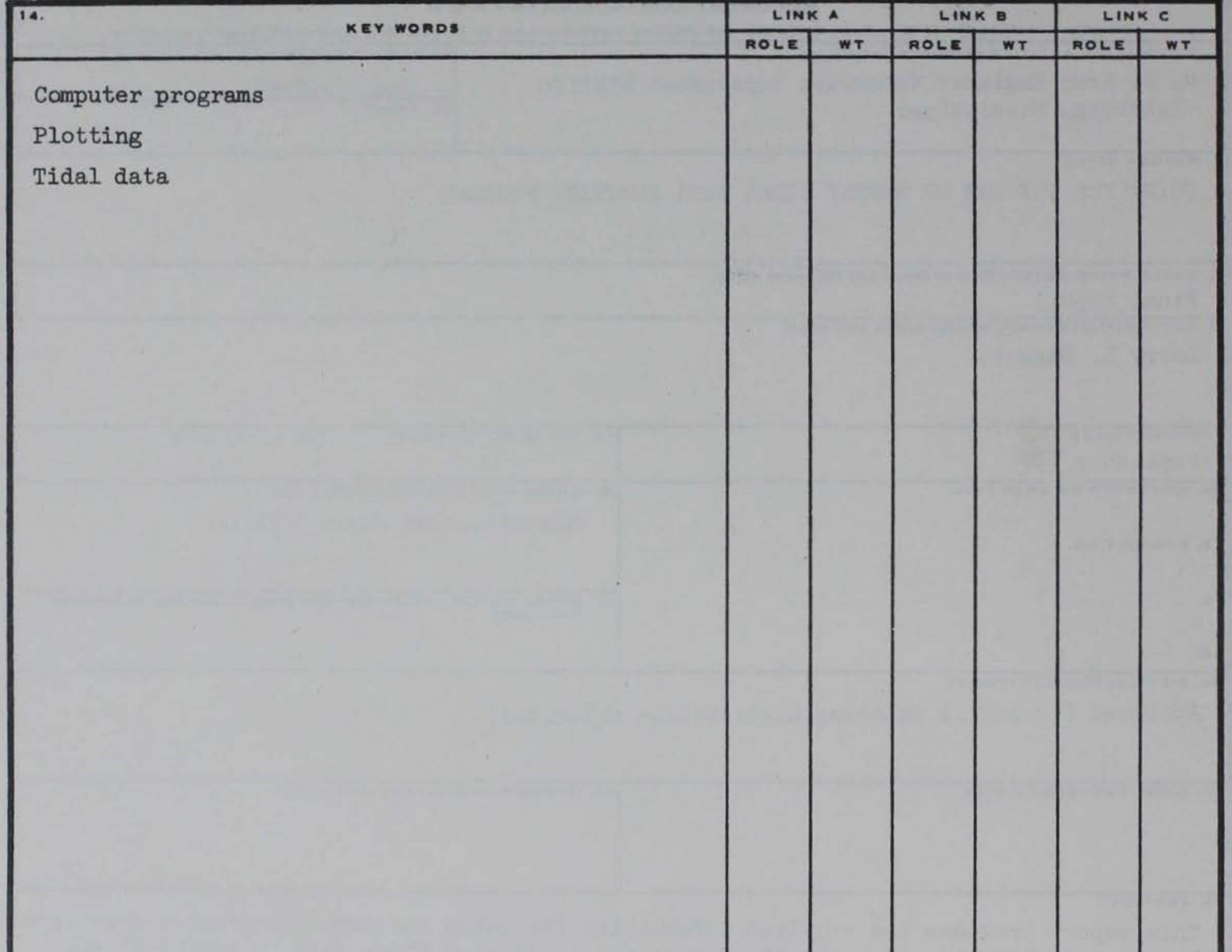

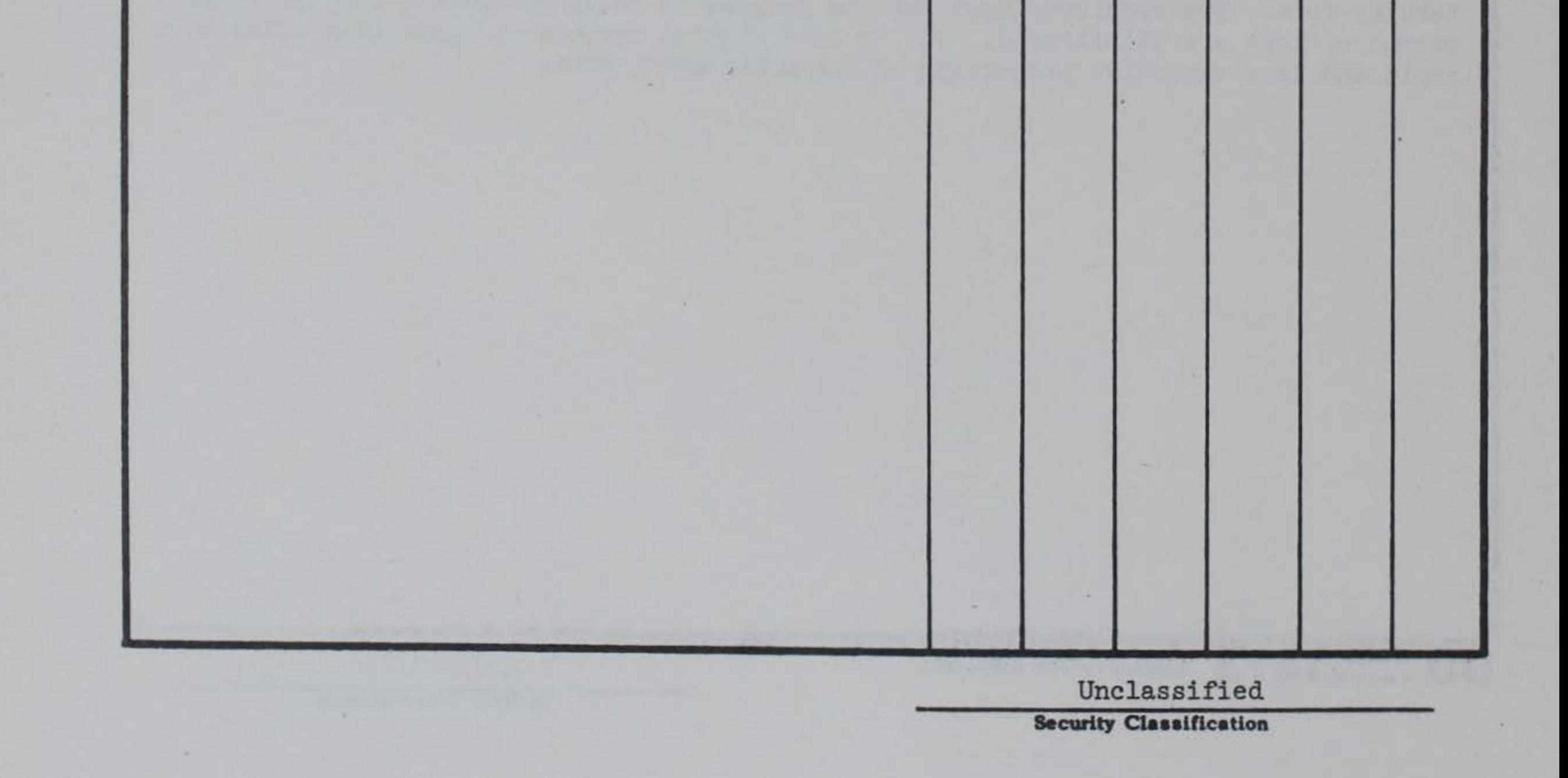